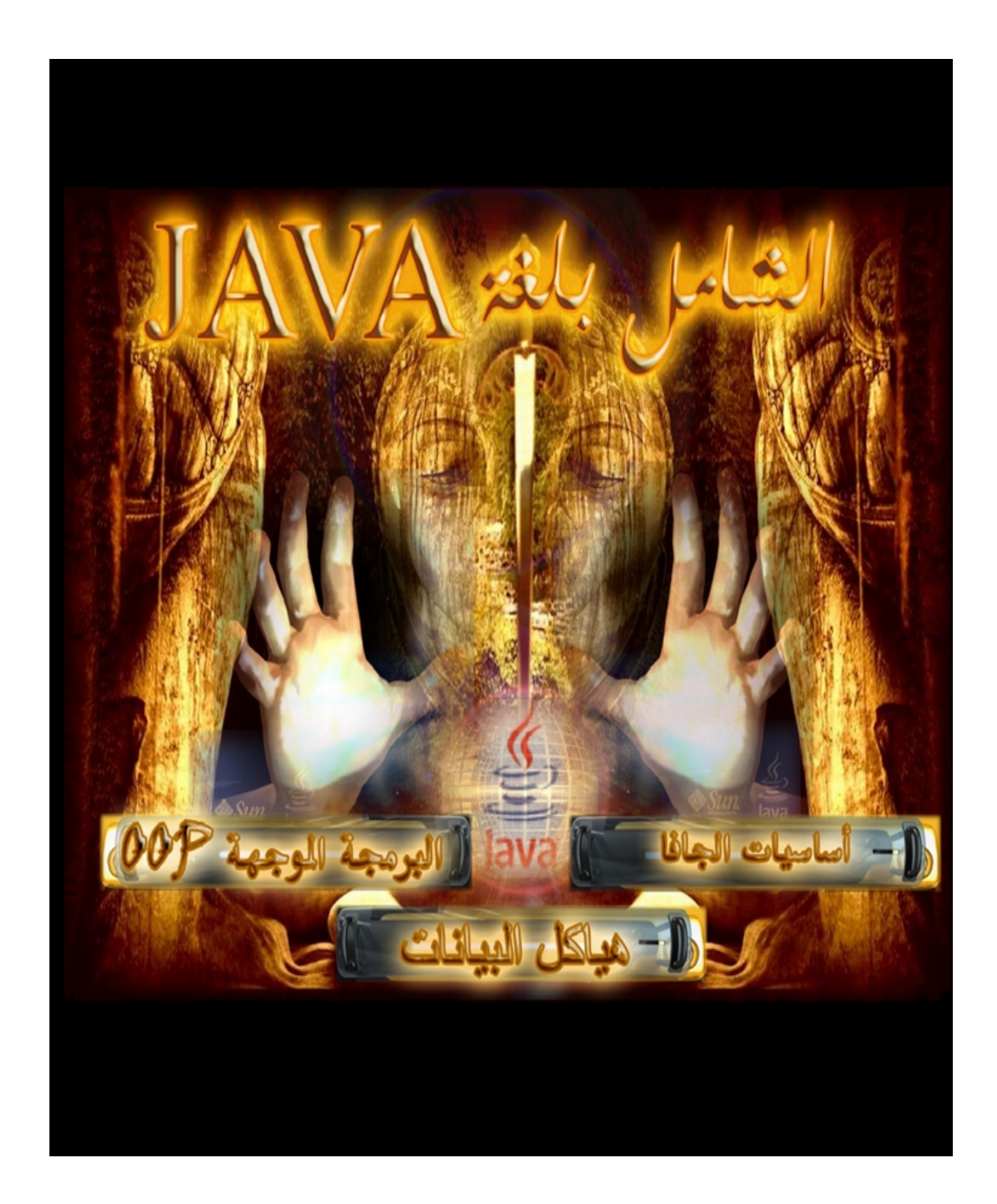

**السیرة الذاتیة (cv(** المعلومات الشخصیة (**Information Personal**(:  **الاسم / عمار بن محمد عیسى الدبعي الجنسیة / یمني الحالة الاجتماعیة / متزوج محل و تاریخ المیلاد / الحدیدة 1986م** العنوان الدائم وبيانات الاتصال (Connection & Address):<br>جدة , شارع الميناء , موبايل ( 66538558880 جدة , شارع المیناء , موبایل ( 00967736777307-00966538558880) , أیمیل .www.xpres-it.net البرمجیات موقع) xpres@xpres-it.net , Aldopaee@hotmail.com )

المؤھلات العلمیة (**Education**(:

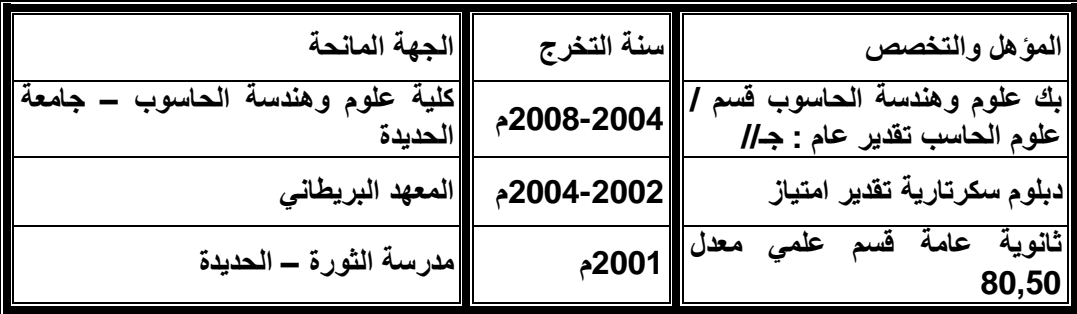

**المؤلفات العلمیة المنشورة (Researches(:** 

- § **تم تألیف الكتب التالیة:**
- **\* أصول البرمجة بلغة ++c .**
- **\* ھیاكل البیانات بلغة ++c .**
- **\* البرمجة الموجھة بلغة Java .** 
	- **\* ھیاكل البیانات بلغة Java .** 
		- **\* 101 لإتقان البرمجة.**

**وتم نشرھا على شبكة الإنترنت [com.a4cb.www](http://www.cb4a.com) .** 

**الوظیفة الحالیة:** 

```
§ مبرمج بمجموعة مصانع محمود سعید - السعودیة.
            § محاسب بمؤسسة نجمة الھدف التجاریة- السعودیة.
§ مدیر مكتب برمجیات XPres في الیمن net.it-xpres.www.
                                                  الوظائف السابقة :
```
§ **أستاذ جامعي في جامعة الحدیدة – قسم معلم حاسوب.** § **ضابط حجز ومبیعات (الجزیرة العربیة للسفریات والسیاحة2002/2000-).**

**شھادات الشكر والتقدیر:**

- **شھادة من شركة السحاب لخدمات شركة مایكرسوفت.**
- **شھادة شكر وتقدیر من جامعة البترا - عمان الأردن .2008**
- **شھادة شكر وتقدیر من عمید مركز وأنظمة المعلومات –جامعة الحدیدة .2008**
	- **شھادة شكر وتقدیر من مدیر مكتب الیمنیة للخطوط الجویة –الحدیدة .2007**
		- **شھادة شكر وتقدیر من مؤسسة موانئ البحر الأحمر الیمنیة .2009**
			- **شھادة شكر وتقدیر من رئیس جامعة الحدیدة .2010**
- **شھادة شكر وتقدیر من دفعة الیمن أولاً قسم معلم حاسوب –كلیة التربیة زبید .2010-2009**
- **شھادة شكر وتقدیر من دفعة سفراء البرمجة –كلیة علوم وھندسة الحاسوب –الحدیدة** .**2010-2009**
	- الأعمال التي قمت بھا :
- **تم المشاركة في تاریخ 2008/7/23 بمعرض تكنولوجیا المعلومات 2008ITSAF ببرنامج إدارة المختبرات الحاصل على المرتبة السابعة على مستوى الوطن العربي المقام في عمان – الأردن.**
	- **تم تصمیم المواقع الإلكترونیة(لمؤسسة موانئ البحر الأحمر الیمنیة لیضم میناء ( الحدیدة – المخاء – الصلیف - میدي) ,منظمة الیمن أولا**,**ُجامعة الحدیدة**, ملتقى**كلیة التربیة زبید** ,ا**لمعھد العالي للعلوم الصحیة , الجزیرة العربیة للسفریات والسیاحة**.
		- **تم تصمیم برنامج المحاسبي لمبروك أخوان للصناعات ودباغة الجلود .**
			- **تم تصمیم برنامج ضبط الحظور والأنصراف .**
	- **تم تصمیم برنامج** Machine Chart Gantt **وتم تركیبة بمجموعة مصانع محمود سعید.**
	- **تم تصمیم برنامج** Pallets ,Tracing Present **وتم تركیبة بمجموعة مصانع محمود سعید.**
		- **تم تصمیم برنامج** Voucher Received**. وتم تركیبة بمجموعة مصانع محمود سعید**.
			- **تم تصمیم برنامج المخازن للمعھد العالي للعلوم الصحیة.**
			- **تم تصمیم برنامج الكنترول للمعھد العالي للعلوم الصحیة.**
	- **تم تصمیم برنامج لإصدار بطائق دخول المیناء وتم تركیبة لمؤسسة موانئ البحر الأحمر الیمنیة.**
		- **تم تصمیم برنامج للتذاكر المجانیة للخطوط الجویة الیمنیة فرع الحدیدة.**
		- **تم تصمیم برنامج إدارة مقاھي الإنترنت وتم تسویقھ على أكثر من عشرة مقاھي.**
			- **تم تركیب شبكات لأكثر من عشرة أماكن مختلفة.**
	- **تم تصمیم برنامج لإدارة العیادات وتم تركیبة على (عیادة العمال لمؤسسة موانئ البحر الأحمر الیمنیة- عیادة الدكتور عبد القادر العبسي).**
		- **تم تصمیم برنامج إدارة المختبرات للمستشفى العسكري فرع الحدیدة. بشبكة لاسلكیة.**
	- **تم تصمیم برنامج إدارة المختبرات وتم تركیب البرنامج على عدة مستشفیات (مستشفى الكویت التعاوني - مستشفى الحدیدة التخصصي - مستشفى الثورة العام-- مستشفى الأمل التخصصي – المستشفى العسكري بالحدیدة - مستشفى المختار- مختبر الغانم – مستوصف نجاه حجر- مختبر الفا الدولي بذمار- الھاشم بصنعاء –والعدید).**
	- **تم تصمیم برنامج لإدارة الصیدلیة وتم تركیبة صیدلیة (سھام – الجمیل – مستشفى الشفاء – مستوصف نجاة حجر - والعدید).**
- **تم تصمیم البرنامج المحاسبي وتم تركیبة (مؤسسة الصادق الطبیة – المحیط للمستلزمات الطبیة – مثلث عاھم للمستلزمات الطبیة بحرض – مطعم الشرق الأوسط – محلات الأزرق للتجارة و الاستیراد - والعدید).**
	- **تم تصمیم برنامج لإدارة مستوصف وتم تركیبة لمستوصف (د. نجاه حجر – مستوصف تھامة الطبي بحرض).**
		- **والعدید...**
			- **البرمجة وتحلیل النظم:**
		- **البرمجة بلغة ORACEL.)جید جداً)**
		- **البرمجة بلغة فیجیوال بیسك 6 و NET.) ممتاز).**
			- **- البرمجة باستخدام دوال API.**
				- **- برمجة الملتمیدیا.**
				- **- برمجة الشبكات.**
- **- برمجة الدوال والخوارزمیات.**
- **- برمجة قواعد البیانات (ADO (**
- **- البرمجة بلغة NET. ASP) ممتاز)**
- **- البرمجة بلغة SQL وتصمیم وتنفیذ قواعد البیانات (ممتاز) .**
- **.(ممتاز (HTML, PHP, JAVA SCRIPT بلغة البرمجة -**
	- **- البرمجة بلغة التجمیع (جید).**
	- **- البرمجة بلغة جافا, بیسك (امتیاز).**
	- **- البرمجة بلغة سي و سي ++ (امتیاز).**
		- **- رتحلیل وتصمیم النظم (جید جیداً).**

**سرعة تعلم لغات البرمجة وسرعة في اكتساب الخبرة فیھا.**

- المھارات (**Skills**(:
- § **سرعھ في الإدراك وتنویع مصادر التعلم والتكیف مع التطویر.**
	- § **الإخلاص في العمل والأمانة في الأداء.**
	- § **الولاء للمؤسسة التي أعمل فیھا مع عدم نشر أسرارھا.**
		- § **سریع الاندماج مع فریق العمل.**
		- § **أستطیع العمل في الظروف الضاغطة.**
- § **أحب التطور , دقیق في الوقت , ھادئ المزاج , صبور , متعاون , مبتھج , حسن الخلق , معتمد على الذات.**

# **المقدمة INTRODUCTION**

الحمد لله رب العالمین حمداً بوافی نعمة ویكافئ مزیدة الحمد لله الذي خلق الظلمات والنور وصلى الله على سید الخلق معلم الناس الخیر حبیبنا وشفیعنا محمد بن عبد الله النبي الأمي الذي بذا برسالته ب(اقرأ باسم ربك الذي خلق الإنسان من علق إقراء وربك الأكرم الذي علم بالقلم ) وختمھا ب(الیوم أكملت لكم دینكم وأتممت علیكم نعمتي ورضیت لكم الإسلام دینا) صدق االله العظیم وبلغ رسولھ الكریم ونحن على ذلك شاھدین من الیوم إلى یوم الدین, أما بعد

نعیش الیوم قي عصر تتسارع بھ العلوم والتكنولوجیا , وتتسارع معھا العلوم والمعرفة الإنسانیة بشكل لم یسبق لھ مثیل في تاریخ الإنسانیة وتتضاعف المعرفة حالیا بشكل لوغارتمي مع مرور كل عقد من الزمن وأصبحت المعلومات تتسع والبحوث والدراسات تتعمق وتصبح أكثر تعقیداً في عصر توصل العقل البشري فیھ إلى تسخیر إمكانات الآلة ضمن نظام محكم وبرمجة فاعلة لتأمین خدمات نموه وتطور حیاتھ نحو الأفضل.

ومع ھذا التطور والنمو في حیاة الإنسان بكل أوجھھا برز الحاسب كأھم مؤشر لھا النمو, بل أصبح الحاسب مقیاساً لسمة عصر العلوم والتكنولوجیا وموجھا لتقدم وحضارة الأمة, ولا یمكن لأمة من الأمم في عصرنا الحالي اللحاق بركب الحضارة التكنولوجیة وتأمین حیاة أفضل لشعوبھا دون السیطرة والتحكم في ھندسة الحاسب وعلوم الحاسب الالكتروني.

لمواجھة ذلك رأینا ضرورة تألیف ھذا الكتاب فلقد أنشأنا بسبب قلة كتب ھذه المادة بالغة العربیة و تیسیراُ لإخواننا الذین صعبت علیھم فھم ھذه المادة وتبسیط لھم معنى ھذه المادة والاستفادة الكاملة من الإمكانات التي توفرھا لغة Java واعلموا أن كل ما كتب ھو خلاصة ولب البرمجة بلغة Java وقد تمیز ھذا الكتاب

- .1 سھولة التعبیر باللغة العربیة.
- .2 إثبات المصطلحات الانجلیزیة حیثما لزم لتكون عونا للقارئ عند الحاجة للإطلاع على كتب أجنبیة في مجال الكتاب.
	- .3 أتباع الشمولیة في أعداد محتوى الكتاب والتوضیح اللازم
- .4 الإكثار من الأمثلة المتنوعة المحلولة لما لھا من أھمیة في توضیح معاني المفاھیم التي تضمنھا الكتاب الأمر الذي یؤدي استیعاب الموضوع استیعاب شاملا.ً

فیتناول ھذا الكتاب موضوعات متعددة لوصف

- .1 أساسیات اللغة.
- .2 البرمجة الموجھة بلغة Java In OOP .
	- .3 ھیاكل البیانات.

ولقد وثقت ھذه المواضیع ببرامج علمیة طبقت جمیعھا للتأكد من صحتھا وأیضاً وتقت بالرسوم البیانیة لترسیخ الفكر في ذھن القارئ.

وأخیراُ نسأل االله أن یحقق ھذا الكتاب الھدف الذي كتب لأجلھ ویعلم االله أن غایتنا في ھذا أن یعم الفائدة في أرض المسلمین وكل مسلم ومسلمة طالبُ منكم دعوه صالحة في ظھر الغیب وان تصلوا وتسلموا على من علمنا وأنبانا نبینا محمد حبیب قلبنا ألف ملیون صلاة وسلام من رب العباد عدد تحریر السطور وعدد المخلوقات والمخلوق صلاه دائمة من الیوم إلى یوم النشور . واسأل االله أن یبارك لنا ولكم في كل ما كتبناه و تعلمناه وتعلمتموه . والحمد الله .....

## **لماذا ھذا الكتاب ؟**

یتمیز ھذا الكتاب عن غیرة من الكتب التي تتخذ من لغة Java أساساَ لھا في أنة یتمتع بالشمولیة والتكاملیة , إذ ینذر أن تجد كتاباً یغطي معظم مواضیع اللغة , أضف إلى ذلك أنة یتبع الطریقة العلمیة في طرح للمواضیع وبشكل متكامل , فھو لا یعتمد اعتماداً كبیراً على الشروح النظریة وإنما یركز كثیرا على شرح ممیزات اللغة من خلال البرامج العملیة بحیث یخرج القارئ بفائدتین : الأولى انھ تعلم الفكرة ومارس تطبیقھا العملي مباشرة , والثانیة انھ استفاد من التقنیة البرمجیة المستخدمة في المثال.

یحتوي ھذا الكتاب على \_\_\_ برنامجاً , وسوف تجد ھذه الأمثلة قیمة جداً عندما تدرس مكوناتھا بشكل جید, فقد شرحت معظم الإجراءات والتوابع و العبارات المكونة للبرامج بالتفصیل , إضافة إلى ذلك أ، الكتاب یطرح العدید من المقترحات والأفكار والأخطاء الشائعة والعادات البرمجیة الجیدة التي یمكن من خلالھا زیادة مدى الاستفادة من الأمثلة . وبعد أن تنتھي من قراءة الكتاب سوف تكون قد تعلمت جمیع الصیغ الكتابیة لھذت اللغة وكذلك قد

امتلكت الخبرة الكافیة ودرست الطرائق الصحیحة لكتابة البرامج التي ترید.

## **كیف نظم ھذا الكتاب**

لقد نظم ھذا الكتاب وفق طریقة سھلھ المتابعة, فھو لا یفترض وجود خبرة برمجیة مسبقة لدى القارئ ومع ذلك فھو یطرح مواضیع متقدمة تجعل من الكتاب حاجة للمبتدئین والمتقدمین. ولقد رتبت مواضیع وفصول الكتاب لكي تسیر بالقارئ بخطى ثابتة باتجاه تعلم لغة Java وبنا خبر ات بر مجیة تعینه على كتابة بر امجه لاحقاً.

#### **الأھداف**

یبدأ كل فصل بمجموعة من الأھداف التي تخبر القارئ عما یجب أن یعرفھ في ھذا الفصل كما إنھا تعطیھ الفرصة بعد قراءة الفصل بأن یحدد بنفسھ فیما إذا كان قد توصل فعلیا عن ھذه الأھداف أم لا. یساعد تحدید ھذه الأھداف على بناء الثقة الذاتیة للقارئ وتشكل لھ مصدرا إیجابیا للتقویة .

## **لمن ھذا الكتاب**

لقد اعد ھذا الكتاب لیلبي حاجات فئات القراء الثلاث ومعلى كافة مستویاتھم :

- -1 فالمبتدئون الذین لیس لھم سابق عھد في البرمجة , والذین یرغبون بالبدء بتعلم ھذه اللغة , فیتیح لھم ھذا الكتاب فرصة تعلم قواعد البرمجة الصحیحة , وتعلم ھذه اللغة بالشكل الأمثل .
- -2 أما من لھم سابق في عھد البرمجة ولكن لیس لھم اطلاع على ھذه اللغة فیأتي ھذا الكتاب دلیلاً متكاملاً یستطیعون المتابعة من خلالھ بخطوات سریعة , فتتشكل لدیھم أرضیة برمجیة جیدة من خلال ھذا الكتاب.
- -3 ولمن لھم سابق عھد بلغة Java یقدم ھذا الكتاب لھم من الأفكار والمواضیع المتقدمة ما ینذر أن یجدوه في أي كتاب , وسیشعرون بالحاجة إلى الاحتفاظ بنسخة الكتاب قریبة منھم عند كتابة برامجھم.

## **الطریقة المثلى في قراءة الكتاب**

یعتمد الكتاب في طرحھ للمواضیع على عدة اعتبارات ینبغي توفرھا عند القارئ لكي یستفید استفادة مُثلى من الكتاب. إذ ینبغي أولاً قراءة المقدمة النظریة عن الموضوع , ومن ثم تجریب المثال على الحاسب ضمن بیئة الJava , وذلك من خلال قیم الدخل المقترحة ومراقبة الخرج الناتج ومن تم تتبع شرح البرنامج ضمن الكتاب . ثانیاَ ینبغي الاستجابة للتوصیات المطروحة وإجراء التعدیلات المقترحة وتجنب الأخطاء الشائعة .

**القرص المرفق**  لقد أرفقنا الكتاب بقرص یحوي ما یلي: -1 برامج الأمثلة المذكورة في الكتاب كاملة, ووضعت البرامج في أدلة تشیر إلى رقم الفصل الحاوي للمثال + رقم المثال في ذلك الفصل , فالملف 1\_1chp یشیر إلى الفصل الأول المثال الأول .

**ختاماً** 

نرجو من القارئ الكریم أن لا یبخل علینا بدعوة صالحة في ظھر الغیب ونصائحھ ومقترحاتھ , فنحن نرحب بكل مقترح وتساؤل سعیاً إلى تحقیق التواصل الأمثل . وبعد أتمنى من الله نكون قد وفقنا في ما قمنا به من عمل , وأن يتقبله منا إنه سمیع علیم وصلى الله على سیدنا محمد وعلى الھ وصحبة أجمعین.

**المؤلف** 

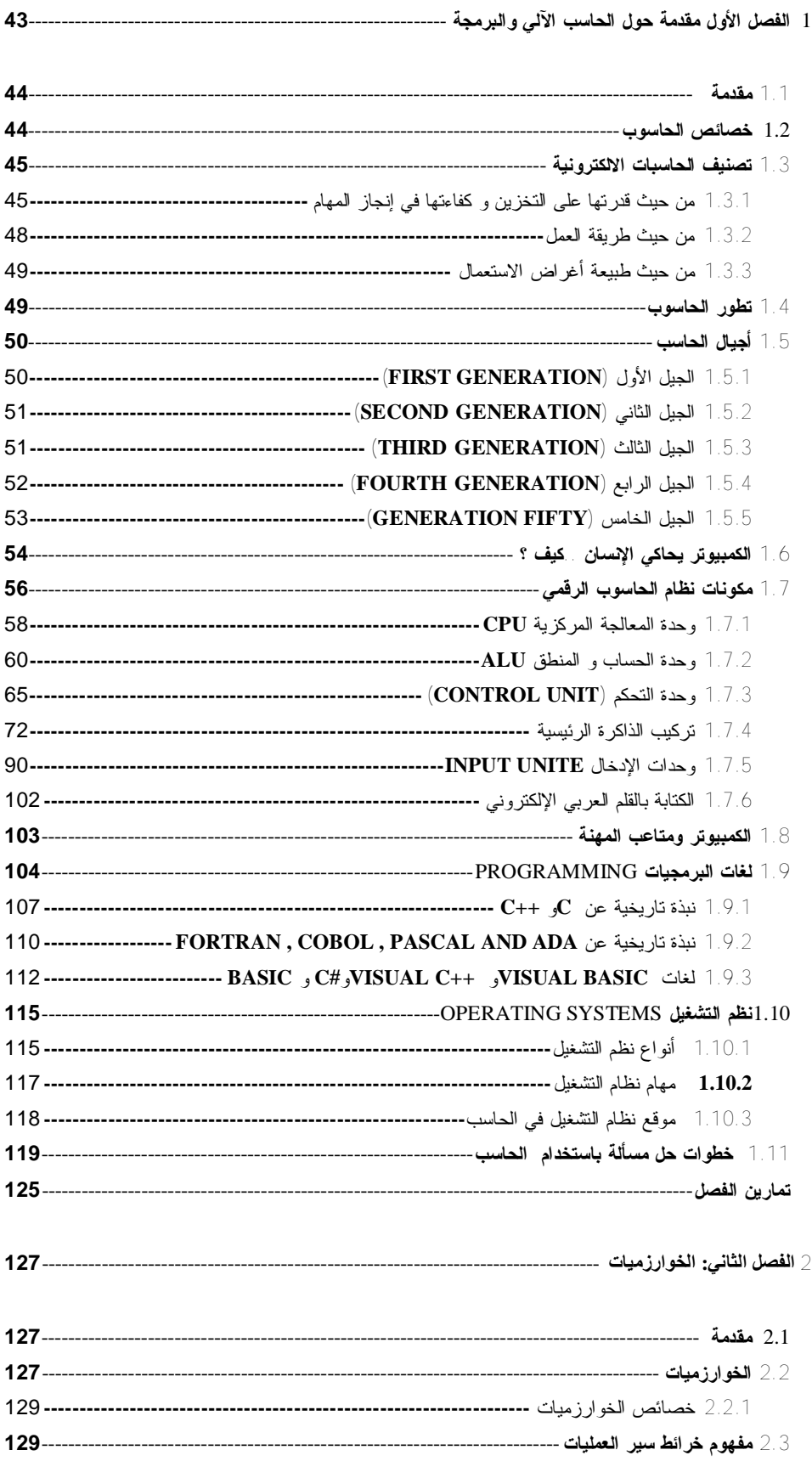

المهندس/عمار محمد عيسى الدبعي

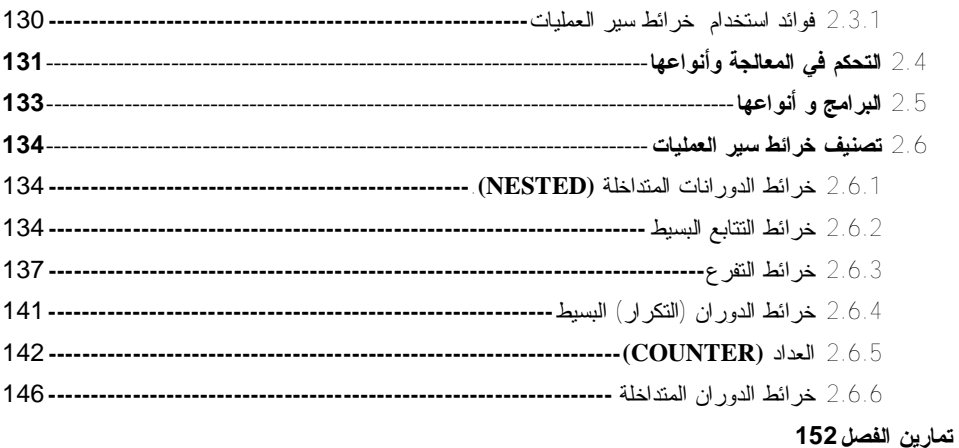

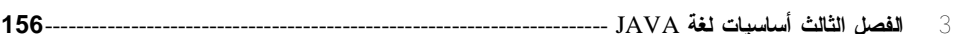

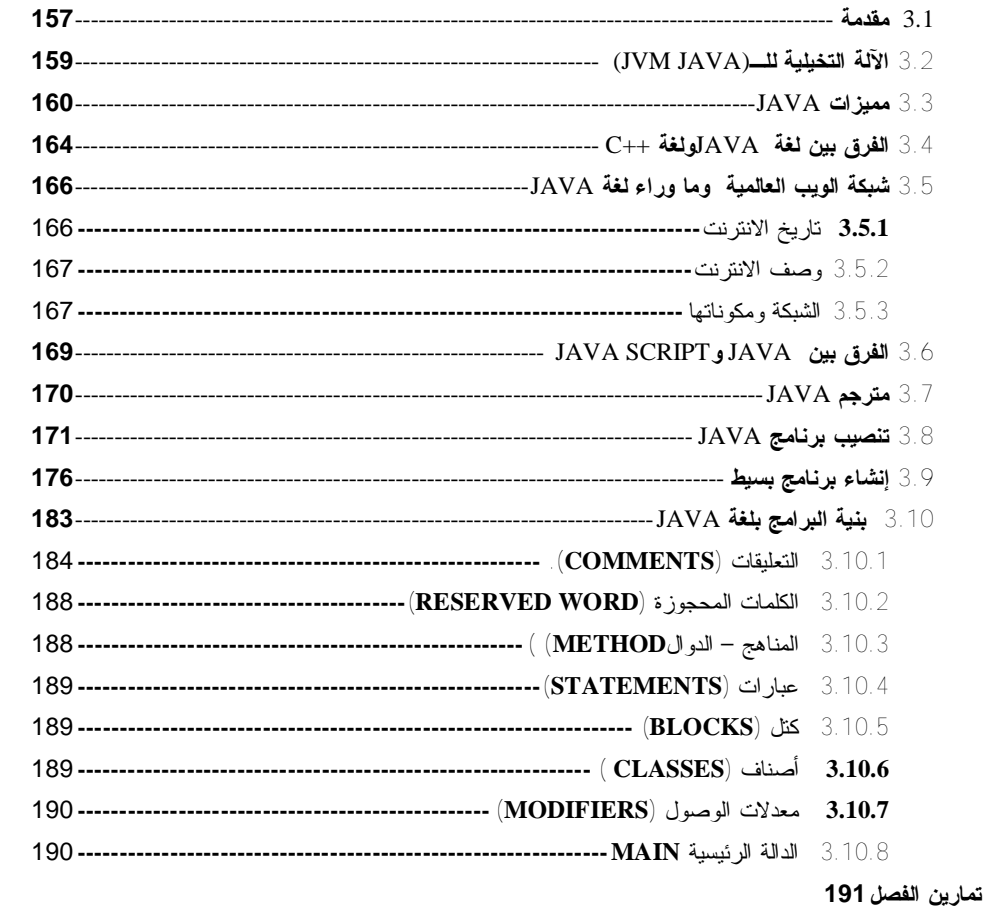

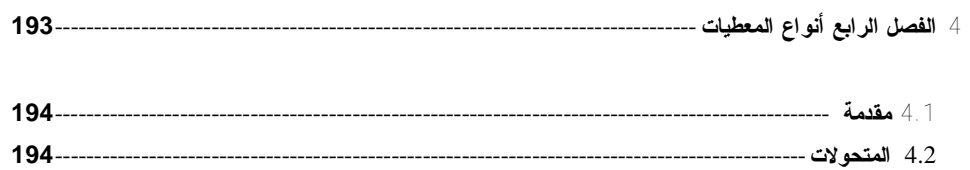

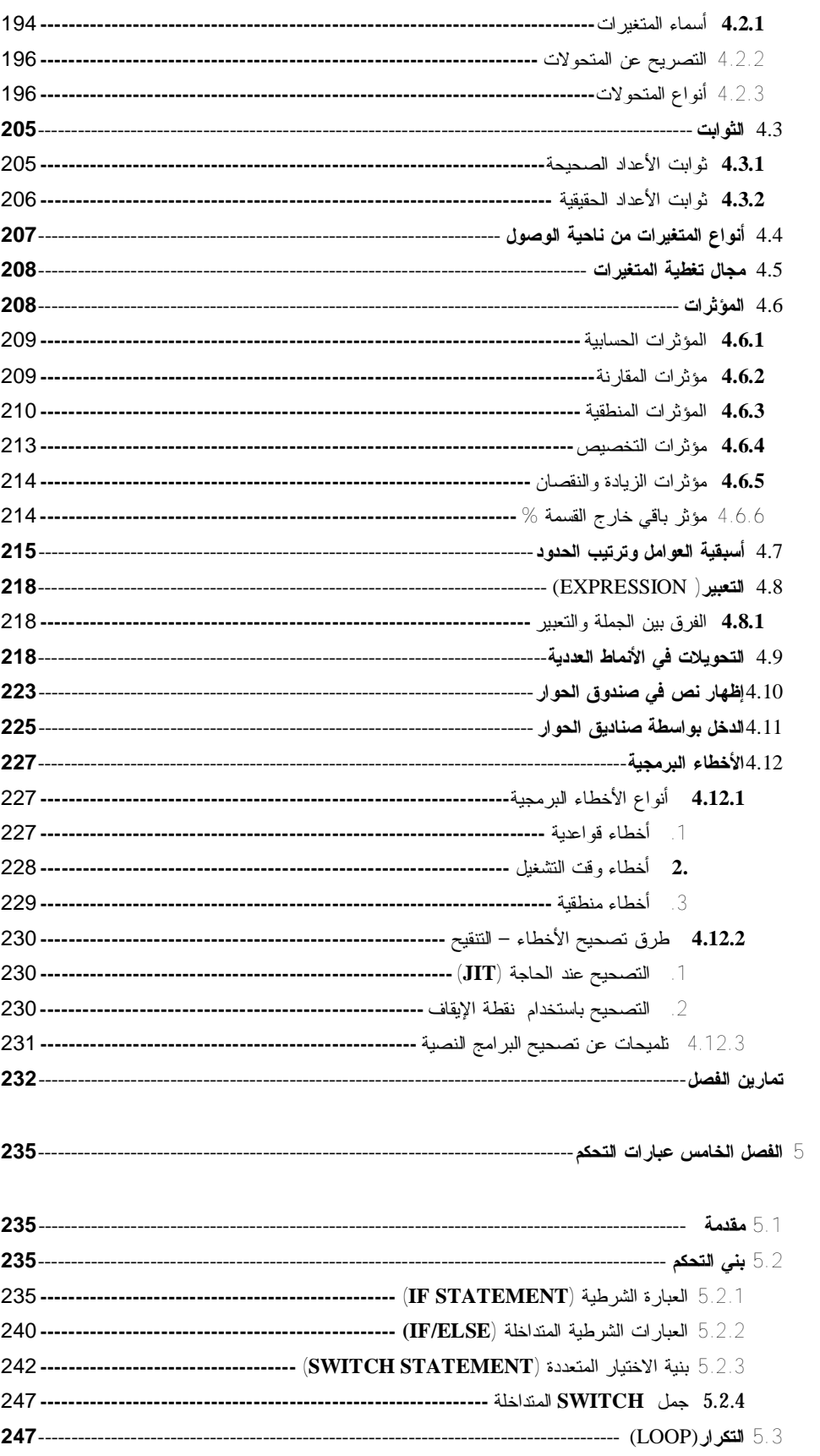

المهندس/عمار محمد عيسى الدبعي

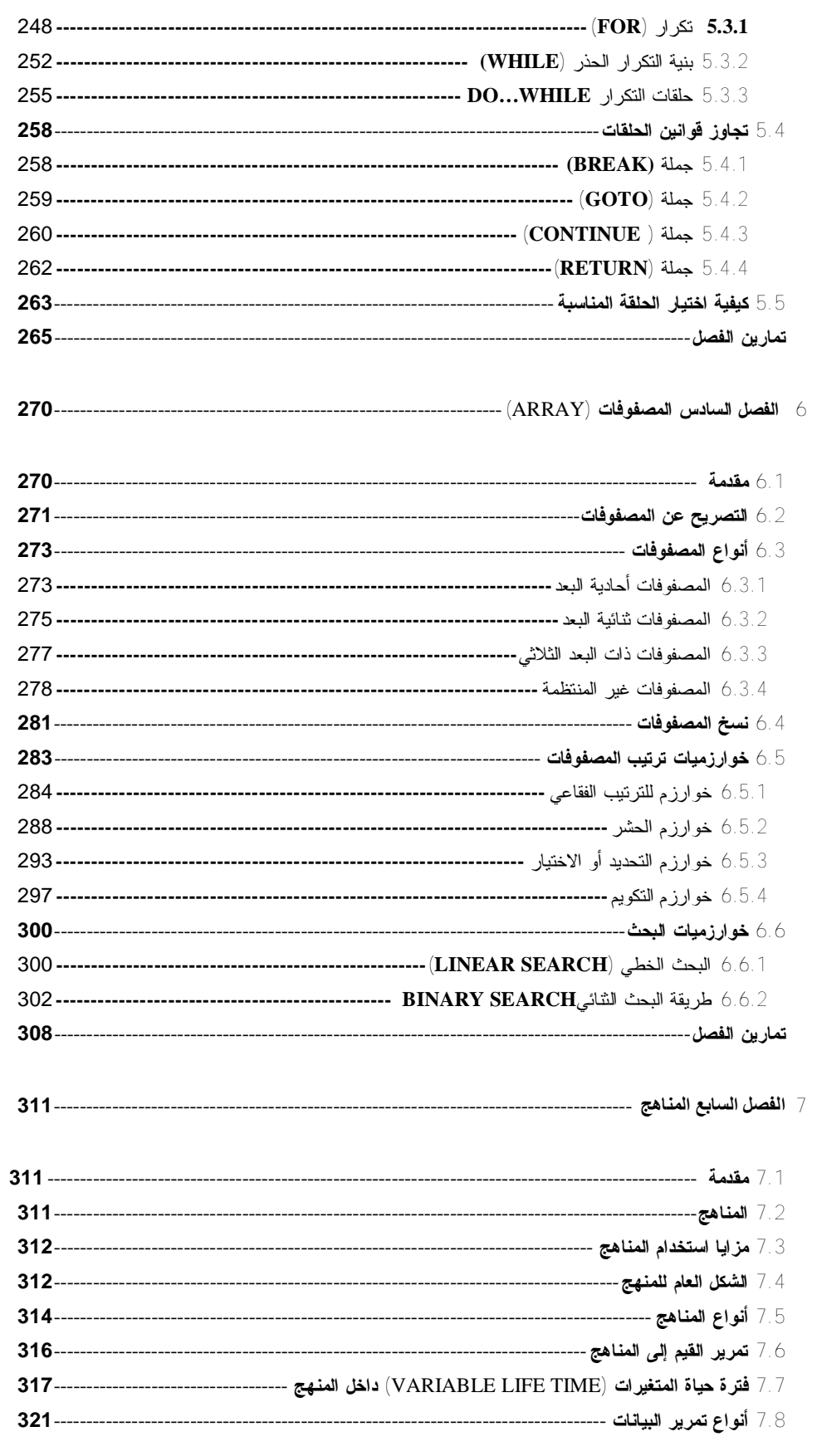

المهندس/عمار محمد عيسى الدبعي

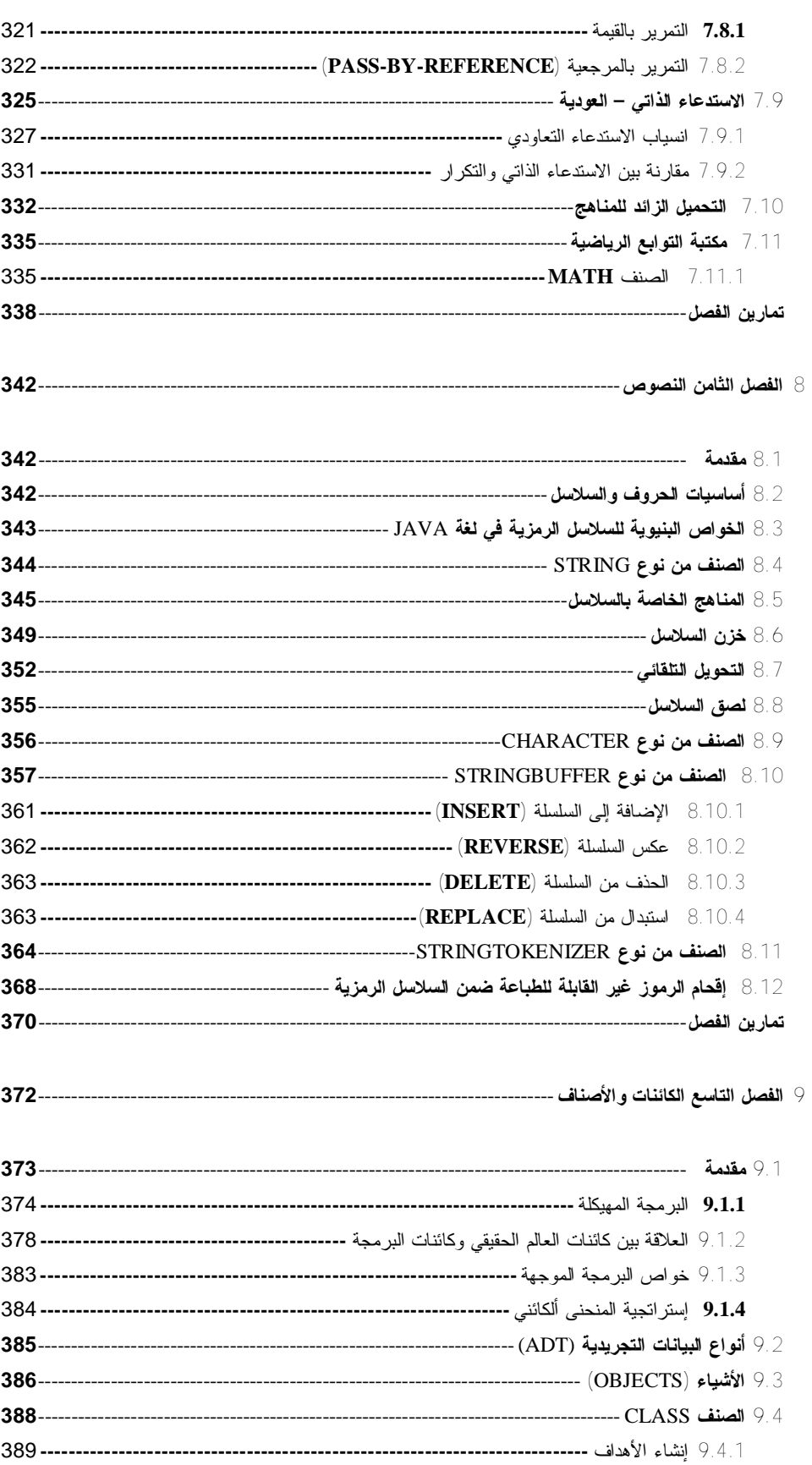

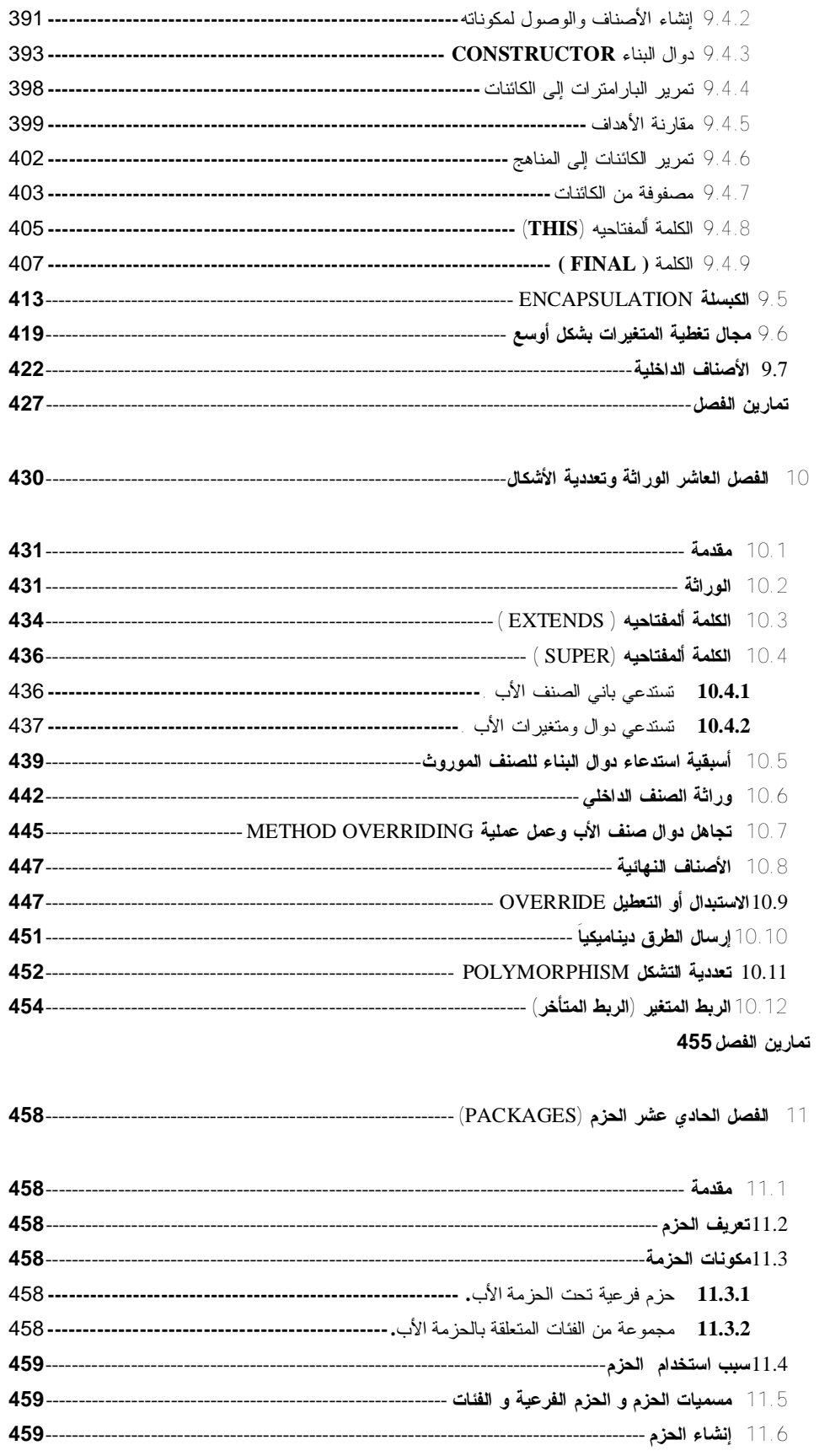

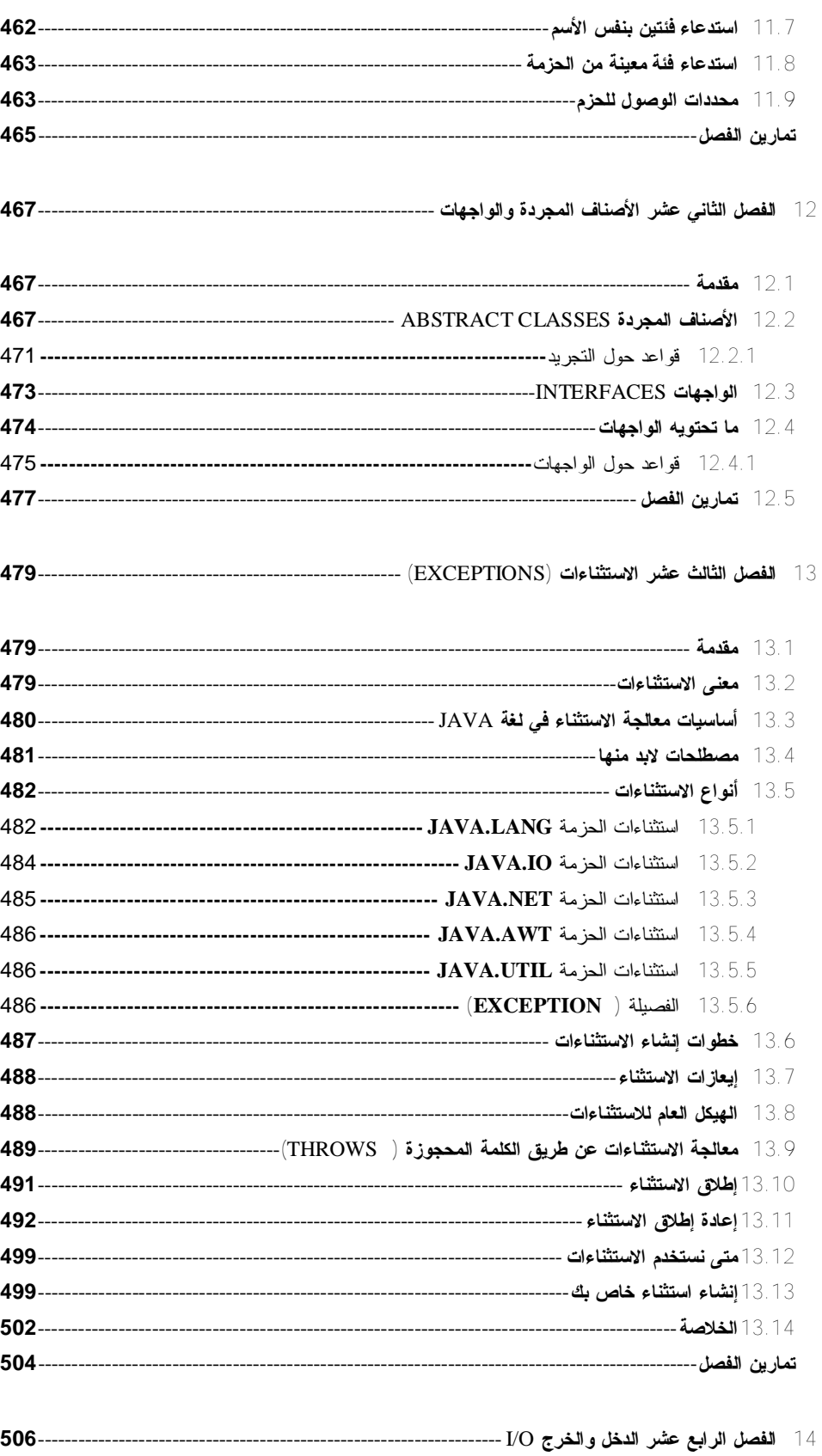

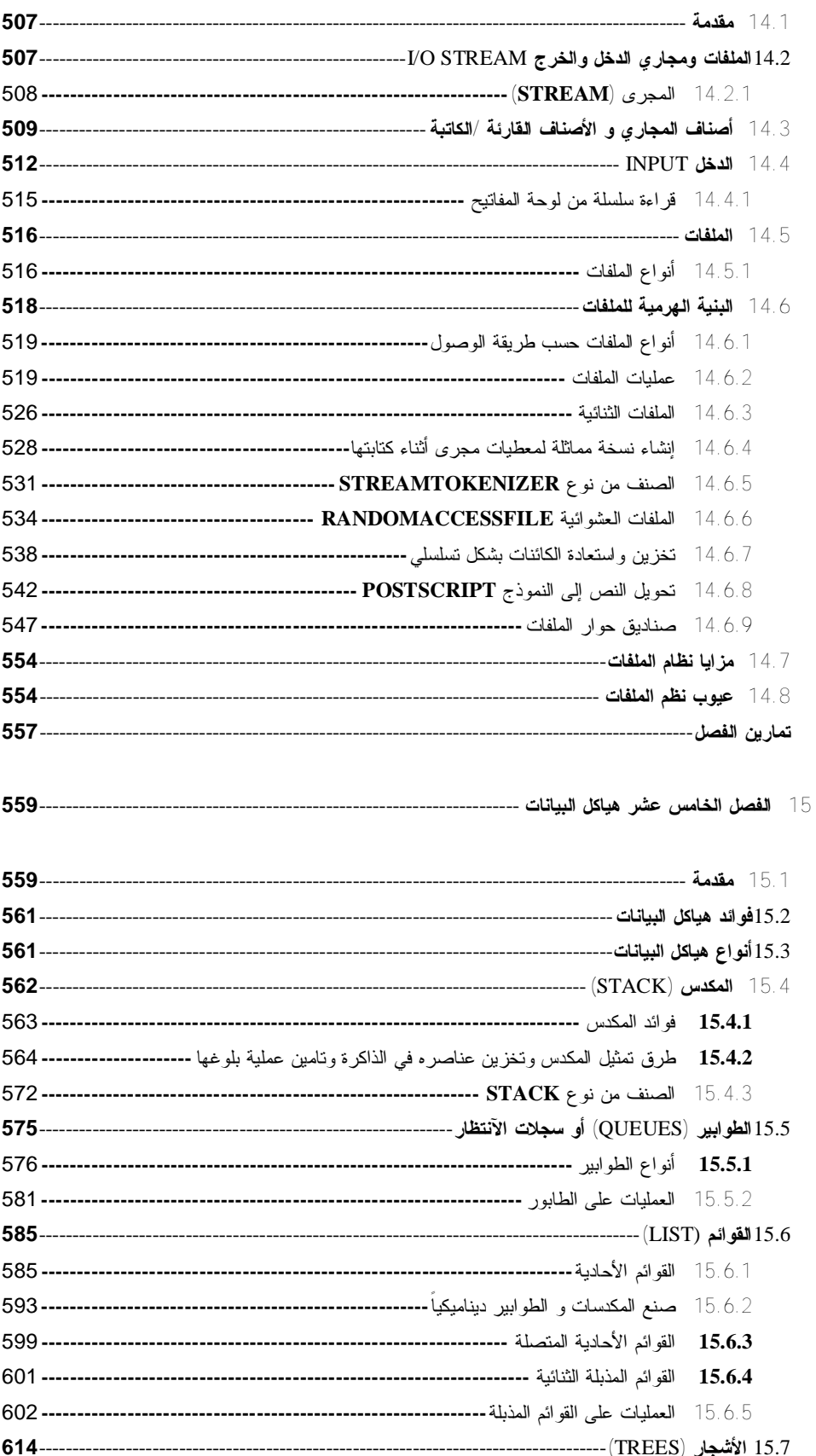

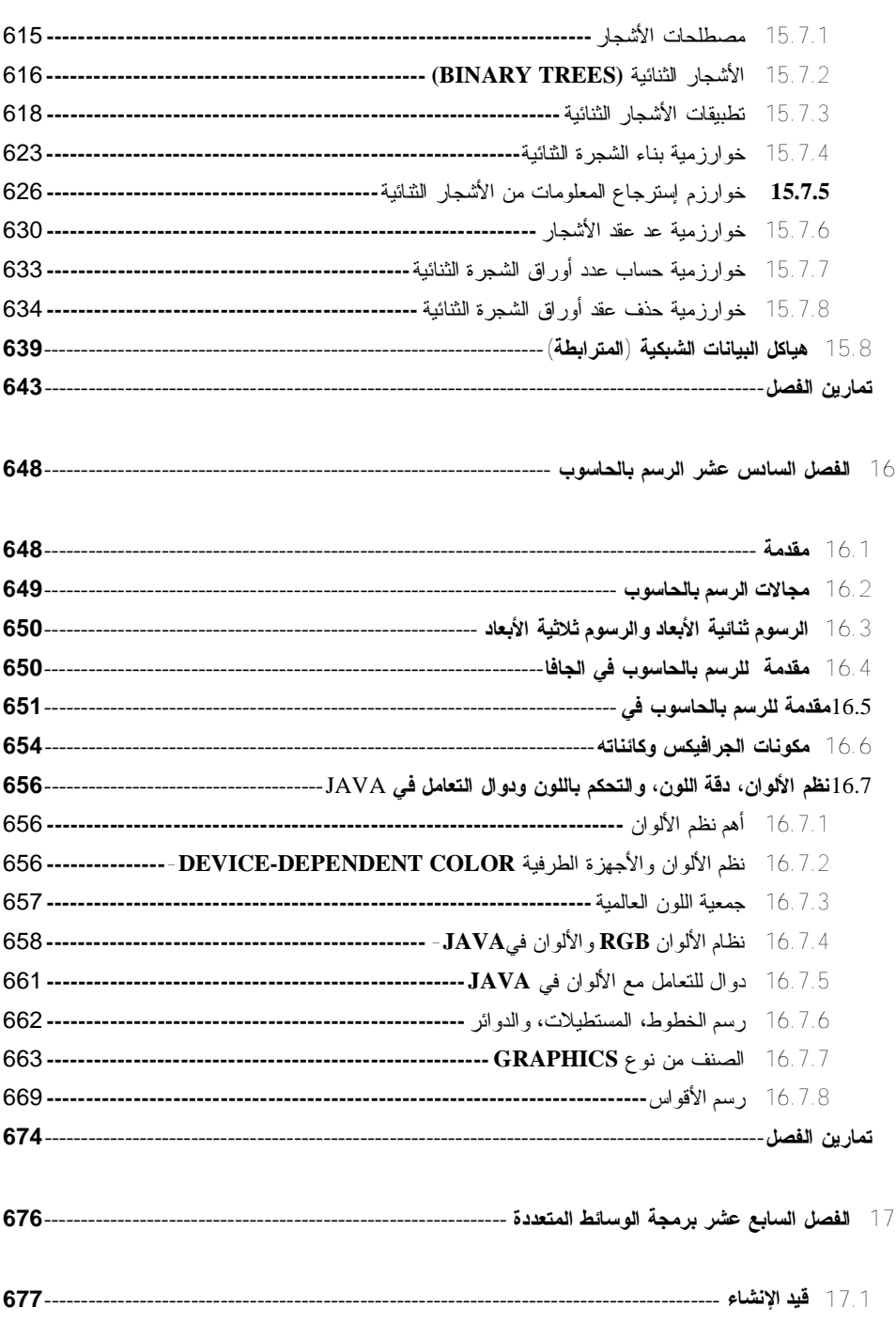

**18 الفصل الثامن عشر قواعد البيانات** --------------------------------------------------------------------------

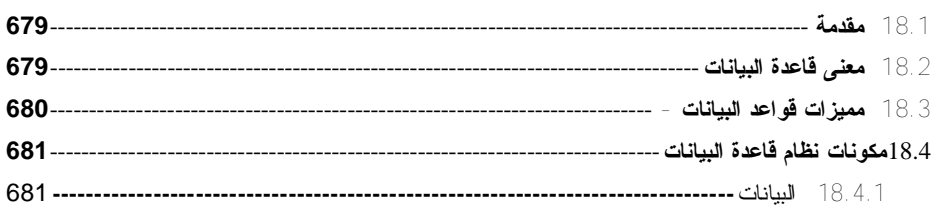

المهندس/عمار محمد عيسى الدبعي الدبعي محمد عيسى الدبعي محمد عيسى الدبعي للدبعي الدبعي للدبعي الدبعي

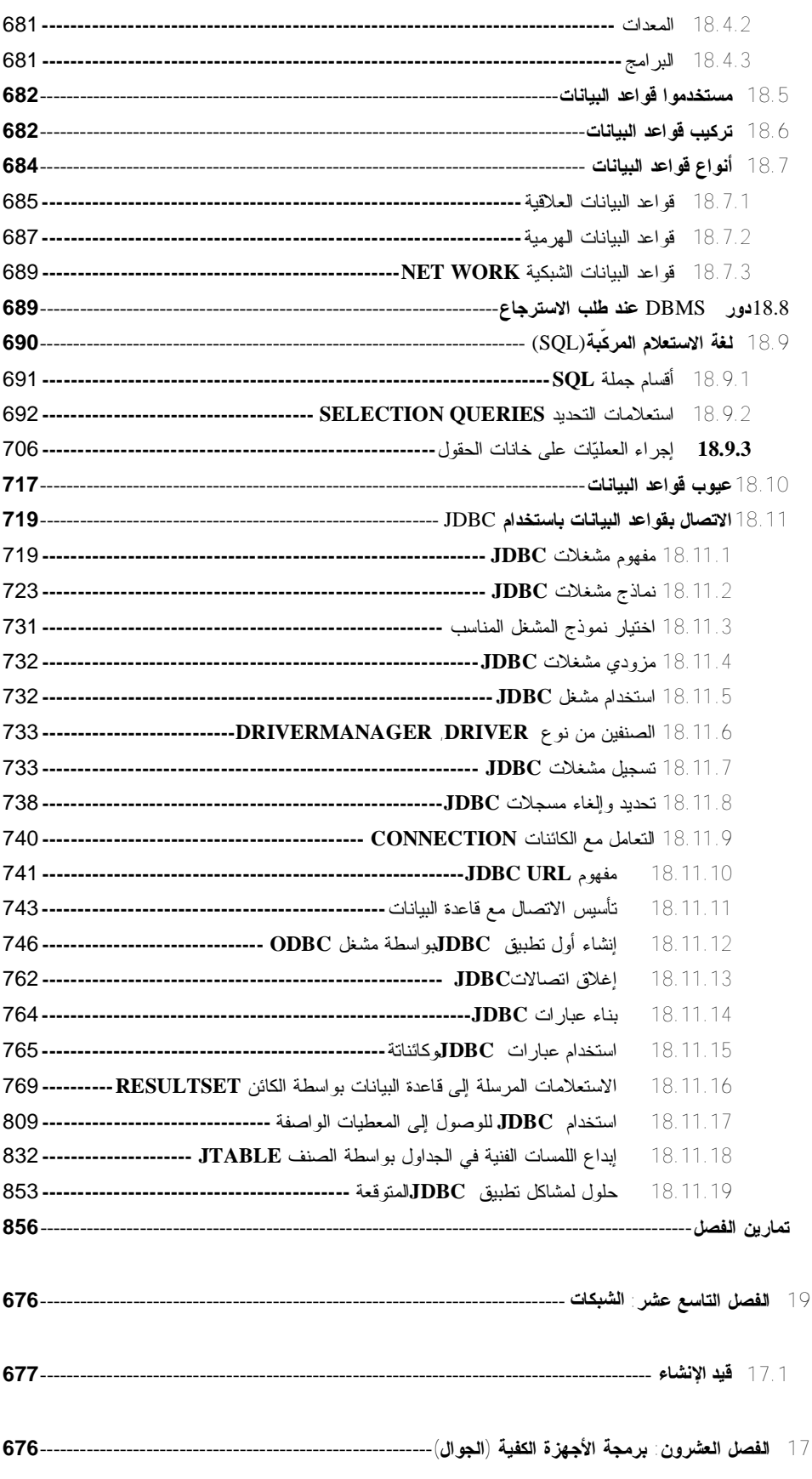

المهندس/عمار محمد عيسى الدبعي سمي الدبعي محمد عيسى الدبعي حيسى الدبعي Aldopaee@hotmail.com

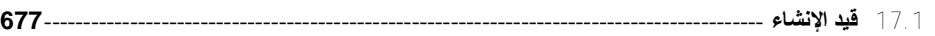

## **الملاحق**

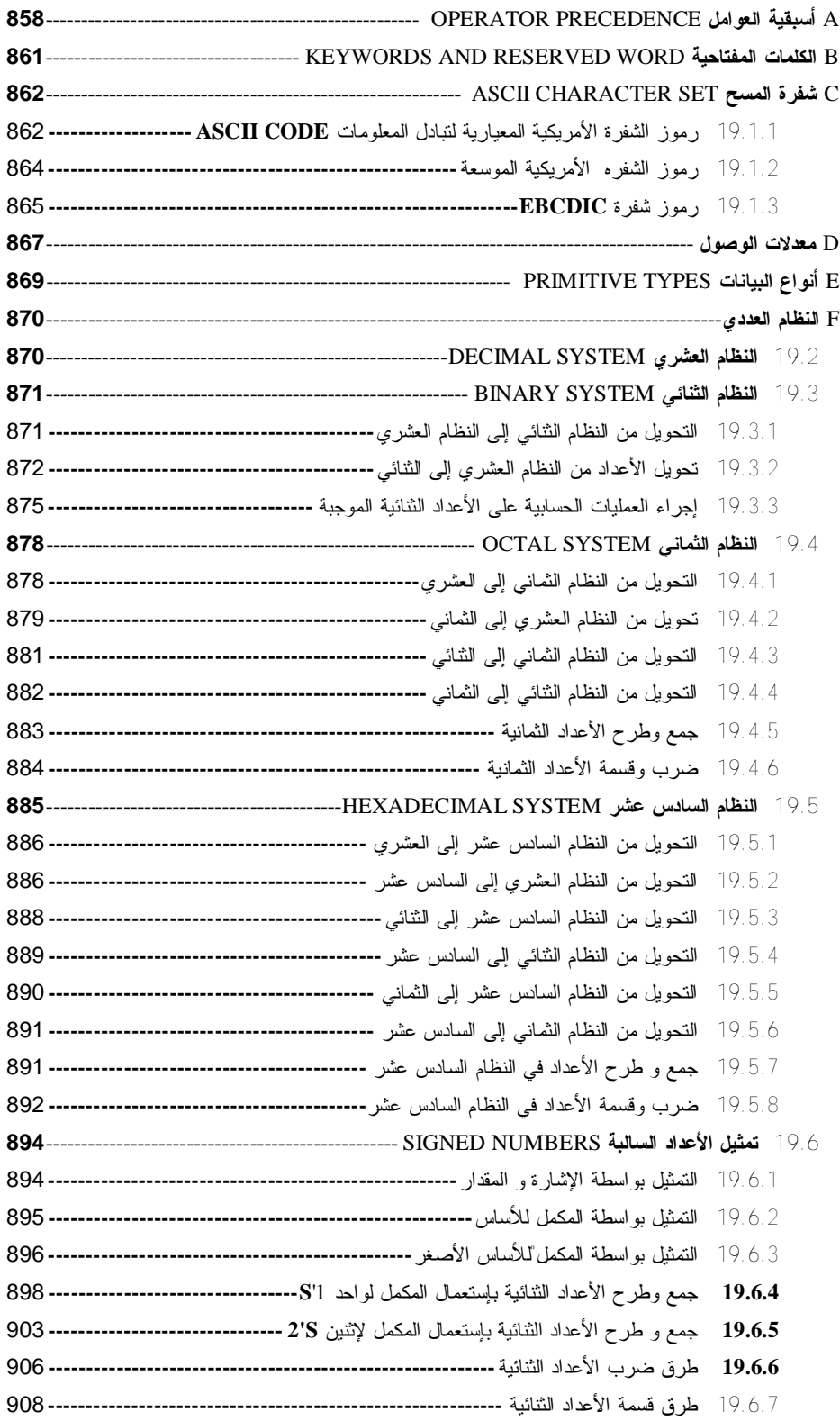

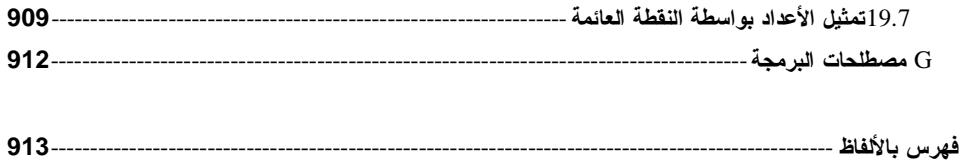

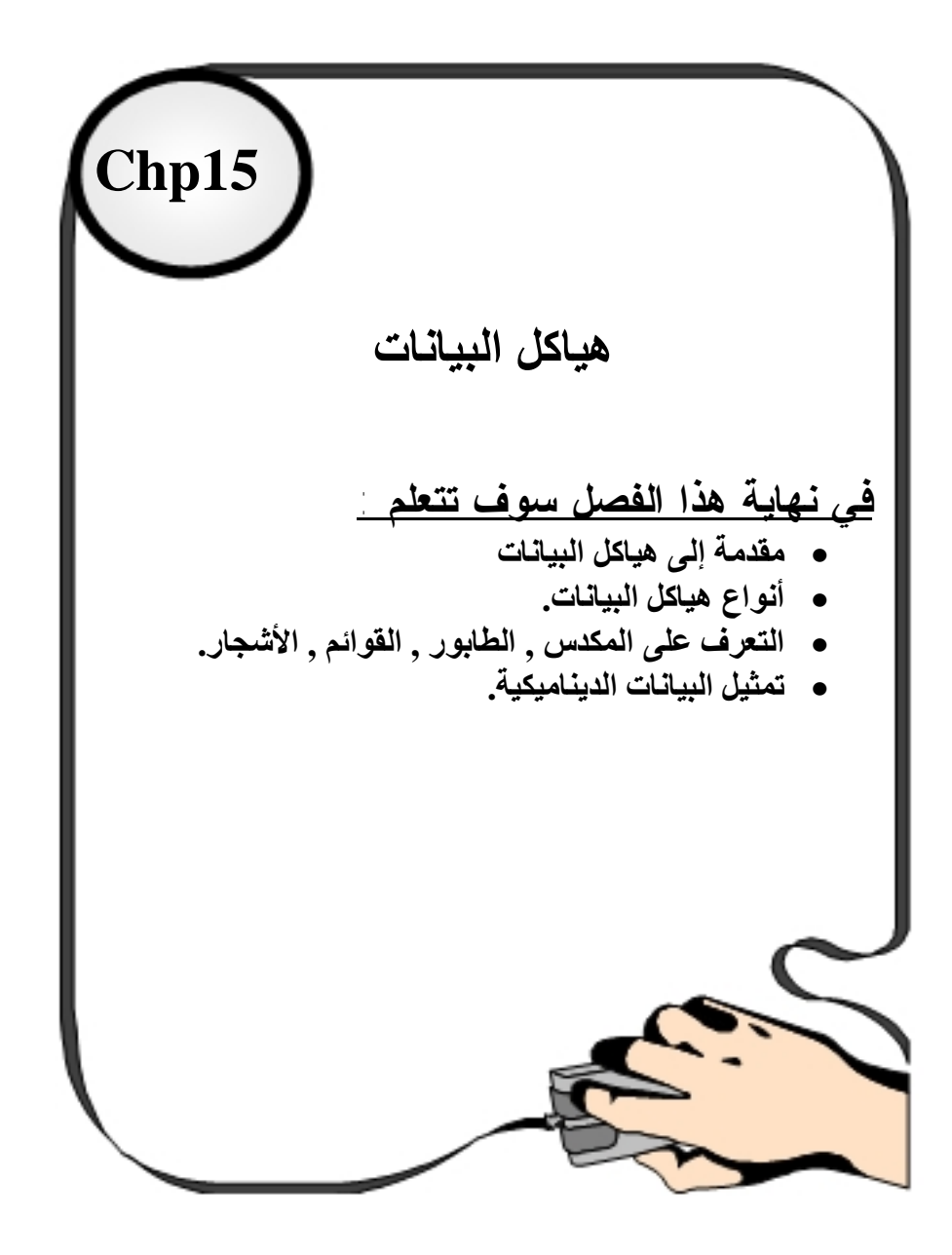

# **INTRODUCTION**

# **1.1 مقدمة**

من المألوف قبل الشروع إلى فھم شيء یجب معرفة توابعھ وتفاعل ھذه العناصر مع بیئتھا المتوافرة فیھا والعملیات التي یمكن أن تحدث على ھذه العناصر التي تؤلف فیما بینھا وحدة متناغمة مترابطة لكي توصل الفكرة إلى العقل بشكل جید وسریع. ومن الأشیاء التي یجب تحدیدھا كمتخصصین في علم الحاسب الآلي ھي البیانات DATA و المعلومات INFORMATION لإنھا ھي أساس تعاملنا مع الحاسب. فما ھي البیانات وما ھي المعلومات وكیف یمكن لنا أن نحددھا ؟ فالبیانات /ھي مجموعة من الحقائق أو الأفكار قد تكون حروف أو أرقام أو صوراُ أو خلیطُ مما سبق. والمعلومات /مجموعة من الحقائق والأفكار عن شيء ما تمت معالجتھا . إذن فالبیانات ھي المادة الخام للمعلومات أو أن المعلومات ھي البیانات بعد معالجتھا ومن الواضح آن الفرق الأساسي بینھم ھي المعالجة . • أنواع المعالجة على البیانات .1 الإضافة. .2 الحذف أو الإلغاء . .3 الدمج . .4 الفرز . .5 التحلیل والتركیب باستخدام العملیات الحسابیة (+ ,\*-, /,)والعملیات المنطقیة . (< ,>, <= ,>=, !=, =) .6 النسخ الالكتروني (SAVE(. .7 الحمایة والفك . .8 الاسترجاع والتعدیل والتخزین . إذن لكي نحصل على معلومات لابد من الحصول على بیانات أولاُ ثم القیام بمعالجة ھذه البیانات معالجة صحیحة. • التركیب الفیزیائي والتركیب المنطقي للبیانات نجد أن سرعة معالجة البیانات تعتمد كثیراً على عدة عوامل أضافھ إلى العامل الزمني اللازم للمعالجة ومن أھمیتھا ü عوامل تحدد من الذاكرة الرئیسیة. ü عوامل تحدد من وحدات الإدخال والإخراج. ü عوامل تحدد من تفاعل الإدخال والإخراج مع الذاكرة الرئیسیة(تبادل المعلومات بین ھذه الوحدات أي عملي مقایضة. نجد أن العامل الأول یتطلب وجود برنامج للمعالجة والنسبة للعامل التأني فأنة یتطلب سرعة للوصول إلى المعلومات لإحضارھا من الوحدات الإدخال , والذي یھمنا ھو الإقلال من عملیة المقایضة بین الذاكرة الرئیسیة ووحدات الإدخال والإخراج ولھذا لابد من الإشارة إلى التركیب الفیزیائي والمنطقي للبیانات حیت نجد تعریف الاثنین باختصار التركیب المنطقي / ھو وجھ نظر المبرمج في سیر البرنامج أي آن ھذا ترتیب معلومات البرنامج بشكل معین حتى یتم تنفیذ ھذا البرنامج بطریقة صحیحة . التركیب الفیزیائي / وھو یعني كیفیة ترتیب البیانات على أوساط التخزین مثل الشریط المغناطیسي والقرص المغناطیسي حیت تخزن البیانات على القرص المغناطیسي بطریقة مباشرة أو تتابعیھ أي تسلسلیة مفھرسة.

ھیاكل البیانات وتراكیب البیانات وبني المعطیات لھما نفس المعنى /عبارة عن آلیات وخوارزمیات معینة توضع لبرامج بحیث تطبق بشكل جید فھي مفید جدا في برمجھ قواعد البیانات و تساعد على تنفیذ مھام وتسھیل مھام من مھام الكمبیوتر ومن استغلال مواقع الذاكرة بشكل جید ومنظم ویجب على المبرمج تطیق ھذه الآلیات بشكل جید وإلا خلت من معنى الخوارزمیة . وبتعریف منطقي لھ /ھي طریقھ ترابط و ترص البیانات مع بعضھا البعض في الذاكرة بحیث ھذه البیانات تتخذ شكلا وھیكلاً معیناً في الذاكرة فتعتبر بنیة عضویة لمجموعة من عناصر البیانات المتطابقة نوعاً وشكلاً والتي تنظم في نسق واحد لتؤدي غرضاَ محددا.ُ

**1.2 فوائد ھیاكل البیانات**

ü التحكم في توزیع البیانات و التعرف إلى طبیعتھا وبنائھا الأساسي بنسق معین في الذاكرة. ü بناء برامج قویة ومتماسكة من حیت البناء والمنطق. ü تمكین المبرمج من أبداع طرق مبتكرة في كتابة البرامج المختلفة. ü اختصار زمن التخزین واسترجاع البیانات من الذاكرة .

# **1.3 أنواع ھیاكل البیانات**

ھیاكل بیانات ثابتة ساكنة (INFORMATION STATIC(. كالمتجھات والجداول والسجلات وعند التصریح عنھا فیجب تحدي حجم ھذه البیانات فلا تقبل الإضافة فوق حجمھا المحدد ..... ھیاكل بیانات شبكیة. ھیاكل بیانات دینامیكیة إي متحركة متغیرة وینقسم ھذا النوع إلى نوعین 1)ھیاكل بیانات خطیة متغیرة / وھي التي تنظم في خط متتالي v الملفات . v القوائم . v الطوابیر . v المكدسات . v الأبجدیات . v المجموعات . 2)ھیاكل بیانات متشعبة إي بشكل عشوائي مخزنة في الذاكرة / مثل الأشجار , الخرائط وسنتكلم عن ھذه المواضیع مبدئیاً بالھیاكل الاستاتیكیة بواسطة المتجھات .....

# **1.4 المكدس (Stack (**

وھو عبارة عن نموذج خاص لتخزین البیانات بالیة ثابتة وإخراجھا بالیھ ثابتة بشكل مؤقت وھو عبارة عن صندوق توضع بھ البیانات بالیة الداخل أولا الخارج أخرا والداخل أخرا الخارج أولا LIFO (LAST INPUT FIRST OUTPUT) وكمثال بسیط أیضا نشبھ عملة بقشطھ المسدس الرصاصة الأولى تخرج أخر شيء والرصاصة الأخیرة تخرج أولاً ولھذا فان الإضافة تتم من الأعلى والحذف و یوجد مؤشر واحد یسمى top . والقراءة أیضا یتم من الأعلى إي من طرف واحد عن طریق top كما في الشكل .15-1

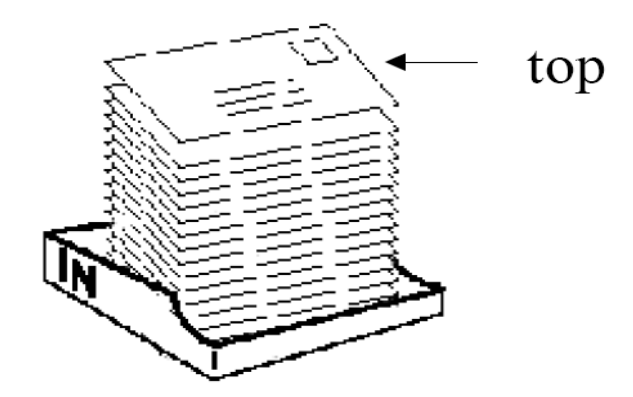

شكل 15-1

- **1.4.1 فوائد المكدس**
- ü إیجاد قیم التعابیر الحسابیة
- ü یستخدم لغایات الاستدعاء الذاتي
- ü في عملیات الاعتراض والمقاطعة المستخدمة بالویندوز
	- ü استدعاء البرامج الفرعیة

ومن الإشكال السابقة نجد أن المكدس لا یحتوي إلا على مؤشر واحد فقط TOP

فعندما یكون المكدس فارغُ فأن -1=TOP وعند إدخال أول قیمة فإننا نزید من قیمة TOP ++ وكل ما أدخلنا قیمة فان المؤشر یزید بمقدار واحد إلى أن یمتلئ المكدس والشكل 15-2 یبین ذلك.

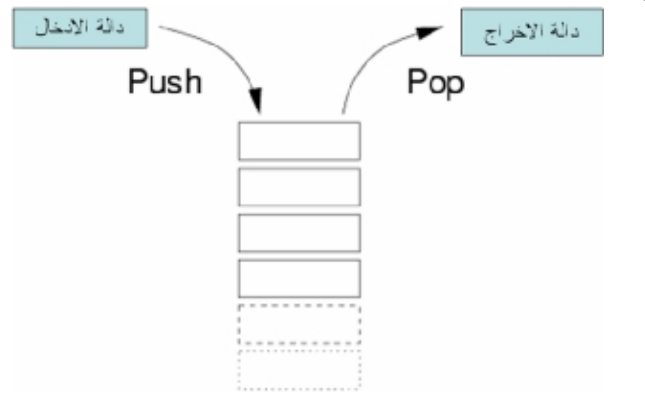

شكل 15-2

وعملیة أخراج القیم من المكدس فإننا ننقص المؤشر بمقدار واحد أیضا إلى أن یصل قیمة المؤشر = 1- أو NULL فبھاكدا یكون المكدس فارغ.ُ

> **1.4.2 طرق تمثیل المكدس وتخزین عناصره في الذاكرة وتامین عملیة بلوغھا** ü التمثیل المترابط الحلقي لعناصر المكدس على شكل لائحة إي على شكل قائمة .

المهندس/عمار محمد عيسى الدبعي معند عيسى الدبعي محمد عيسى الدبعي محمد عيسى الدبعي محمد عيسى الدبعي محمد عيسى الد

ü التمثیل المتراص (COMPACT (للعناصر في الذاكرة إي على شكل مصفوفة أحادیة . وكمثال على تمثیل المكدس بالمتجھات لننظر إلى الشكل 15-3

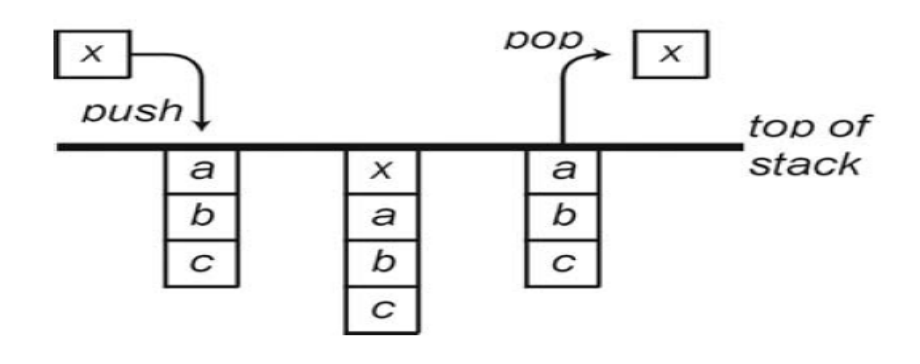

شكل 15-3

ولنفترض أن لدینا مصفوفة حجم ( 4) وأدخلنا أخر قیمة (X (وإذا أردنا إخراج قیمة فان المكدس سیعطي لنا أخر قیمة دخلت و هي x(x) كما في الشكل 3-15 وھذا أول برنامج لھ یعمل على إدخال قیم داخل المكدس ثم یقوم بطباعتھ

```
1. //ArrayStack 
2. import java.io.*; 
3. class Chp15_1 { 
4. static final int CAPACITY = 5;
5. static int[] Stack1 = new int[CAPACITY]; 
6. static int top = -1;
7. 
8. static boolean isEmpty(){return (top < 0);} 
9. 
10. static boolean isFull() {return (top+1== CAPACITY);} 
11. 
12. static void push(int element){ 
13. if (isFull()) 
14. System.out.println("Stack is full."); 
15. else 
16. Stack1[++top] = element; 
17. }
18. 
19. static int pop() { 
20. 
21. if (isEmpty())22. System.out.println("Stack is 
empty."); 
23. System.exit( 0 ); 
24. }
25. return Stack1[top--]; 
26. }
```
27.

28. public static void main(String args[])throws IOException { 29. String num;  $30.$  BufferedReader br = new BufferedReader(new InputStreamReader(System.in)); 31. System.out.println( "Enter first integer" ); 32. while(!isFull()) 33. {num=br.readLine(); 34. push(Integer.parseInt(num));  $35.$  } 36. 37. while(!isEmpty())System.out.println(pop()+" "); 38. 39. } 40. } شرح المثال: في السطر 6 تم تعریف Top ویسمى ذیل المكدس وھو متغیر عام تستطیع الدوال الوصول إلیة وتغیر قیمتھ . السطر 19 دالة أخراج البیانات من المكدس السطر 12 دالة إدخال البیانات من المكدس وھي تأخذ بارا متر من نوع مصفوفة ومن نوع أنتجر

نعلم أن المكدس ممتلئ عندما یكون مؤشر الذیل أي top = حجم المصفوفة - 1 وإلا سنزید من المؤشر بواحد وسنضع القیمة بداخل المصفوفة بداخل الموقع الذي تكون قیمتھ top

POP,PUSH, TOP STACK كل ھذه التعابیر عبارة عن أسماء متغیرات ولیس من الضروري التقید بھذه الأسماء فھي لیست دوال .

نعلم أن المكدس أصبح فارغاً عندما تكون قیمة المؤشر top= 1- أي اقل من الصفر وإلا سنخرج القیمة من داخل المصفوفة التي تحمل عنوان قیمة top وسنطرح قیمة المؤشر بواحد .

فیكون ناتج تنفیذ البرنامج كالتالي:

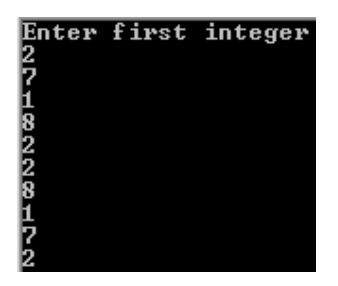

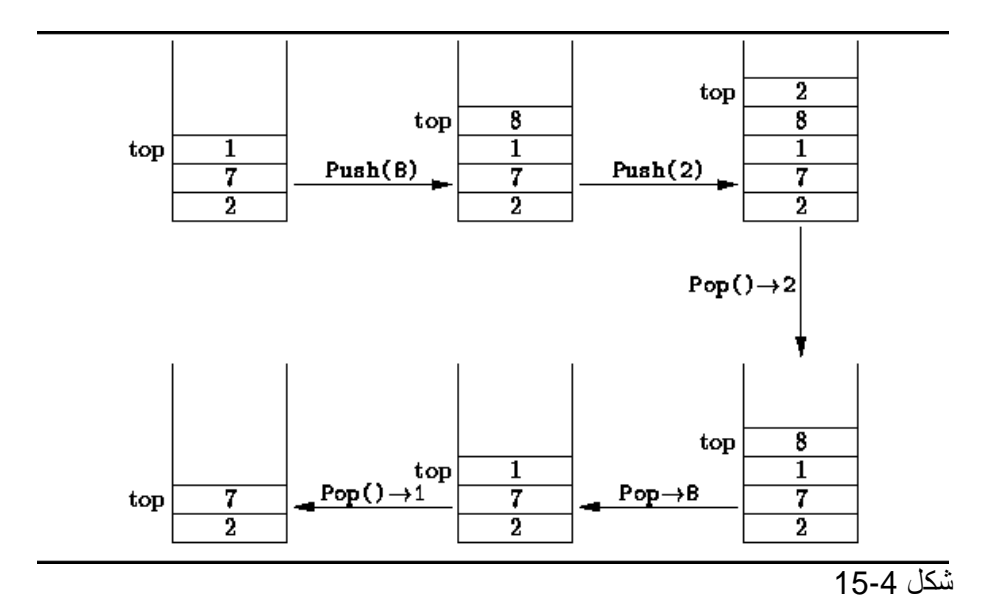

ومن المثال السابق والشكل 15-4 یتبین لنا إلیھ عمل المكدس فیا أحبابي لا یخیفكم ھذا المصطلح الغریب STACK مصفوفة ولا یختلف عنھا إلى بشيء واحد ألا وھي إلیھ عملة التي ذكرناھا سابقا.ً

```
وكمثال أخر سنقوم باستخراج اكبر قیمة بالمكدس فقط سیكون التغیر في دالة ألإخراج pop
```

```
استخراج اكبر عدد من المكدس// 1.
2. import java.io.*; 
3. class Chp15_2 { 
4. static final int CAPACITY = 5;
5. static int[] Stack1 = new int[CAPACITY];
6. static int top = -1;
7. 
8. static boolean isEmpty(){return (top < 0);} 
9. 
10. static boolean isFull() {return (top+1== CAPACITY);} 
11. 
12. static void push(int element){ 
13. if (isFull()) 
14. System.out.println("Stack is full."); 
15. else 
16. Stack1[++top] = element; 
17. }
18. 
19. static int pop() { 
20. 
21. if (isEmpty()){ 
22. System.out.println("Stack is 
empty."); 
23. System.exit( 0 ); 
24. }
```
25. return Stack1[top--]; 26. } 27. static int max(){ int temp=pop(),temp2; 28. while(!isEmpty()){ 29. temp2=pop(); 30. if(temp<temp2)temp=temp2;  $31.$  } 32. return temp;  $33.$  } 34. 35. public static void main(String args[])throws IOException { 36. String num; 37. BufferedReader br = new BufferedReader(new InputStreamReader(System.in)); 38. System.out.println( "Enter first integer" ); 39. while(!isFull()) 40. {num=br.readLine(); 41. push(Integer.parseInt(num)); 42. } 43. 44. System.out.println(max()); 45. 46. } 47. } شرح المثال: اعتقد أن المثال واضح وبسیط ولا یوجد بة إي تعقید فقط الاختلاف بینة وبین البرنامج السابق ھو إضافة منھاج max التي تعید لنا أكبر قیمة بداخل المكدس. إلا الآن اعتقد قد تبثث فكرة المكدس والیة عملة في ذھنك , الآن إذا طلب منك إن تدخل بیانات إلى المكدس وتعكس المكدس فكیف ذلك سیكون فكر قلیلاُ وتذكر إلیة عمل المكدس ولا تقول نقوم بطباعة المصفوفة من البدایة فھذا لیس صحیحُ فقد خلیت من عملة ..... ھا ھل أتت الفكرة بعقلك حاول ولا تستعجل....... یبدو لي أن الفكرة لم تأتي إلیك إذن صلي على نبیك وتتبع البرنامج التالي بھدوء برنامج یعمل على عكس مكدس // 1. 2. import java.io.\*; 3. class Chp15\_3 { 4. static final int CAPACITY =  $5$ ; 5. static int[] Stack1 = new int[CAPACITY]; 6. static int top  $= -1$ ; 7. 8. static boolean is Empty() {return (top  $<$  0);} 9. 10. static boolean isFull() {return (top+1== CAPACITY);}

```
11. 
12. static void push(int element){ 
13. if (isFull()) 
14. System.out.println("Stack is full."); 
15. else 
16. Stack1[++top] = element; 
17. }
18. static int pop() { 
19. 
20. if (is Empty()}
21. System.out.println("Stack is 
empty."); 
22. System.exit( 0 ); 
23. } 
24. return Stack1[top--]; 
25. }
26. static void rev(){ 
27. and interesting the stack of \text{Słack2} = new
int[CAPACITY]; 
28. int[] Stack3 = new
int[CAPACITY]; 
29. int top2=-1,top3=-1; 
30. 
31. 
    while(top>=0)Stack2[++top2]=Stack1[top--]; 
32. 
    while(top2>=0)Stack3[++top3]=Stack2[top2--]; 
33. 
    while(top3>=0)Stack1[++top]=Stack3[top3--]; 
34. } 
35. 
36. public static void main(String args[])throws IOException { 
37. String num; 
38. BufferedReader br = new BufferedReader(new 
InputStreamReader(System.in)); 
39. System.out.println( "Enter first integer" ); 
40. while(!isFull()) 
41. {num=br.readLine(); 
42. push(Integer.parseInt(num));
43. } 
44. rev(); 
45. while(!isEmpty())System.out.println(pop()); 
46. } 
47. }
```
شرح المثال:

فكرة البرنامج ھو استخدام مكدسین آخرین لعملیة نقل البیانات فعندما نقلنا البیانات من المكدس الأول إلى المكدس الثاني فان البیانات قد انعكست ولكننا استخدمنا مكدس ثالث لكي نعید البیانات إلى المكدس الأصلي بالطریقة التي طلبت منا وبالیة عمل المكدس .

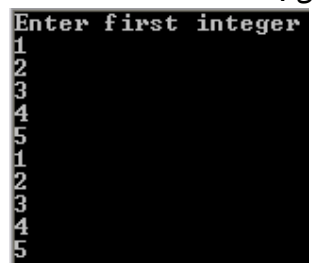

وھذا الكود یعمل على حذف إي قیمة من المكدس ؟

```
حذف أي عدد من دتخل المكدس // 1.
2. import java.io.*; 
3. class Chp15_4 { 
4. static final int CAPACITY = 5;
5. static int[] Stack1 = new int[CAPACITY];
6. static int top = -1;
7. 
8. static boolean is Empty(){return (top < 0);}
9. 
10. static boolean isFull() {return (top+1== CAPACITY);} 
11. 
12. static void push(int element){ 
13. if (isFull()) 
14. System.out.println("Stack is full."); 
15. else 
16. Stack1[++top] = element; 
17. }
18. 
19. static int pop() { 
20. 
21. if (isEmpty()){ 
22. System.out.println("Stack is 
empty."); 
23. System.exit( 0 ); 
24. }25. return Stack1[top--]; 
26. }
27. static void delete(int number){ int top2=-1,temp; 
28. interestigate the unit of the limit of the limit of the limit of the limit of the limit of the limit of the limit of the limit of the limit of the limit of the limit of the limit of the limit of the limit of the limit 
29. while(!isEmpty()){ 
30. temp=pop(); 
31. 
     if(number!=temp)Stack2[++top2]=temp;
```
 $32.$ 33. while(top2>=0)push(Stack2[top2- -]);  $34.$  } 35. 36. public static void main(String args[])throws IOException { 37. String num;  $38.$  BufferedReader br = new BufferedReader(new InputStreamReader(System.in)); 39. System.out.println( "Enter first integer" ); 40. while(!isFull()) 41. {num=br.readLine(); 42. push(Integer.parseInt(num)); 43. } 44. 45. System.out.println("Enter number delete"); 46. num=br.readLine(); 47. delete(Integer.parseInt(num)); 48. System.out.println(); 49. while(!isEmpty())System.out.println(pop()); 50. 51. } 52. }

# **1.4.3 الصنف من نوع Stack**

لقد بینا في السابق طرق التعامل مع المكدس , حیث قمنا بإنشاء جمیع المناھج المتعلقة بعملیات المكدس یدویاً.

لغھ Java توفر لك الصنف Stack.util.java الذي یمكنك من التعامل مع حمیع عملیات المكدس من حذف,استعادة,حشر إي عنصر من قمة المكدس. ویقدم العدید من المناھج من أجل تقدیم بنیة معطیات تحقق القاعدة التالیة : الداخل أولاً الخارج أخراً LIFI . والجدول 15-1 یبین مناھج ھذا الصنف:

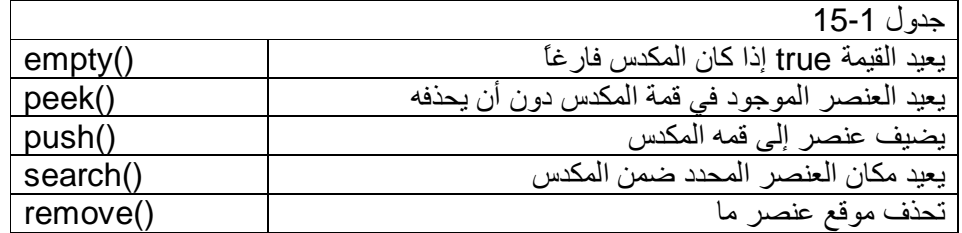

ونعرض الآن مثال یستخدم جمیع المناھج التي ذكرت في الجدول السابق:

- استخدام المكتبة الخاصة بالمكدس // 1.
- 2. import java.io.\*;
- 3. class Chp15\_5 {
- 4. public static void main(String args[])throws IOException {
- 5. String num;

6. int i;

```
7. BufferedReader br = new BufferedReader(new 
InputStreamReader(System.in)); 
8. java.util.Stack stack= new java.util.Stack();
9. System.out.println( "Enter first integer" ); 
10. 
11. for(i=0;i<5;i++)12. {num=br.readLine(); 
13. stack.push(new 
Integer(Integer.parseInt(num))); 
14. }
15. 
16. System.out.println("Enter number Select"); 
17. System.out.println("1- Search"); 
18. System.out.println("2- Remove"); 
19. System.out.println("3- Desply"); 
20. num=br.readLine(); 
21. 
22. switch(Integer.parseInt(num)){ 
23. case 1: 
24. System.out.println("Enter number 
Search"); 
25. num=br.readLine(); 
26. System.out.println("The Pos In "+ 
27. stack.search(new 
Integer(Integer.parseInt(num)))); 
28. if(stack.search(new 
Integer(Integer.parseInt(num)))<0) 
29. System.out.println("Not Found 
"); 
30. break; 
31. case 2: 
32. System.out.println("Enter Pos number 
delete"); 
33. num=br.readLine(); 
34. stack.remove(Integer.parseInt(num));
35. 
    while(!stack.empty())System.out.print(stack.pop()+" "); 
36. break; 
37. case 3: 
38. 
    while(!stack.empty())System.out.print(stack.pop()+"");
39. break; 
40. }
41. 
42. }
```
شرح المثال: في السطر 8 تم اشتقاق صنف جدید باسم stack من المكتبة الخاصة بالتعامل مع المكدس. وفي السطر 13 تم إدخال إلى المكدس العناصر بواسطة التعلیمة push , وتلاحظ أننا قمنا بعملیة التحویر Integer new لنحدد نوع البیانات التي سیخزنھا المكدس. في السطر 27 نفس قمنا بالبحث عن عنصر . ونلاحظ أن التعلیمة search تعطي لنا موقع العنصر إن وجد وإلا تعید القیمة 1- في حالة إنھا لم تجده. في السطر 34 قمنا بحذف قیمة عنصر بواسطة قیمة الموقع.

من الأخطاء الشائعة إفراغ المكدس بواسطة التعلیمة pop ومن ثم نقوم البحث عن عنصر أو حذف عنصر. مما یسبب لنا خطاء في زمن التنفیذ.

عدم استخدام عملیة تحدید المعطیات أثناء إدخال القیم للمكدس أو بحث عن قیم , مما یسبب لنا خطاء قواعدي.

43. }

# **1.5 الطوابیر (Queues (أو سجلات الآنتظار**

 وھي عبارة نوع من ھیاكل البیانات الخطیة ویشبھ المكدس لتخزین المعلومات بشكل مؤقت مع فارق یكمن في أن التنظیم المتبع لإدخال المعلومات وإخراجھا ھو First Input First (FIFO (Output إي الداخل أولا الخارج أولا إي تكون عملیة الإضافة من النھایة والحذف من الأمام إي یوجد للطابور مؤشرین مؤشر الرأس ویسمى front or head ومؤشر الذیل ویسمى or tail rear وعند الإضافة فإننا نزید من قیمة الذیل بواحد وعند الحذف فإننا نزید قیمة الرأس بواحد أیضا فتكون البیانات مرتصة بشكل نتتإلى ومتقاربة على شكل خط ولیست على مواقع متفرقة بالذاكرة إي أشبة بالطابور المدرسي فأول طالب حاضر ھو أول طالب داخل للفصل . فھو یشبھ طابور الآنتظار للإفراد عند المؤسسة أو المستشفى كما في الشكل .15-5

# **1.5.1 أنواع الطوابیر**

# **طابور خطي**

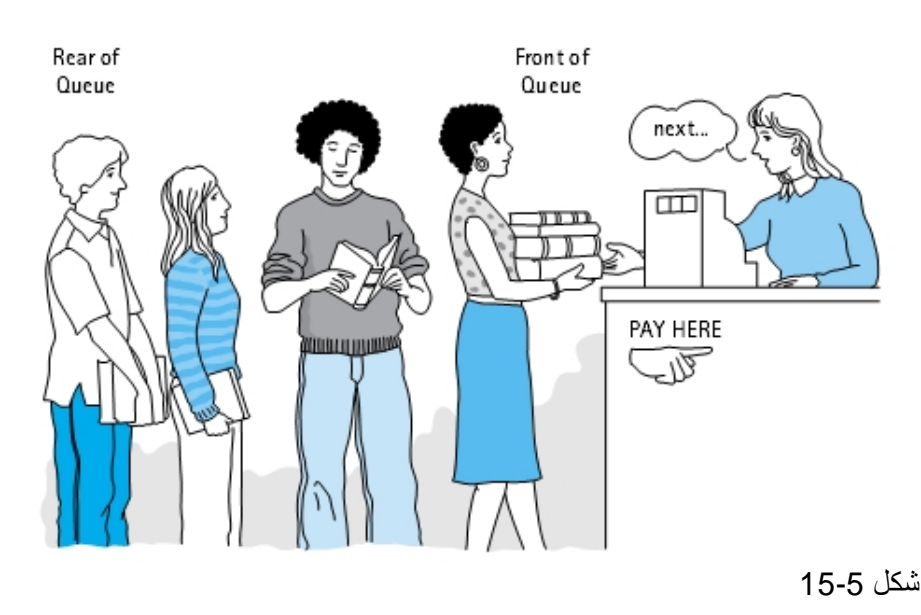

وھو لھ حجم محدود وشرط امتلائھ أن تكون قیمة الذیل تساوي حجم المصفوفة .

2) طابور دائري / نفس تعریف السابق إلى أن شرط الامتلاء یختلف عن السابق الرأس =1 و الذیل = حجم المتجھ أو الرأس=الذیل1+ كما في الشكل .15-6

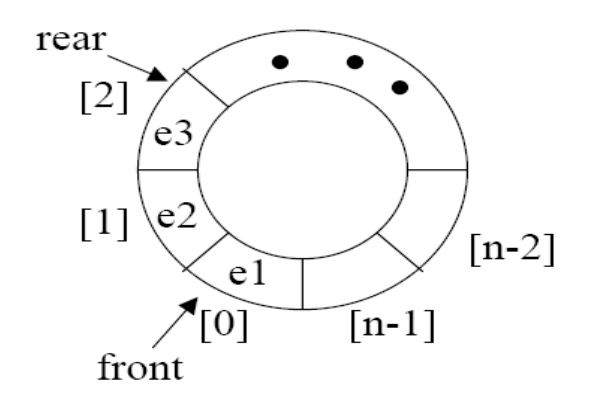

شكل 15-6

وسنبدأ بالتحدث إلى الطابور الخطي

نجد في البدایة یكون الرأس والذیل لا یؤشران لأي موقع ولمعرفة أن الطابور لم تدخل إلیة إي قیمة عندما یكون (-1==head||-1==tail(if والشكل 15-7 یوضح ذلك.

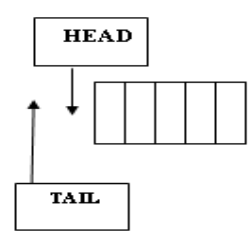

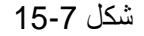

وعند إدخال أول قیمة یصبح قیمة الرأس والذیل = 0 كما في الشكل .15-8

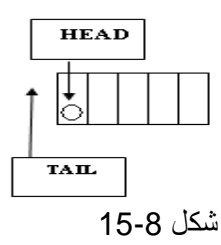

وعند إدخال ثاني قیمة نزید من قیمة الذیل بواحد فقط أم الرأس یبقى كما ھو , كما في الشكل .15-9

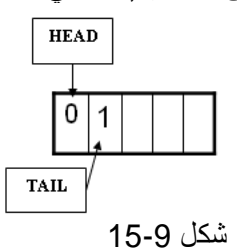

المهندس/عمار محمد عيسى الدبعي مسمى للدبعي محمد عيسى الدبعي محمد عيسى الدبعي محمد عيسى الدبعي الدبعي

وعملیة الحذف عكس السابق إي یكون الذیل تابت والرأس یزید في كل عملیة حذف بمقدار واحد مع عمل إزاحة للمتجھ للیسار في كل عملیة حذف إن أردت .والأشكال 15-11,15-10 تبین عملیة الإدخال و الإخراج من داخل الطابور.

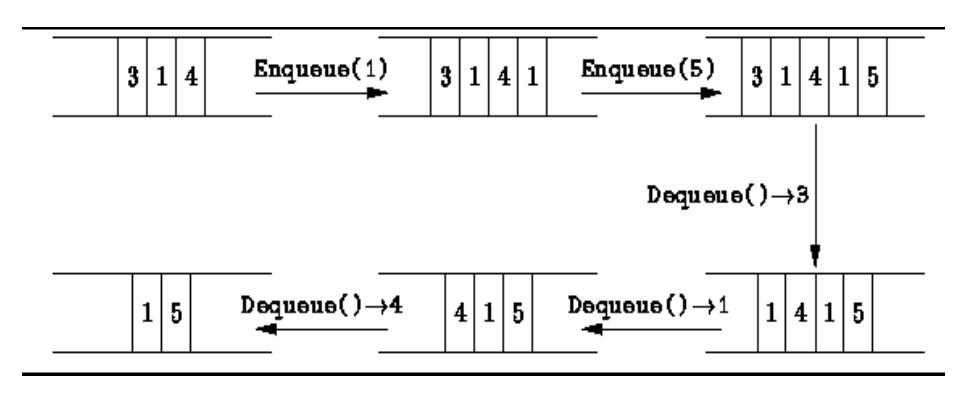

شكل 15-10

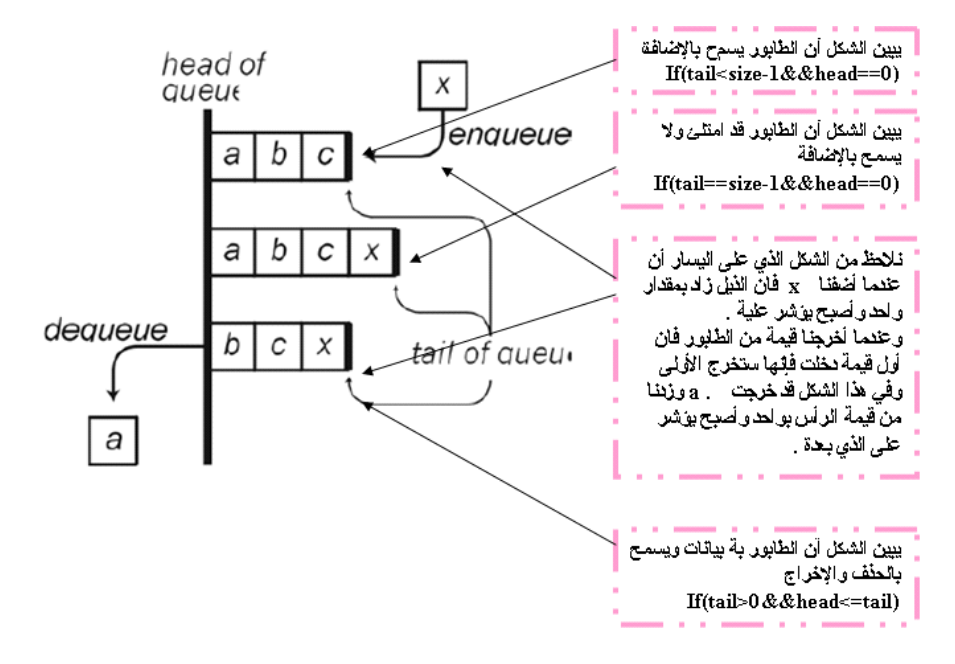

شكل 15-11

ومن خلال الإشكال السابقة سنورد أول برنامج للطابور

- برنامج الطابور // 1.
- 2. import java.io.\*;
- 3. class Chp15\_6 {
- 4. static final int CAPACITY =  $5$ ;
- 5. static int[] Queue = new int[CAPACITY];
- 6. static int tail= $-1$ , head= $-1$ ;;
- 7.
- 8. static boolean isEmpty(){return (tail < 0||head>tail);}

المهندس/عمار محمد عيسى الدبعي 494 Aldopaee@hotmail.com

9. 10. static boolean isFull() {return (tail== CAPACITY-1);} 11. 12. static void add\_Queue(int element){ 13. if (isFull()) 14. System.out.println("Is FULL Queue"); 15. else 16.  $\{$  $17.$  if(tail==-1){head=tail=0;Queue[tail]=element;} 18. else 19. Queue[++tail]=element; 20. } **21.**  $\qquad \qquad \}$ 22. 23. static int De\_Queue() { 24. 25. if (isEmpty()){ 26. System.out.println("Queue is empty."); 27. System.exit( 0 ); 28. } 29. return Queue[head++];  $30.$  } 31. 32. public static void main(String args[])throws IOException { 33. String num; 34. BufferedReader  $br = new BufferedReader(new$ InputStreamReader(System.in)); 35. System.out.println( "Enter first integer" ); 36. while(!isFull()) 37. {num=br.readLine(); 38. add\_Queue(Integer.parseInt(num)); 39. } 40. 41. System.out.println(); 42. while(!isEmpty())System.out.print(De\_Queue()+""); 43. 44. } 45. } **1.5.2 العملیات على الطابور**  \*)الإضافة ADD والكود التابع لھذه العملیة ھو نفس الكود السابق
```
برنامج الحذف من الطابور 1\vee1
  2 \times 1 import java.io.*;
  3 class Chp13_2 {
      static final int CAPACITY = 5;<br>static int[] Queue = new int[CAPACITY];<br>static int tail=-1,head=-1;
 \overline{5}-6
 \overline{8}static boolean isEmpty(){return (tail \langle 0| [head>tail);}
 i q
10static boolean isFull() {return (tail== CAPACITY-1);}
1112static void add_Queue(int element){
13
        if (isfull())14System.out.println("Is FULL Queue");
15
                         else
\frac{16}{17}€
                           if(tail == -1){head = tail = 0; Queue[tail] = element; }1\,8else
19
                             Queue[++tail]=element;
\frac{20}{21}ÿ
                                           Ą.
\frac{22}{23}<br>23<br>24
      static int De_Queue() {
25<br>227<br>23<br>29
         if (isEmpty()){
                            System.out.println("Queue is empty.");
                            System.exit(0);
         return Queue[head++];
30
                            3
 31
      static void del_Queue(int element){<br>int[] Queue2 = new int[CAPACITY];<br>int tail2=-1,head2=-1;
\frac{32}{33}3435
         if (isEmpty()){
\frac{36}{37}System.out.println("Queue is empty.");
                               System.exit( 0 ):
\overline{38}Ą.
39
         else
40
         while(head<=tail){<br>if(Queue[head]'=element){<br>if(tail2==-1){head2=tail2=0;Queue2[tail2
\overline{41}42
43
                                else
44
                                Queue2[++tail2]=Queue[head];
45
46
                              head++;47
                             Þ
48
         head=tail=-1;
49
         while(tail2)=head2){
50
                             if(tail==-1){head=tail=0;Queue[tail]=Queue
51
                             else
52
                             Queue[++tail]=Queue2[head2];
53
         head2++;54
                                                     Ŷ.
55
56 public static void main(String args[]) throws IOException {
         String num;
57
         BufferedReader br = new BufferedReader(new InputStreamRe<br>System.out.println( "Enter first integer" );<br>while('isFull())
58
5960
                               {num=br.readLine();61
62
                                add_Queue(Integer.parseInt(num));
63
64
         System.out.println("Enter number delete");
65
         num=br.readLine();
66
         del_Queue(Integer.parseInt(num));
67
68
         System.out.println();
69
         while('isEmpty())System.out.print(De_Queue()+"");
70
71 \}-721}
```

```
شرح المثال: 
الفكرة المستخدمة بالبرنامج ھو خلق طابور جدید وإدخال جمیع القیم ماعدا القیمة التي تساوي القیمة
                المراد حذفھا تم نقل الطابور الجدید للقدیم كما في الأسطر من 40 إلى .53 
                                                        *) البحث 
 نفس البرنامج السابق إلى إننا لا نقوم بخلق طابور ونقل بل إننا نبحث علیة إن وجد نطبعھ وإلا نطبع
                                            إننا لم نحصل علیة . كما یلي: 
 برنامج البحث عن عنصر بداخل الطابور // 1.
 2. import java.io.*; 
 3. class Chp15_8 { 
 4. static final int CAPACITY = 5;
 5. static int[] Queue = new int[CAPACITY]; 
 6. static int tail=-1,head=-1; 
 7. 
 8. static boolean isEmpty(){return (tail < 0||head>tail);} 
 9. 
 10. static boolean isFull() {return (tail== CAPACITY-1);} 
 11. 
 12. static void add_Queue(int element){ 
 13. if (isFull()) 
 14. System.out.println("Is FULL Queue"); 
 15. else 
 16. (
 17. if(tail==-
 1){head=tail=0;Queue[tail]=element;} 
 18. else 
 19. Queue[++tail]=element; 
 20. }
 21. }
 22. 
 23. static int De_Queue() { 
 24. 
 25. if (isEmpty()){ 
 26. System.out.println("Queue is empty."); 
 27. System.exit( 0 ); 
 28. }
 29. return Queue[head++]; 
 30. }
 31. 
 32. static void F_Queue(int element) 
 33. {int y=0,temp; 
 34. if (is Empty()){
 35. System.out.println("Queue is 
 empty."); 
 36. System.exit( 0 );
```
 $37.$  } 38. else 39. while(!isEmpty()){temp=De\_Queue(); 40. if(temp==element) 41.  $\{y=1;$ 42. System.out.println("FOUND "+temp); 43. break; 44. } 45. } 46. if(y==0)System.out.println("NOT FOUND "+element); 47. } 48. 49. 50. public static void main(String args[])throws IOException { 51. String num; 52. BufferedReader  $br = new BufferedReader(new$ InputStreamReader(System.in)); 53. System.out.println( "Enter first integer" ); 54. while(!isFull()) 55. {num=br.readLine(); 56. add\_Queue(Integer.parseInt(num)); 57. } 58. System.out.println("Enter number Search"); 59. num=br.readLine(); 60. F\_Queue(Integer.parseInt(num)); 61. } 62. } \*) دمج طابورین سأذكر فكرة البرنامج وعلى القارئ أن یحل الكود أولا یجب التأكد من أن الطابور الثاني بوجد فیھ مساحة كافیة لاستیعاب قیم الطابور الأول ومن العلاقة الآتیة (عدد العناصر الموجودة في الأساسي-عدد القیم )=<(عدد العناصر بداخلة - حجم الطابور المستضیف) ثم بعد ذلك نضیف الطابور الثاني في الأول . **الطابور الدائري**  نفس البرامج التي ذكرناھا سابقُ والاختلاف سیكون في أوامر الشرط يكون الطابور فارغاً (if(head==tail+1 . یكون الطابور غیر ممتلئ (1=head&&size!=tail(if .

 .if(head==1&&tail==size) ممتلئا الطابور یكون ونفس البرامج التي ذكرتھا بالمكدس تطبق على الطوابیر بالیة الطابور.

المهندس/عمار محمد عيسى الدبعي 498 Aldopaee@hotmail.com

وإلى ھنا یجب على القارئ أن یكون قد اتضحت فكرة الطابور .

# **1.6 القوائم (List(**

وھي نوع من ھیاكل البیانات الخطیة تتألف من مجموعة من الخلایا المرابطة فیما بینھا وكل عنصر فیھا یسمى عقدة وھذه العقدة فیھا حقلین حقل للقیم وحقل یؤشر لعنوان للعقدة الذي بعدھا أو قبلھا أو NULL وتستعمل ھذه الكلمة للدلالة إلى نھایة اللائحة , ومن الممكن أن تتألف العقدة على أكثر من مؤشر ومعلومات إي قیم , فتكون ضمن مجموعة (block (أو كتلة , ولا بد من مؤشر یؤشر إلى أول عقدة ومؤشر یؤشر إلى أخر عقدة إي مثل الطابور .

## **أنواع القوائم**

- ü القوائم الأحادیة.
- ü القوائم المذبلة أي الثنائیة.
	- ü القوائم الدائریة.

# **1.6.1 القوائم الأحادیة**

تشبھ حبل الغسیل تعلق علیة البیانات تتالیُ إذا كان الإدخال في نفس الوقت ویوجد عنوان راسي یؤشر إلى أول عنصر من اللائحة ویسمى head ویوجد عنوان نھائي یؤشر إلى أخر عنصر من اللائحة ویسمى tail وكل عقدة تؤشر إلى العقدة التالیة وأخر عقدة تكون قیمة المؤشر لھا NULL و تكون كما في الشكل 15-12

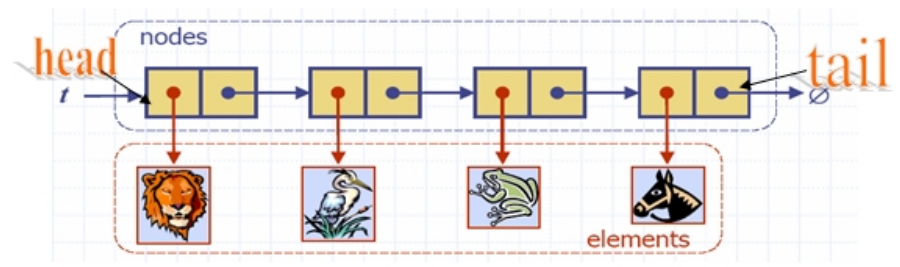

### شكل 15-12

ولیس من الضروري أن تكون العقد مرتبة بشكل متتالي في الذاكرة فھي تكون مبعثرة في الذاكرة لان الجھاز الذي یحجزھا في الذاكرة ولیس الیوزر لكنھا متصلة فیما بینھا بواسطة المؤشرات و الشكل 15-13 یبین كیف تـكون شكلھا .

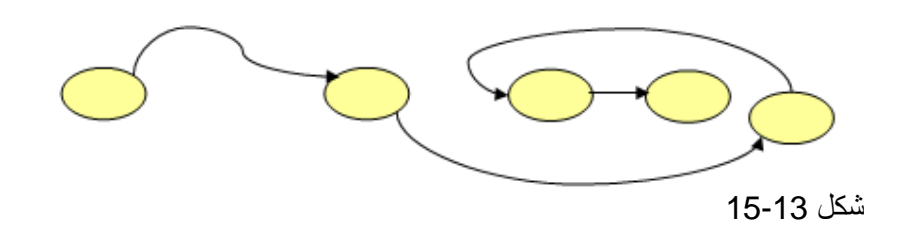

• كیفیة تعریف الھیكل العام للعقد

class Node { next element: Node next; Node $(s)$  { element  $=$  s:  $next = null$ node elem k getElement() { return element; } void setElement(newElem) { element = newElem; } شكل 15-14Y ما معنى ھذا الحقل next ؟ معناه مؤشر من نوع الصنف Node نفسھ , أي یؤشر إلى صنف Node أخر من نفس النوع , أي نستطیع الوصول إلى Node أخر وأخر وھكدا إلى مالا نھایة. ویكون بداخل العقدة موقع العقدة التي بعدھا أو قبلھا. أي لنتذكر أحبائي علبة الحلیب حیث أن بداخلھا نفس صورة العلبة نفسھا و بداخل الصورة نفس الصورة العلبة وووو إلا مالا نھایة . والعقدة ھنا نفس الشيء حیث أن داخلة عقدة وبداخل العقدة عقدة وھكذا . المنھج ()getElement : تعطي لنا قیمة العقدة. المنھج () setElement : نخزن قیمة مرسلة للعقدة. وللإضافة عدة أنواع • الإضافة من الیمین • الإضافة من الیسار • الإضافة من أي مكان وھذا أول مثال لھذه القوائم وھو الإضافة من الیمین للقائمة: برنامج الأضافة من الیمین للقائمة الأحادیة // 1. 2. class Chp15\_9{ 3. public static void main(String args[]){ 4. Node head=null;  $\frac{1}{2}$  // head node of the list 5. Node tail=null: // tail node of the list 6. Node node=null; 7. int size=5; 8. 9. tail=head=node=new Node(0); 10. for (int  $i=1$ ; $i<$ size; $i++$ )  $11. \{$ 12. node=new Node(i); 13. tail.setNext(node); 14. tail=node; 15. } 16.

- 17. node=head;
- 18.
- 19. while(node!=null)
- $20.$  {
- 21. System.out.print(node.getElement()+" ");
- 22. node=node.getNext();
- 23. }
- 24. System.out.println();

 $25.$ 

- $26.$ }
- 27.
- 28. /\*\* Node of a singly linked list of ints. \*/
- 29. class Node {
- 30. private int element;// we assume elements are character ints
- 31. private Node next;
- 32. /\*\* Creates a node with the given element and next node. \*/
- 33. public Node(int s) {
- $34.$  element = s;
- $35.$  next = null;
- 36. }
- 37. /\*\* Returns the element of this node. \*/
- 38. public int getElement() { return element; }
- 39. /\*\* Returns the next node of this node. \*/
- 40. public Node getNext() { return next; }
- 41. // Modifier methods:
- 42. /\*\* Sets the element of this node. \*/
- 43. public void setElement(int newElem) { element = newElem; }
- 44. /\*\* Sets the next node of this node. \*/
- 45. public void setNext(Node newNext) { next = newNext; }
- 46. }

شرح المثال: سنبدأ بشرح المناھج المضافة للصنف Node : السطر 38 منھج یعید لنا قیمة العقدة. السطر 40 منھج یعید لنا موقع العقدة التالیة. السطر 43 منھج یخزن قیمة مرسلة للعقدة في المتحول element. السطر 45 منھج یخزن موقع عقدة مرسلة للعقدة في المتحول next. الأسطر (4 - 6) ھنا عرفنا head من نوع Node مؤشر لعقدة وھو الرأس و tail من نوع Node مؤشر لعقدة وھو الذیل و node سنستخدمھ كمتغیر لإدخال بیانات العقد . قم بإسناد القیمة null إلى التوابع الخاصة بالعقدة لأنة یجب إعطاء قیم ابتدائیة لھا قبل التعامل معھا.

السطر 9 تم إنشاء أول عقدة وإرسال إلیھا القیمة 0 , وجعل العقدة تساوي node , tail , head حیث تعتبر ھذه أھم مرحلة عند إنشاء العقد.

عند إنشاء العقد یجب أن تنشئ أول عقدة بمفردھا حتى یتم مساواة الرأس والذیل بھا. الأسطر (10 - 15) ھنا سنكوٌن 4 عقد أضافیة بجانب الأولى فیكون لدینا 5 عقد . السطر 13 یبین أن حقل العقدة الأولى یساوي العقدة الجدیدة .فبھذه الحالة تمت عملیة الربط بین العقدتین بقي علینا نقل الذیل إلى العقدة الجدیدة node=tail كما في السطر 14 . وھكذا بباقي العقد إلى أن ینتھي عمل اللوب ویمكنك تكوین مئات العقد بھذه الطریقة والشكل 15-15 یبن الشرح . الأسطر (17 - 23) في عملي طباعة العقد أول شي یجب أن تعملھ ھو الوصول لأول عقدة فكیف ستعمل لو تتذكر قلیل أن أول ما أنشانا أول عقدة ساوینا الرأس والذیل بھا وبعد ذلك كان كل ما أضفنا عقدة جدیدة تحرك معانا الذیل وأصبح الذیل بمؤخرة العقد والرأس في بدایة العقد .إذن =node

head فنكون وصلنا إلى أول عقدة كما في السطر17 . بقي علینا طباعة العقد والتنقل إلى العقدة التالیة كما في السطر .22 بمعنى أن العقدة التي واقفین علیھا تساوي حقل العقدة نفسھا التي داخلة موقع العقدة التالیة فبذلك نكون قد انتقلنا إلى العقدة التالیة وتستمر ھذه العملیة إلى أن تساوي العقدة NULL فینتھي عمل اللوب .

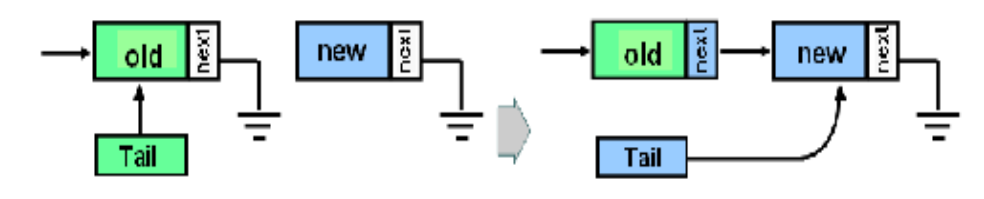

لشكل 15-15

أم الإضافة من الیسار نفس المثال السابق إلا أن الاختلاف فقط بعملیة إدخال العقد الثانیة وما بعدھا for (int  $i=1$ ; $i<$ size; $i++$ ) { node=new Node(i); node.setNext(head); head=node; } الإضافة من الیمین یكون الرأس متحرك والإضافة من الیمن یكون الذیل ھو المتحرك . وھذا مثال على إضافة عقدة بعد قیمة عقدة یریدھا المستخدم : برنامج الأضافة بعد قیمة عقدة معینة // 1. 2. import javax.swing.JOptionPane; 3. class Chp15\_10 extends Node{

- 4. public static void main(String args[]){
- 5. Node head=null; // head node of the list
- 6. Node tail=null; // tail node of the list
- 7. Node node=null;
- 8. int size=5;
- 9.

```
10. tail=head=node=new Node(0); 
11. for (int i=1;i < size;i++)
12. \{13. node=new Node(i); 
14. node.setNext(head); 
15. head=node; 
16. } 
17. 
18. node=head; 
19. 
20. while(node!=null) 
21. {
22. System.out.print(node.getElement()+" "); 
23. node=node.getNext(); 
24.}
25. System.out.println(); 
26. 
27. String snum1; 
28. int num1; 
29. snum1 = JOptionPane.showInputDialog("Enter num1:") ; 
30. num1 = Integer.parseInt(snum1); 
31. 
32. node=head; 
33. while(node!=null) 
34. { 
35. if(node.getElement()==num1) 
36. { 
37. Node temp; 
38. snum1=JOptionPane.showInputDialog 
("Enter Value node:") ; 
39. num1 =Integer.parseInt(snum1); 
40. temp=new Node(num1); 
41. temp.setNext(node.getNext()); 
42. node.setNext(temp); 
43. break; 
44. } 
45. node=node.getNext(); 
46. } 
47. node=head; 
48. while(node!=null) 
49. { 
50. System.out.print(node.getElement()+" "); 
51. node=node.getNext(); 
52. }
```
53. System.out.println(); 54. System.exit(0); 55. } 56. }

شرح المثال: بعد إدخال العقد طلبنا من المستخدم إدخال قیمة فإذا وجدت ھذه القیمة بالقائمة سنضع العقدة الجدیدة بعدھا مباشرة .

فعملنا عملیة بحت عن العنصر إذا وجد فإننا سنعمل على إنشاء عقدة جدیدة وسندخل قیمة العقدة وسنربط حقل مؤشر العقدة الجدیدة بالعقدة التي بعد العنصر والعقدة التي مازلنا واقفین علیھا تم ربط مؤشرھا بالعقدة الجدیدة كما في الأسطر (35 - 44) والشكل 15-16 یبین ھذه العملیة .

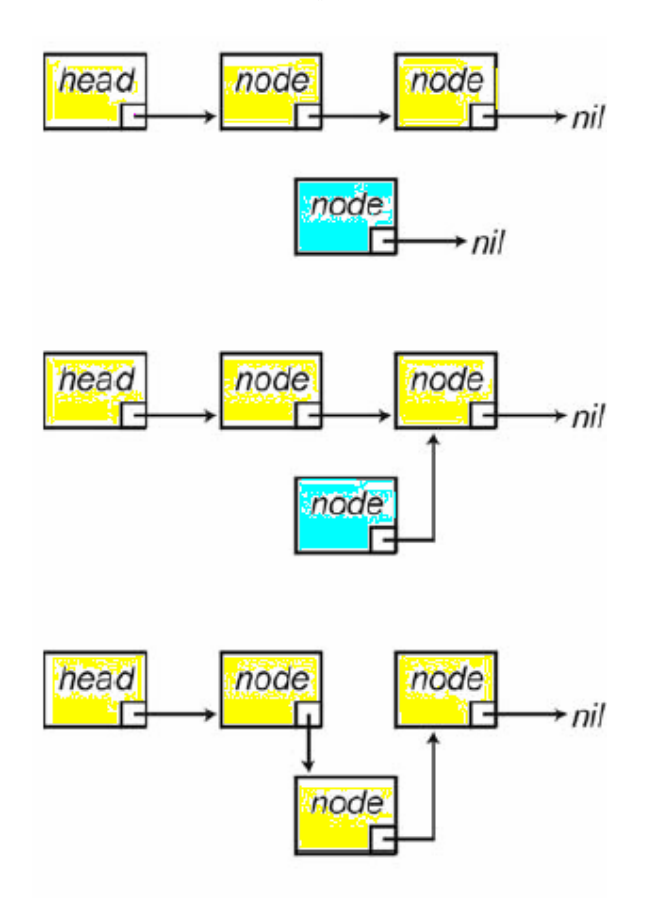

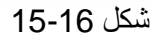

### **1.6.2 صنع المكدسات و الطوابیر دینامیكیاً**

تحدثنا عن الھیاكل الإستاتیكیھ أي الثابتة وتكلمنا عن المكدسات والطوابیر لنعمل على تطبیق تلك الخوارزمیات بالقوائم الأحادیة ونجعلھا متغیرة أي دینامیكیة ونتخلص من شيء أسمة المكدس قد امتلئ أو الطابور قد امتلئ والآن سنورد مثال عن المكدس باستخدام القوائم الأحادیة والیة الإدخال والإخراج قد تكلمنا عنھا في السابق . والیكم الكود :

برنامج مكدس بواسطة القوائم // 1. 2. class Chp15\_11 extends Node{ 3. public static void main(String args[]){ 4. int size=5; 5. stack stack1=new stack(); 6. for (int  $i=1$ ; $i<$ size; $i++$ ) 7. stack1.push(i); 8. 9. while(!stack1.isEmpty()) 10. System.out.print(stack1.pop()+" "); 11. 12. System.out.println(); 13. }  $14.$ } 15. 16. /\*\* A linked Stack. \*/ 17. class stack extends Node{ 18. 19. public Node Stack1=null,top =null ; 20. //\* Return whether the stack is empty. 21. public boolean is  $Empty()$ {return (top == null);} 22. //\*Insert an element at the top of the stack. 23. public void push(int element){ 24. if(top==null)  $25.$  { 26. top=Stack1=new Node(element);  $27.$  } 28. else 29. { 30. Stack1=new Node(element); 31. Stack1.setNext(top); 32. top=Stack1;  $33.$  }  $34.$  } 35.  $/*$ 36. \* Remove the top element from the stack. 37. \* @return element removed. 38. \* @exception EmptyStackException if the stack is empty. 39. \*/ 40. public int pop() { 41. 42. if (isEmpty()){ 43. System.out.println("Stack is empty."); 44. System.exit( 0 ); 45. } 46. int temp=top.getElement();

47.  $top = top.getNext()$ ; 48. return temp; 49. } 50. }

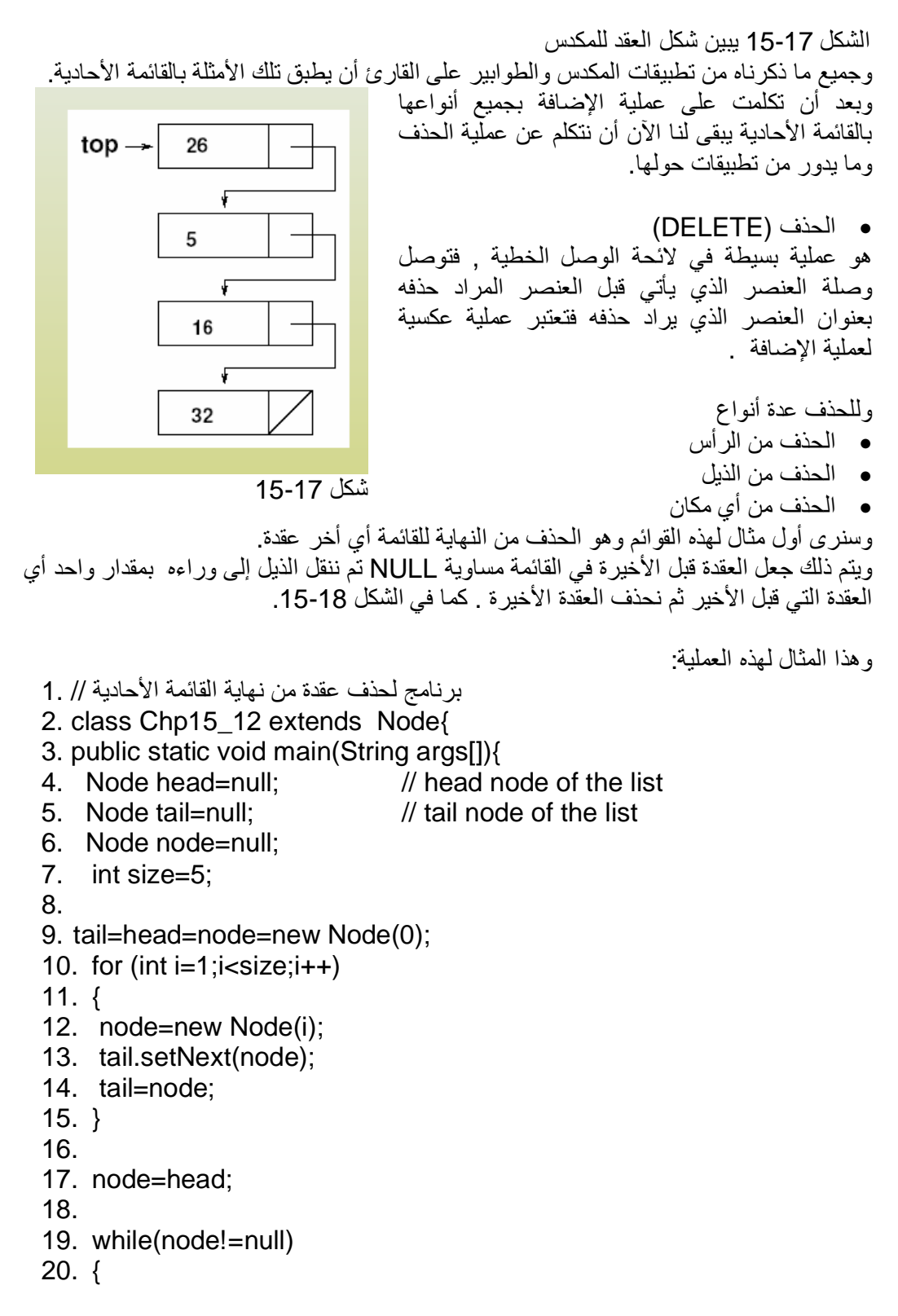

21. System.out.print(node.getElement()+" "); 22. node=node.getNext(); 23. } 24. System.out.println(); 25. 26. node=head; 27. while(node!=null) 28. { 29. if(node.getNext()==tail)  $30.$  { 31. tail=null; 32. node.setNext(null); 33. tail=node; 34. break; 35. } 36. node=node.getNext(); 37. } 38. node=head; 39. while(node!=null) 40. { 41. System.out.print(node.getElement()+" "); 42. node=node.getNext(); 43. } 44. System.out.println(); 45. } 46. }

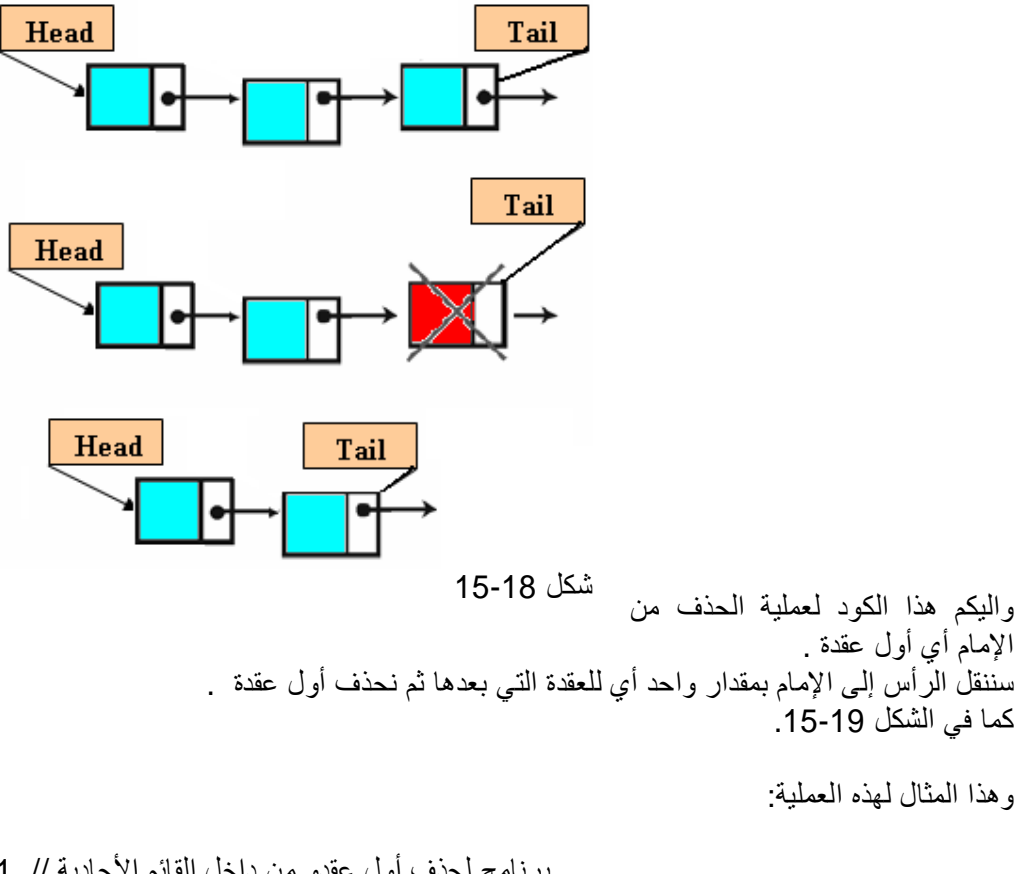

- برنامج لحذف أول عقدو من داخل القائم الأحادیة // 1.
- 2. class Chp15\_13 extends Node{
- 3. public static void main(String args[]){
- 4. Node head=null; // head node of the list
- 5. Node tail=null;  $\frac{1}{2}$  // tail node of the list
- 6. Node node=null;
- 7. int size=5;
- 8.
- 9. tail=head=node=new Node(0);
- 10. for (int  $i=1$ ; $i<$ size; $i++$ )
- 11. {
- 12. node=new Node(i);
- 13. tail.setNext(node);
- 14. tail=node;
- 15. }
- 16.
- 17. node=head;
- 18.
- 19. while(node!=null)
- 20. {
- 21. System.out.print(node.getElement()+" ");
- 22. node=node.getNext();
- 23. }
- 24. System.out.println();
- 25.
- 26. node=head;
- 27. head=node.getNext();
- 28. node=null;

29.

- 30. node=head;
- 31. while(node!=null)
- 32. {
- 33. System.out.print(node.getElement()+" ");
- 34. node=node.getNext();
- 35. }
- 36. System.out.println();
- 37. }
- 38. }

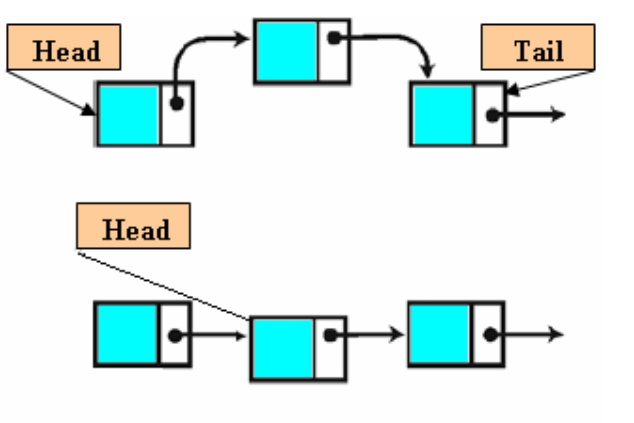

وعملیھ الحذف من الوسط یتم البحت عن العقدة المراد حذفھا تم نغیر حقل المؤشر للعقدة الذي قبلھا بالعقدة التي بعدھا ویتم ذلك بجعل مؤشر یمشي ورآنا بمقدار واحد بعملیة جعل متغیر وھذا المتغیر یاخد قیمھ العقدة تم ننتقل للعقدة التي بعدھا .

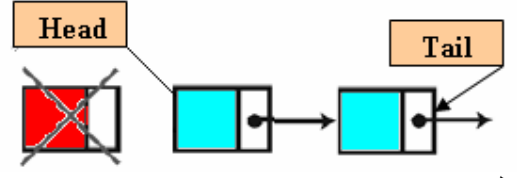

**1.6.3 القوائم الأحادیة المتصلة** شكل 15-19

حیث یشیر مؤشر العقدة الأخیرة إلى العقدة الأولى أي مؤشر الذیل سیؤشر إلى الرأس والشكل 15-20 یوضح ذلك. وتستعمل ھده القوائم المتصلة كثیراً في أنظمة إدارة بنوك المعطیات وفي البرمجة إذ تسمح بربط العناصر التي تتمتع بنفس الخصائص فیما بینھا .

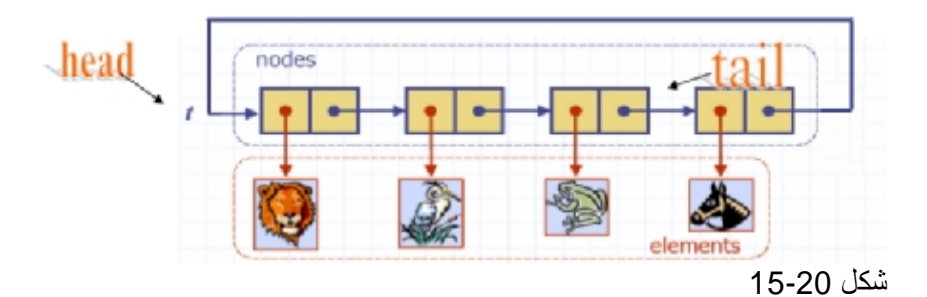

وعندما ترید تحویل القائمة الدائریة إلى قائمة الخطیة نجعل مؤشر أي عقدة في القائمة مساویاً إلى (NULL (فتتحول إلى قائمة متصلة .

## **1.6.4 القوائم المذبلة الثنائیة**

تعتبر القوائم الثنائیة قوائم أحادیھ ولكن لیس العكس حیث أن القوائم المذبلة لھا مؤشرین مؤشر یؤشر إلى العقدة التالیة ویسمى next ومؤشر یشیر إلى العقدة السابقة یسمى last . وتستعمل ھذه القوائم عندما نحتاج للرجوع إلى وراء لجلب معلومات معینة ولنتذكر برنامج معالجة النصوص حیث أنة یستطیع العودة إلى الورى لتعدیل حرف مثلا.ً

ویكون الھیكل العام لھا كما في الشكل 15-21 والشكل 15-22 یبین الشكل العام للقوائم المذبلة.

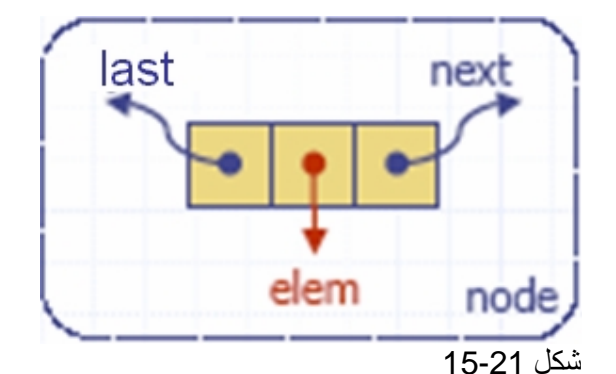

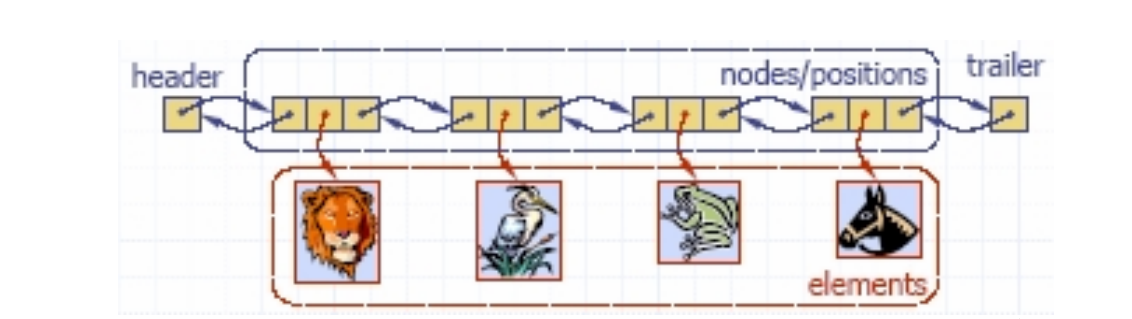

شكل 15-22

ومن الشكل 15-22 یتضح لنا شكل ھذه القوائم . وسنقوم الآن بإنشاء صنف یمثل القوائم المذبلة:  $1. /^{**}$ 

- 2. \* Class binary tree by storing references to
- 3. \* an element, a parent node, a left node, and a right node.
- 4.  $^*/$
- 5. public class BTNode{

6. private int element; // element stored at this node

- 7. private BTNode left, right; // adjacent nodes
- 8. /\*\* Main constructor \*/
- 9. public BTNode(){}

10.

- 11. public BTNode(int element) {
- 12. setElement(element);
- 13. setLeft(null);
- 14. setRight(null);
- **15.**  $\}$
- 16. /\*\* Returns the element stored at this position \*/
- 17. public int element() { return element; }
- 18. /\*\* Sets the element stored at this position \*/
- 19. public void setElement(int o) { element=o; }
- 20. /\*\* Returns the left child of this position \*/
- 21. public BTNode getLeft() { return left; }
- 22. /\*\* Sets the left child of this position \*/
- 23. public void setLeft(BTNode v) { left=v; }
- 24. /\*\* Returns the right child of this position \*/
- 25. public BTNode getRight() { return right; }
- 26. /\*\* Sets the right child of this position \*/
- 27. public void setRight(BTNode v) { right=v; }

28. }

شرح المثال:

جمیع المناھج في الصنف DNODE ھي نفسھا في صنف NODE في القوائم الأحادیة. الاختلاف فقط ھو المتحول last وھو نفس المتحول next الذي یؤشر إلى العقدة السابقة.

نفس العملیات التي طبقت على القوائم الأحادیة ستطبق على القوائم المذبلة.

**1.6.5 العملیات على القوائم المذبلة** 

ونبدأ بأول عملیھ ألا وھي عملیة الإضافة من الیمین. وھذا المثال لھذه العملیة :

- برنامج الأضافة من الیمین للقائمة الثنائیة // 1.
- 2. class Chp15\_14 extends DNODE {
- 3. public static void main(String args[]){
- 4. DNODE head=null; // head DNODE of the list
- 5. DNODE tail=null; // tail DNODE of the list
- 6. DNODE node=null;
- 7. int size=5;
- 8.
- 9. tail=head=node=new DNODE(0);
- 10. for (int  $i=1$ ; $i<$ size; $i++$ )
- $11. \{$
- 12. node=new DNODE(i);
- 13. tail.setNext(node);
- 14. node.setPrev(tail);
- 15. tail=node;
- 16. }
- 17.
- 18. node=head;
- 19.
- 20. while(node!=null)
- $21.$  {
- 22. System.out.print(node.getElement()+" ");

23. node=node.getNext();

- 24. }
- 25. System.out.println();

26.

- 27. node=tail;
- 28. while(node!=null)

29. {

- 30. System.out.print(node.getElement()+" ");
- 31. node=node.getPrev();

32. }

33. System.out.println();

34. }

35. }

شرح المثال: الأسطر (5-4) عرفنا head من نوع DNODE مؤشر لسجل وھو الرأس و tail من نوع DNODE مؤشر لسجل وھو الذیل و node سنستخدمھ كمتغیر لإدخال بیانات العقد . السطر 9 خطوة ضروریة ولابد أن تكون منفردة عن أخواتھا لكي نساوي الرأس والذیل بأول عقدة . الأسطر (16 - 10) سنكون 4 عقد أضافیة بجانب الأولى فیكون لدینا 5 عقد . السطر 13 تحویل حقل الذیل من null إلى عنوان العقدة الجدیدة. السطر 14 حقل العقدة الثانیة یساوي العقدة القدیمة إي الذیل. فبھذه الحالة تمت عملیة الربط بین العقدتین بقي علینا نقل الذیل إلى العقدة الجدیدة node=tail كما في السطر 15 وھكذا بباقي العقد إلى أن ینتھي عمل اللوب ویمكنك تكوین مئات العقد بھذه الطریقة والشكل 15-23 یبن الشرح .

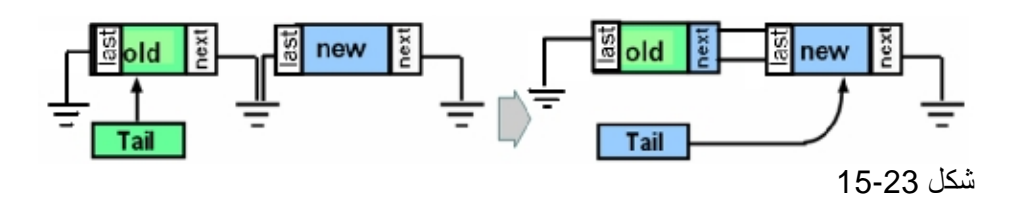

أم الإضافة من الیسار نفس السابق إلا أن الاختلاف فقط بعملیة إدخال العقد الثانیة وما بعدھا كھذه الشفرة :

```
for (int i=1;i<size;i++)
{ 
node=new DNODE(i); 
node.setNext(head); 
head.setPrev(node); 
head=node; 
}
```
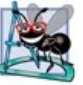

الإضافة من الیمین یكون الرأس متحركا والإضافة من الیمن یكون الذیل ھو المتحرك.

ونفس البرامج التي ذكرناھا في القوائم الأحادیة تطبق على القوائم الثنائیة فلاختلاف فقط ھو زیادة المؤشر الخلفي وربطة بالعقدة الجدیدة.

وھذا المثال لعملیة ترتیب قائمة ثنائیة

- برنامج ترتیب لقائمة الثنائیة // 1.
- 2. class Chp15\_15 extends DNODE {
- 3. public static void main(String args[]){
- 4. DNODE head=null; // head DNODE of the list
- 
- 5. DNODE tail=null; // tail DNODE of the list
- 6. DNODE node=null;
- 7. int size=5;
- 8.
- 9. tail=head=node=new DNODE(0);
- 10. for (int  $i=1$ ; $i$ <size; $i++$ )
- 11.  $\{$
- 12. node=new DNODE(i);
- 13. tail.setNext(node);
- 14. node.setPrev(tail);
- 15. tail=node;
- 16. }
- 17.
- 18. node=head;
- 19.
- 20. while(node!=null)
- $21.$  {
- 22. System.out.print(node.getElement()+" ");
- 23. node=node.getNext();
- 24. }
- 25. System.out.println();
- 26.
- 27. DNODE temp,temp2;
- 28.
- 29. for(temp=head;temp!=null;temp=temp.getNext())
- 30. for(temp2=head;temp2!=null;temp2=temp2.getNext())
- 31. if(temp.getElement()>temp2.getElement())
- 32. {
- 33. int j;
- 34. **j=temp2.getElement()**;
- 35. temp2.setElement(temp.getElement());
- 36. temp.setElement(j);
- $37.$  }
- 38.
- 39. node=head;
- 40.
- 41. while(node!=null)
- 42. {

43. System.out.print(node.getElement()+" "); 44. node=node.getNext(); 45. } 46. System.out.println(); 47. } 48. } شرح المثال: السطر 27 عرفنا متغیرین من نوع DNODE وتعاملنا بعملیة الترتیب كترتیب مصفوفة وھذه الخوارزمیة معروفة ولا جدید فیھا. ینبغي على القارئ حل ھذا المثال بدون أن ینضر للكود المكتوب • اكتب برنامج یعمل على إدخال الأعداد الفردیة من الیسار و الزوجیة من الیمین؟ ھل اكتشفت فكرة البرنامج فھي سھلة جداً ولا تحتاج إلى جھد وضیاع للوقت ! إن لم تتضح لك الفكرة یا عزیزي فصلي على معدن الأسرار ومنبع الآنوار سیدنا محمد وعلى آلھ وصحبة الأطھار وتتبع ھذا الكود. برنامج الأضافة من الیمین للقائمة الثنائیة\*/ 1. الأعداد الزوجیة ومن الیسار الأعداد الفردیة 2.  $3. *$ / 4. class Chp15\_16 extends DNODE { 5. public static void main(String args[]){ 6. DNODE head=null; // head DNODE of the list 7. DNODE tail=null; // tail DNODE of the list 8. DNODE node=null; 9. int size=5; 10. 11. tail=head=node=new DNODE(0); 12. for (int  $i=1$ ; $i$ <size; $i++$ ) 13. { 14. if(i%2==0){//if number evn 15. node=new DNODE(i); 16. tail.setNext(node); 17. node.setPrev(tail); 18. tail=node; 19.  $}$ 20. else 21. {//if number add 22. node=new DNODE(i); 23. node.setNext(head); 24. head.setPrev(node); 25. head=node;  $26.$  } 27. } 28. //print DNODE 29. node=head;

30. while(node!=null) 31. { 32. System.out.print(node.getElement()+" "); 33. node=node.getNext(); 34. } 35. System.out.println(); 36. 37. } 38. } شرح المثال: فكرة البرنامج ھي بعد إنشاء أول عقدة یتم إنشاء ثاني عقدة ویتم تفحص القیمة فإذا كانت زوجیھ فان الإضافة ستكون من الیمین وإلا ستكون الإضافة من الیسار. كما في الأسطر (14 - 26). عملیات الحذف كما نفذت عملیة الحذف في اللوائح الأحادیة, ھي نفسھا تنفذ في اللوائح الثنائیة . الشيء الذي نرید توضیحھ ھو عندما یراد منك حذف عقدة من أي مكان مع الاحتفاظ برأس اللائحة وذیل اللائحة .

ھذا مثال یعمل على حذف إي عقدة بالقائمة

- برنامج حذف عقدة من القائمة الثنائیة // 1.
- 2. import javax.swing.JOptionPane;
- 3. class Chp15\_17 extends DNODE {
- 4. public static void main(String args[]){
- 5. DNODE head=null; // head DNODE of the list
- 6. DNODE tail=null; // tail DNODE of the list
- 7. DNODE node=null;
- 8. int size=5;
- 9.
- 10. tail=head=node=new DNODE(0);
- 11. for (int  $i=1$ ; $i$  < size; $i+1$ )
- $12. \{$
- 13. node=new DNODE(i);
- 14. tail.setNext(node);
- 15. node.setPrev(tail);
- 16. tail=node;
- 17. }
- 18.
- 19. //print DNODE
- 20. node=head;
- 21. while(node!=null)
- $22.$  {
- 23. System.out.print(node.getElement()+" ");
- 24. node=node.getNext();
- $25. \}$

26. System.out.println(); 27. 28. String snum1; 29. int num1;boolean flag=false; 30. snum1 = JOptionPane.showInputDialog("Enter Number Delete:"); 31. num1 = Integer.parseInt(snum1); 32. node=head; 33. while(node!=null) 34. { 35. if(node.getElement()==num1) 36. { 37. if(node==head)  $38.$ 39. node.getNext().setPrev(null); 40. head=node.getNext(); 41. node = null;  $42.$  } 43. else 44. if(node==tail)  $45.$  ( 46. node.getPrev().setNext(null); 47. tail=node.getPrev();  $48.$  node = null; 49. } 50. else  $51.$  ( 52. node.getPrev().setNext(node.getNext()); 53. node.getNext().getNext().setPrev(node.getPrev()); 54. node= null;  $55.$ 56. flag=true; 57. System.out.println("The Found Nuber And Deleted"); 58. break; 59. } 60. node=node.getNext(); 61. } 62. 63. if(!flag)System.out.println("Not Found Nuber"); 64. 65. //print DNODE 66. node=head;

- 67. while(node!=null)
- 68. {
- 69. System.out.print(node.getElement()+" ");
- 70. node=node.getNext();
- 71. }
- 72. System.out.println();
- 73. System.exit(0);
- 74. }
- 75. }

شرح المثال:

في السطر 37 نستفسر إذا كانت العقدة ھي الرأس فإنھا حالة خاصة إي الحذف من البدایة وسبق وان تكلمنا عن ھذه الحالة وفائدة ھذا الشرط ھو الحفاظ على مكان الرأس وھو نقلة بمقدار واحد للإمام و بعد ذلك حذف العقدة.

وفي السطر44 نستفسر إذا كانت العقدة ھي الذیل فإنھا حالة خاصة أیضاً إي الحذف من النھایة وسبق وان تكلمنا عن ھذه الحالة وفائدة ھذا الشرط ھو الحفاظ على مكان الذیل وھو نقلة بمقدار واحد للخلف و بعد ذلك حذف العقدة.

وإلا ستكون العقدة بین الرأس والذیل فإنھا حالة خاصة أیضاً , فیتم ربط مؤشر العقدة السابقة مع العقدة التالیة وربط مؤشر العقدة التالیة مع العقدة السابقة كما في الأسطر (51 - 55) والشكل 15-24 یبن ذلك .

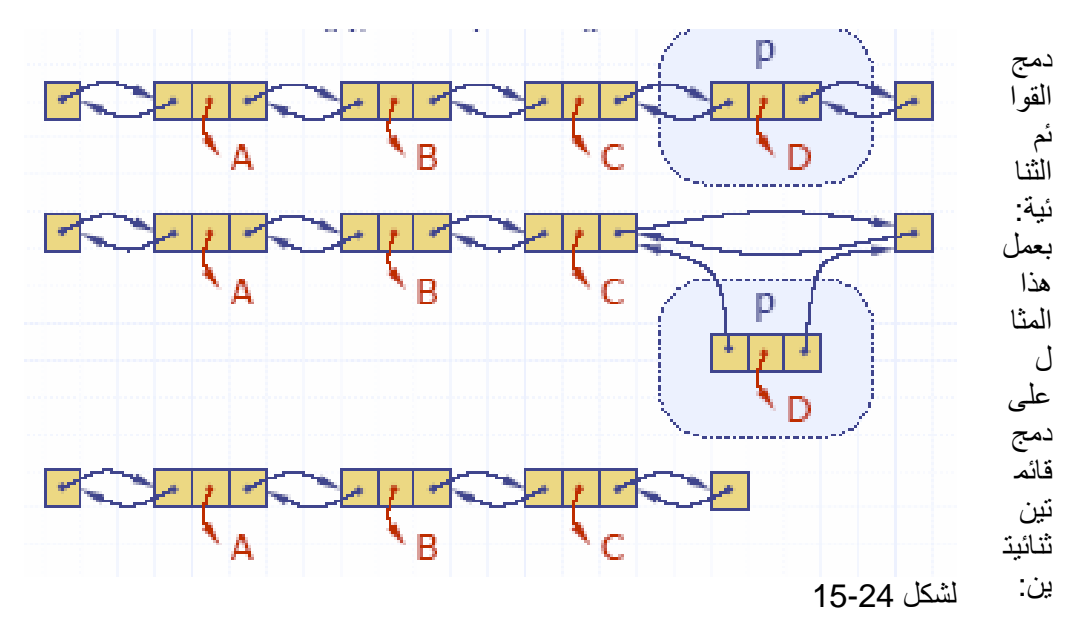

- برنامج دمج قائمتین ثنائیتین// 1.
- 2. class Chp15\_18 extends DNODE {
- 3. public static void main(String args[]){
- 4. DNODE head=null; // head DNODE of the list
- 5. DNODE tail=null; // tail DNODE of the list
	-
- 6. DNODE node=null;
- 7.
- 8. DNODE head2=null;// head2 DNODE of the list
- 
- 9. DNODE tail2=null;  $\frac{1}{2}$  // tail2 DNODE of the list
- 10. DNODE node2=null;
- 11. int size=5;
- 12. //insert DList1
- 13. tail=head=node=new DNODE(0);
- 14. for (int  $i=1$ ; $i$ <size; $i++$ )
- 15. {
- 16. node=new DNODE(i);
- 17. tail.setNext(node);
- 18. node.setPrev(tail);
- 19. tail=node;

20. }

- 21. //insert DList2
- 22. tail2=head2=node2=new DNODE(10);
- 23. for (int i=11;i<size+10;i++)

24. {

- 25. node2=new DNODE(i);
- 26. tail2.setNext(node2);
- 27. node2.setPrev(tail2);
- 28. tail2=node2;

29. }

- 30.
- 31. //Print DList1
- 32. node=head;
- 33. while(node!=null)

34. {

- 35. System.out.print(node.getElement()+" ");
- 36. node=node.getNext();
- 37. }
- 38. System.out.println("\nDList1");

39.

- 40. //Print DList2
- 41. node2=head2;
- 42. while(node2!=null)

43. {

- 44. System.out.print(node2.getElement()+" ");
- 45. node2=node2.getNext();

46. }

- 47. System.out.println("\nDList2");
- 48.
- 49. //node+node2
- 50. tail.setNext(head2);
- 51. head2.setPrev(tail);
- 52. tail=tail2;
- 53. tail2=head2=node2=null;

54.

- 55. //Print DList1 + DList2
- 56. node=head;
- 57. while(node!=null)
- 58. {
- 59. System.out.print(node.getElement()+" ");
- 60. node=node.getNext();
- 61. }
- 62. System.out.println("\nDList1 + DList2");
- 63.
- 64. }
- 65. }

شرح المثال: الأسطر (53 - 50) تمت دمج اللائحتین مع بعضھا البعض عن طریق جعل ذیل اللائحة الأولى یؤشر إلى رأس اللائحة الثانیة كما في السطر .50 و جعل رأس اللائحة الثانیة یؤشر إلى ذیل اللائحة الأولى كما في السطر 51 . وأخر عملیة ھي مساواة مؤشر اللائحة الأولى بمؤشر اللائحة الثانیة كما في السطر .52 السطر 53 یعمل على حذف المؤشرات الزائدة من عملیة الدمج.

إلى ھنا قد اتضحت عمل القوائم المذبلة وھذه الأمثلة التي كتبت إذا فھمھا القارئ فأننا نضمن لھ أن إي سؤال سیواجھ سیعرف إجابتھ بلا تعب أو مجھود.

مثال مھم :

لنفترض أن لدینا لائحة ثنائیة دائریة بداخلھا ھذه كما في الشكل 15-25

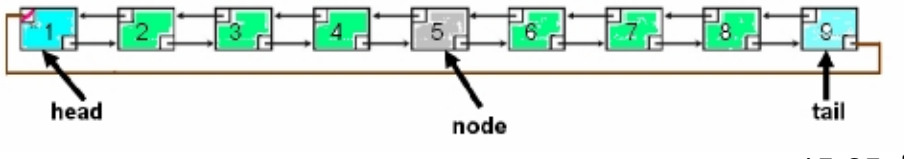

شكل 15-25

ولدینا ثلاثة مؤشرات head , tail , node وكان أمر الطباعة

System.out.println(node.getElement());

System.out.println(node.getNext().getNext().getElement());

System.out.println(node.getNext().getPrev().getElement());

System.out.println(node.getNext().getNext().getNext().getNext().getNext ().getNext().getElement()); System.out.println(head.getElement());

System.out.println(head.getNext().getElement());

System.out.println(head.getPrev().getPrev().getElement());

System.out.println(tail.getPrev().getPrev().getNext().getElement());

System.out.println(tail.getNext().getPrev().getElement());

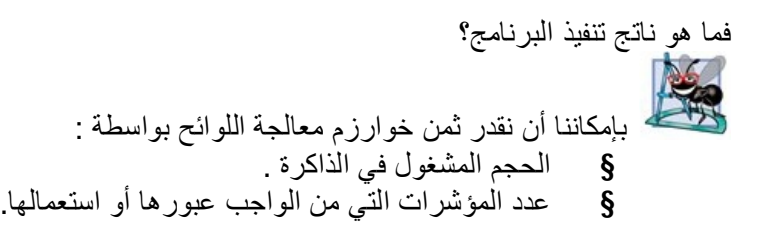

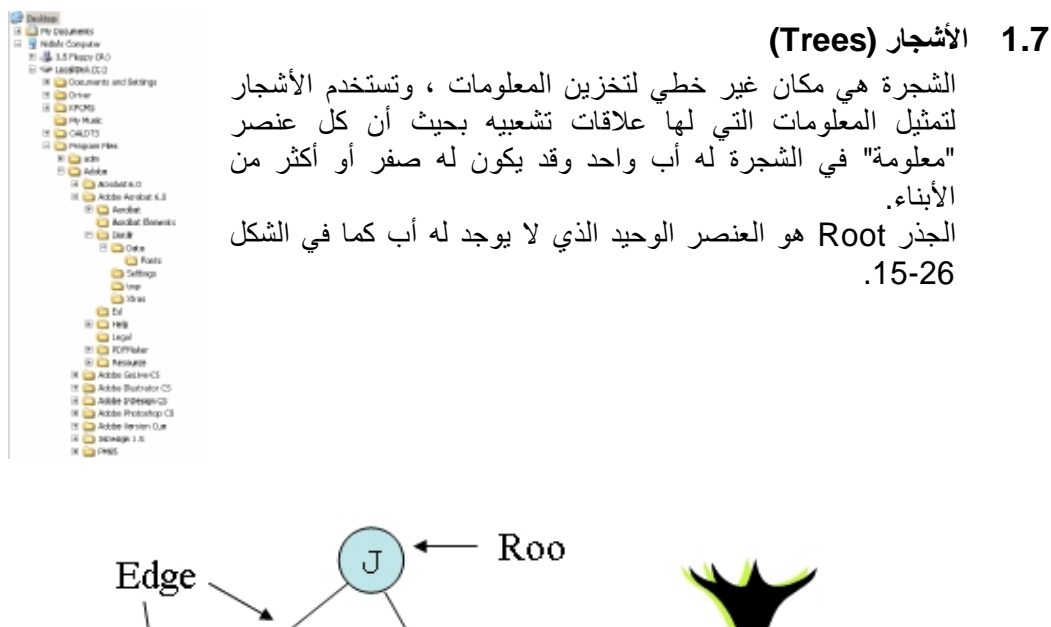

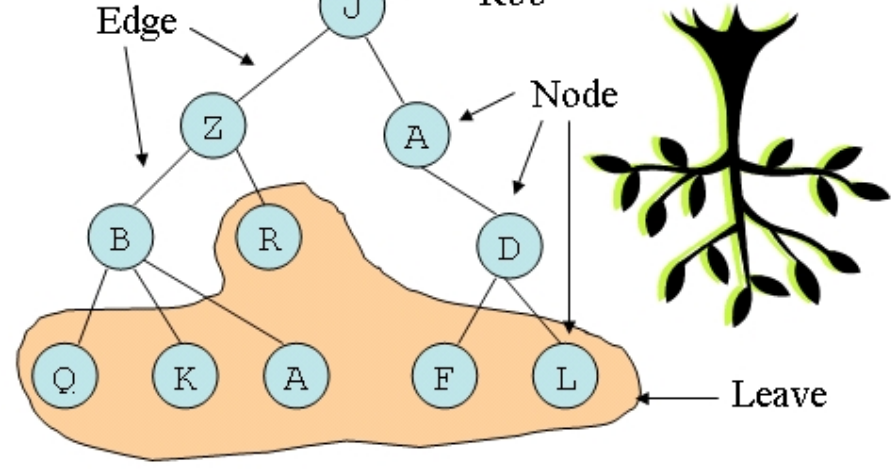

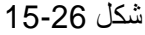

### **1.7.1 مصطلحات الأشجار**

عناصر الأشجار تسمى خلایا Nodes ، وكل خلیة لھا مسار Path واحد فقط یوصلھا بالجذر Root. والمسار ھو عبارة عن مجموعة خلایا متتابعة للوصول إلى خلیة معینة. طول المسار Path Length ھو عبارة عن عدد الوصلات من الجذر إلى الخلیة المراد معرفة طول مسارھا والذي یساوي عدد الخلایا ناقص واحد. في الشجرة التالیة المسار (A,C,H,M (یوصل الخلیة M بالجذر A طولھ .3 عمق Depth الخلیة ھو طول مسارھا إلى الجذر ، مثلاً الخلیة E عمقھا .2 الجذر A عمقھ .0 المستوى Level ھو كل الخلایا التي لھا نفس العمق. المستوى الثاني عبارة عن  $\{E, F, G, H\}$ إرتفاع Height الشجرة ھو أكبر عمق موجود للشجرة، وفي الشجرة السابقة یساوي .3 الشجرة التي یوجد بھا خلیة واحدة فقط إرتفاعها یساوي 0. والشجرة التي لا تحتوي على أي خلیة یعرف إرتفاعھا (-1). درجة الخلیة Degree ھو عدد أبنائھا الخلیة H درجتھا .5

المھندس/عمار محمد عیسى الدبعي 523 com.hotmail@Aldopaee

الورقة Leaf ھي الخلیة التي درجتھا صفر أي لایوجد لھا أبناء. ومن الشكل 15-27 یتضح جمیع ما سبق.

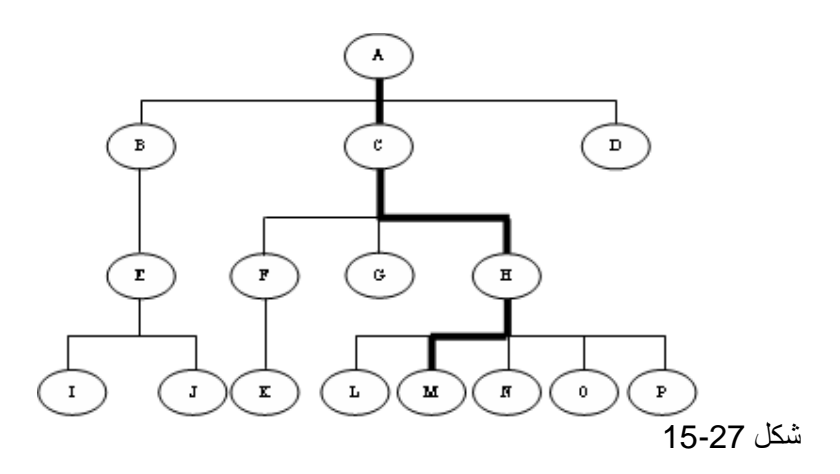

### **1.7.2 الأشجار الثنائیة (Trees Binary (**

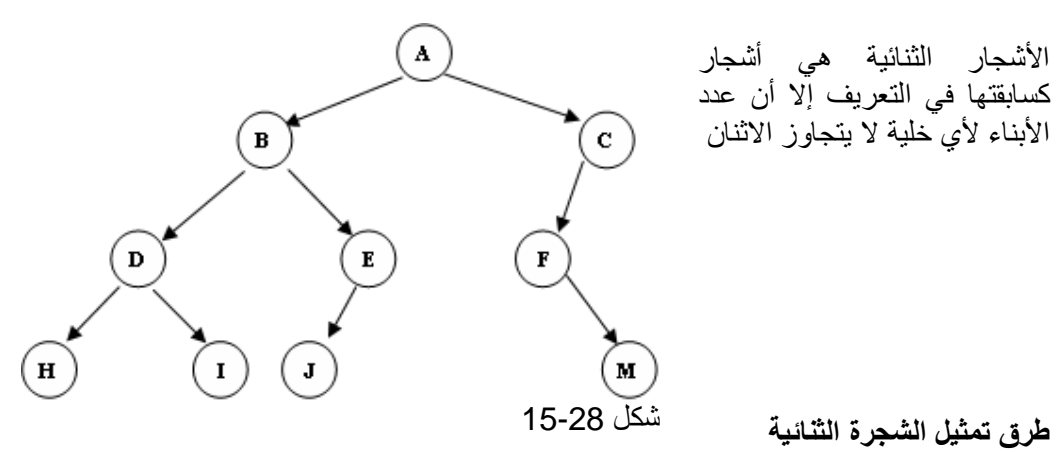

أن الشجرة تمثل بعدة طرق بواسطة القوائم, وتمثل بالمتجھات وسندرس فیما یلي ھذه الطرق: v إذا كانت الشجرة ثنائیة منتظمة بعمق (H (فإن عدد عناصر ھذه الشجرة یساوي (-1(+1H^(2 (وعلیة فإنھا تمثل بمصفوفة أحادیة البعد و عدد عناصر المتجھ الذي یمثل الشجرة یساوي (-1(+1H^(2 (. وممیزات ھذه الطریقة ý السھولة فإذا أعطیت موقع العقدة الابن فمن السھل تحدید موقع الأب بالنسبة لھا. فلو كانت العقدة الابن في الموقع n من المصفوفة فإن موقع الأب یكون صحیحاً(n/2). ý تطبق بسھولة في لغات البرمجة , مثل بیسك وفورتران حیث تكون مواقع الذاكرة الثابتة متوفرة مباشرة . وعیوب ھذه الطریقة ý عملیة الإضافة والحذف تؤدي إلى تحریك البیانات إلى أعلى وأسفل في المصفوفة وھذا یضیع وقت المعالجة . ý تكون ھنالك مواقع ذاكرة غیر مستغلة v **تمثیل الشجرة بواسطة القوائم :**

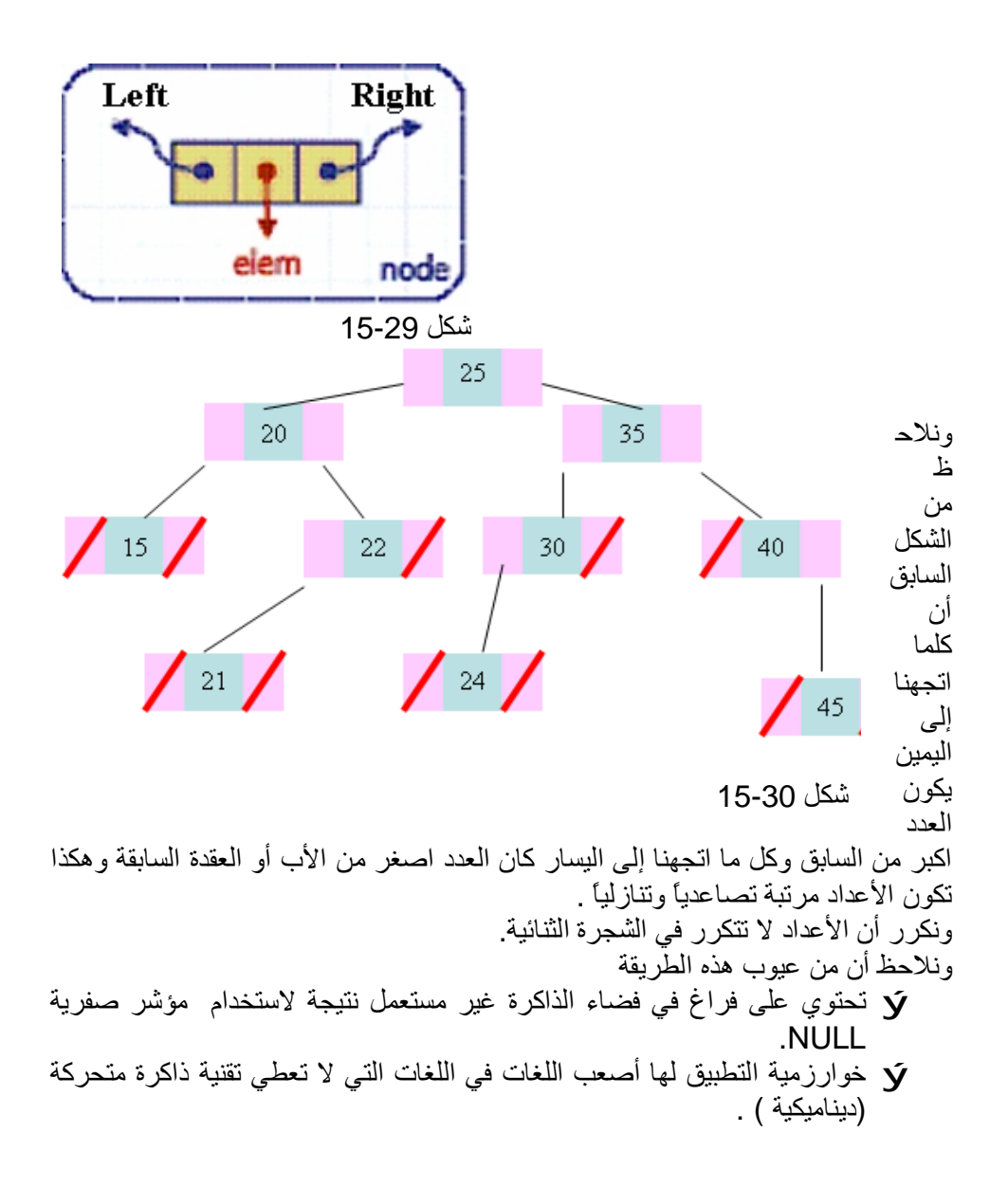

### **1.7.3 تطبیقات الأشجار الثنائیة**

### **i. شجرة Huffman لضغط البیانات**

لشرح كیفیة عمل طریقة Huffman نفرض انھ یوجد لدینا ملف وحجمھ 1000byte . (a,b,c,d,e,f,g,i,j) الحروف على یحتوي

-1 نقوم بعمل إحصائیة عن الملف المراد تقلیص حجمھ وذلك بعدّ تكرار كل حرف.

جدول 15-2

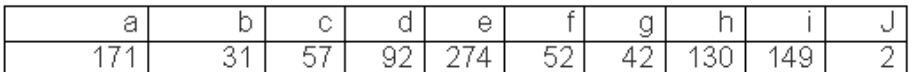

-2 نقوم ببناء Tree Binary وذلك عن طریق اختیار الحروف ذات الأقل تكرار وتوصیلھا ببعض.

في ھذا المثال حرف j وحرف b یمثلان أقل تكرار ، نقوم بتوصیلھما مع وضع مجموع تكرارھما كما في شكل .15-31

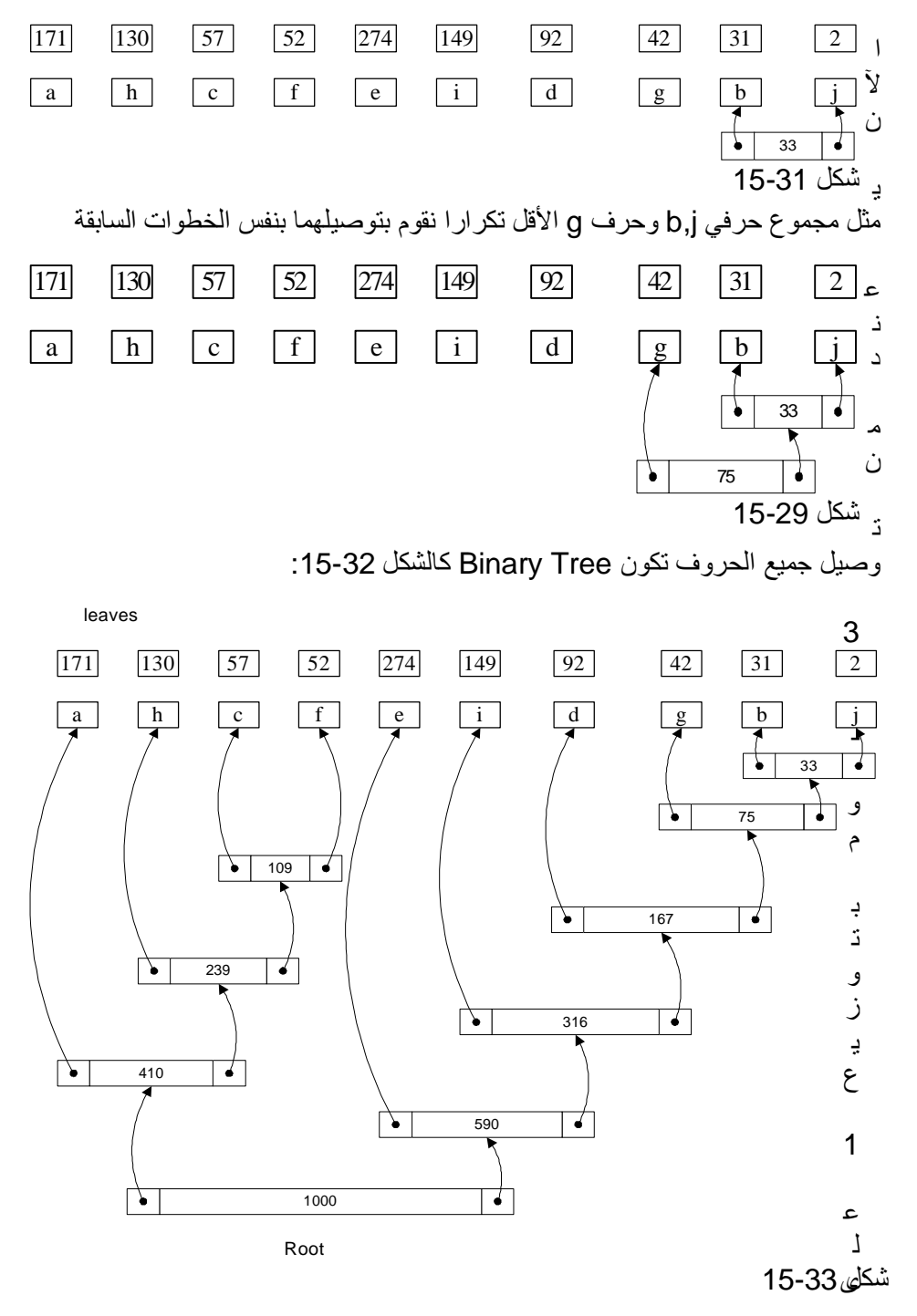

المھندس/عمار محمد عیسى الدبعي 526 com.hotmail@Aldopaee

كل فرع من الفروع الیمنى ، و 0 على الفروع الیسرى.

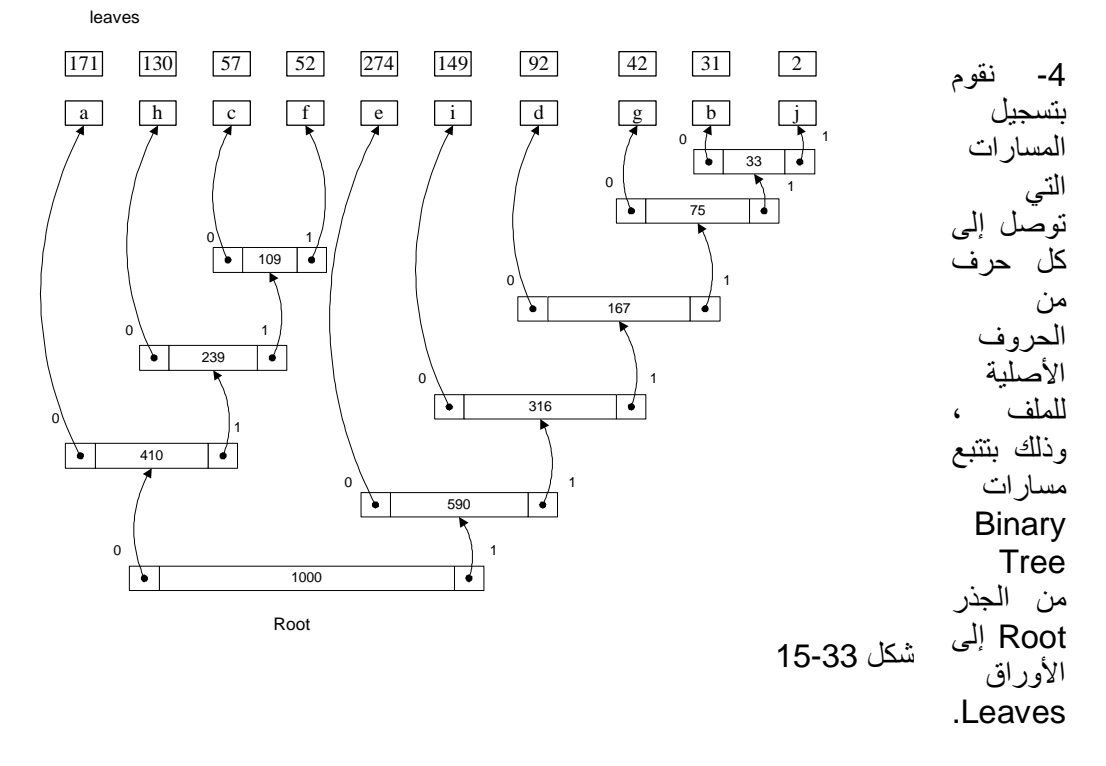

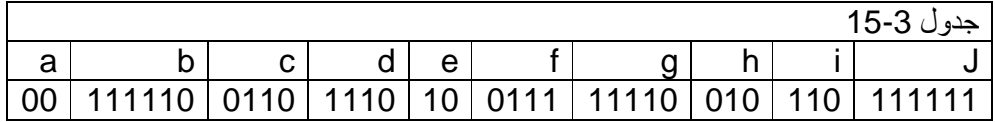

عند تكوین الملف المضغوط نستبدل الحروف الأصلیة بمساراتھا المحسوبة في الخطوة رقم .4

ونستطیع حساب حجم الملف الجدید ونسبة تقلیصھ بضرب طول مسار كل حرف في تكراره في الملف

جدول 15-4

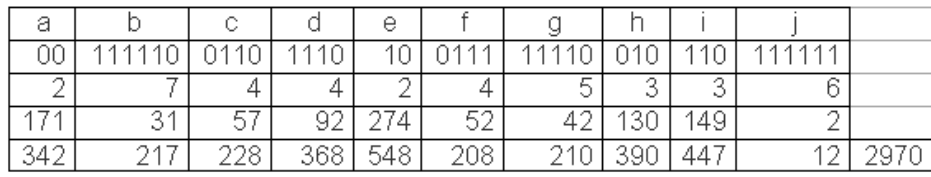

أي أن الملف الجدید سیكون حجمھ 2970/8= 372 بایت ، بمعنى أن الحجم الجدید یعادل %37.2 من الحجم الأصلي.

فكرة عمل ھذه الطریقة تتلخص في إنھا تستغل الحروف الموجودة بكثرة في الملف وتضعھا في أقصر مسار في Tree Binary مما یعني إنھا (الحروف) سیتم أعطائھا أقل حیز تخزیني ممكن.

المھندس/عمار محمد عیسى الدبعي 527 com.hotmail@Aldopaee

## **1.7.4 خوارزمیة بناء الشجرة الثنائیة**

أن بناء الشجرة الثنائیة یعتمد على طریقة عبورھا, وسابقاً قد سقنا عدة طرق لعبور الشجرة بالاعتماد على المؤشرات وفي الخوارزمیات التالیة جمیعھا سنفترض الشجرة الثنائیة ذات مؤشر الإباء بالأبناء (Father Link) . وعملية إضافة عقدة في الشجرة الثنائية تعتمد على قیمة تلك العقدة , فإن كانت القیمة اكبر من الجذر اتجھنا إلى الیمین والعكس نتجھ إلى الیسار وخلاصة ھذه الخوارزمیة تتلخص بالأتي:

ý ضع العنصر الأول على أساس أنة العقدة الأول في الھیكل (الجذر) .

ý والعدد التالي إذا كان العنصر المراد إدخالھ اكبر من الجذر سنضعھ على یمین الجذر .

 $\mathbf{\dot{y}}$  وإلا على يسار الـجذر .

والشكل 15-34 یبین ذلك . فإن أدخلنا ھذه القیم (25,20,7,13,33,50,45,17,30,55) ستكون الشجرة بھذا الشكل

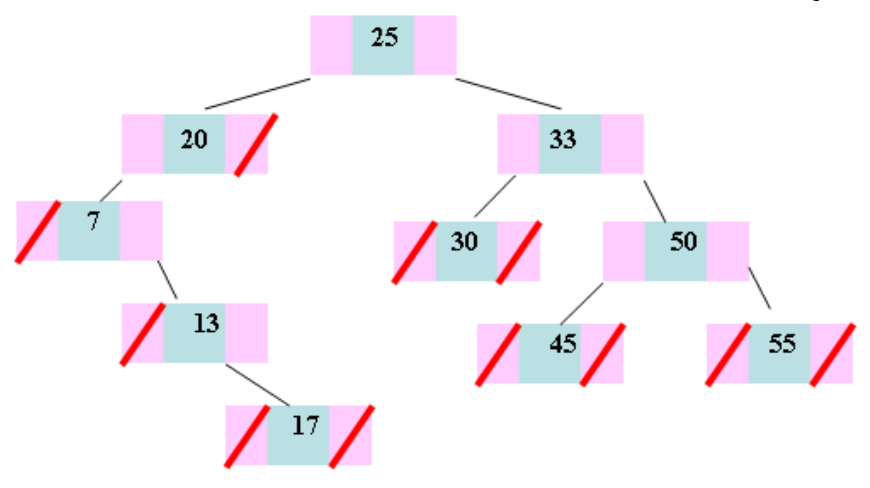

لقد شكل 15-34

بدئنا بالجدر (25) ثم انتقلنا إلى الیسار بالعدد 20 لأنة اصغر من 25 ثم انتقلنا إلى یسار 25 و 20 بالعدد 7 لأنة أصغر من 20 ثم انتقلنا بالعدد 13 إلى الیسار من 25 وھكذا إلى نھایة الأعداد .

ونعرض الآن صنف الأشجار الثنائیة :

 $1. /^{**}$ 

- 2. \* Class binary tree by storing references to
- 3. \* an element, a parent node, a left node, and a right node.
- 4.  $^*/$
- 5. public class BTNode{

6. private int element; // element stored at

- this node
- 7. private BTNode left, right; // adjacent nodes
- 8. /\*\* Main constructor \*/
- 9. public BTNode(){}
- 10.
- 11. public BTNode(int element) {

- 12. setElement(element);
- 13. setLeft(null);
- 14. setRight(null);
- $15.$  }
- 16. /\*\* Returns the element stored at this position \*/
- 17. public int element() { return element; }
- 18. /\*\* Sets the element stored at this position \*/
- 19. public void setElement(int o) { element=o; }
- 20. /\*\* Returns the left child of this position \*/
- 21. public BTNode getLeft() { return left; }
- 22. /\*\* Sets the left child of this position \*/
- 23. public void setLeft(BTNode v) { left=v; }
- 24. /\*\* Returns the right child of this position \*/
- 25. public BTNode getRight() { return right; }
- 26. /\*\* Sets the right child of this position \*/
- 27. public void setRight(BTNode v) { right=v; }

28. }

وفیما یلي البرنامج الذي ینفذ جمیع ما سبق :

برنامج الشجرة الثنائیة// 1. 2. class Chp15\_19 extends BTNode { 3. public static void main(String args[]){ 4. BTNode root=null; // root BTNode of the **BTree** 5. BTNode right=null; // right BTNode of the BTree 6. BTNode left=null; // left BTNode of the BTree 7. BTNode node=null; 8. 9. int Arr[]={5,6,2,8,4,10,18,9,0}; 10. //insert BTree 11. for (int  $i=0$ ; $i<$ Arr.length; $i++$ ) 12.  $\{$ 13. if(root==null)  $14.$  { 15. root=node=new BTNode(Arr[0]);  $16.$  } 17. else 18.  $\{$ 19. node=new BTNode(Arr[i]); 20. BTNode s,p; 21. p=s=root; 22. while(s!=null)  $23.$  $24.$  p=s;

25. if(node.element()>s.element()) 26. s=s.getRight(); 27. else 28. s=s.getLeft();  $29.$ 30. if(node.element()>p.element()) 31. p.setRight(node); 32. else 33. p.setLeft(node); 34. 35. } 36. } 37. 38. //Print DBTree 39. Print(root); 40. System.out.println("\nDBTree"); 41. } 42. static void Print(BTNode node){ 43. if(node!=null){ 44. System.out.print(node.element()+" "); 45. Print(node.getLeft()); 46. Print(node.getRight()); 47. } 48. } 49. }

شرح المثال:

الأسطر (18 - 35) قمنا بعملیھ البحث عن الموقع التي سنضع العقدة حسب خوارزمیة الأشجار فإذا كانت القیمة اكبر اتجهنا یساراً وإلا اتجهنا یمیناً إلى أن یصل s = null كما في السطر 22.

فائدة المتحول p ھو عبارة مؤشر یؤشر بمقدار واحد للخلف لنحتفظ بموقع أخر عقدة الناتجة من عملیة البحث .

بعد من بحث الموقع نقوم بعملیھ استفسار فإذا كانت القیمة اكبر من العقدة التي عثرنا علیھا بواسطة p فأننا نضع العقدة على الیمین وإلا نضعھا على الیسار وھكذا لباقي العقد كما في الأسطر (34 – 30) .

السطر 39 تم استدعاء منھج Print لیقوم بطباعة الشجرة . و ھنا تكون عملیة الطباعة بالاستدعاء الذاتي فھي أسھل .

### **1.7.5 خوارزم إسترجاع المعلومات من الأشجار الثنائیة**

### **Binary Tree Traversal**

والمقصود ھنا ھو زیارة كل خلیة واسترجاع معلوماتھا "للطباعة مثلاُ" مرة واحد فقط. ولنفرض أن تمثیل الشجرة الثنائیة كما في الشكل 15-35 :
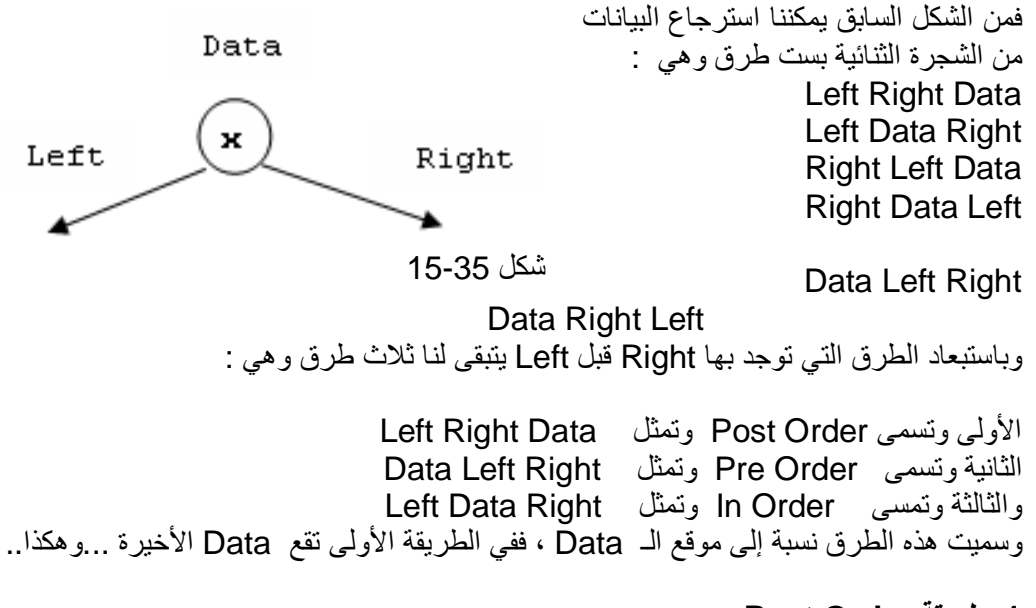

 **. Post Order طریقة .1**

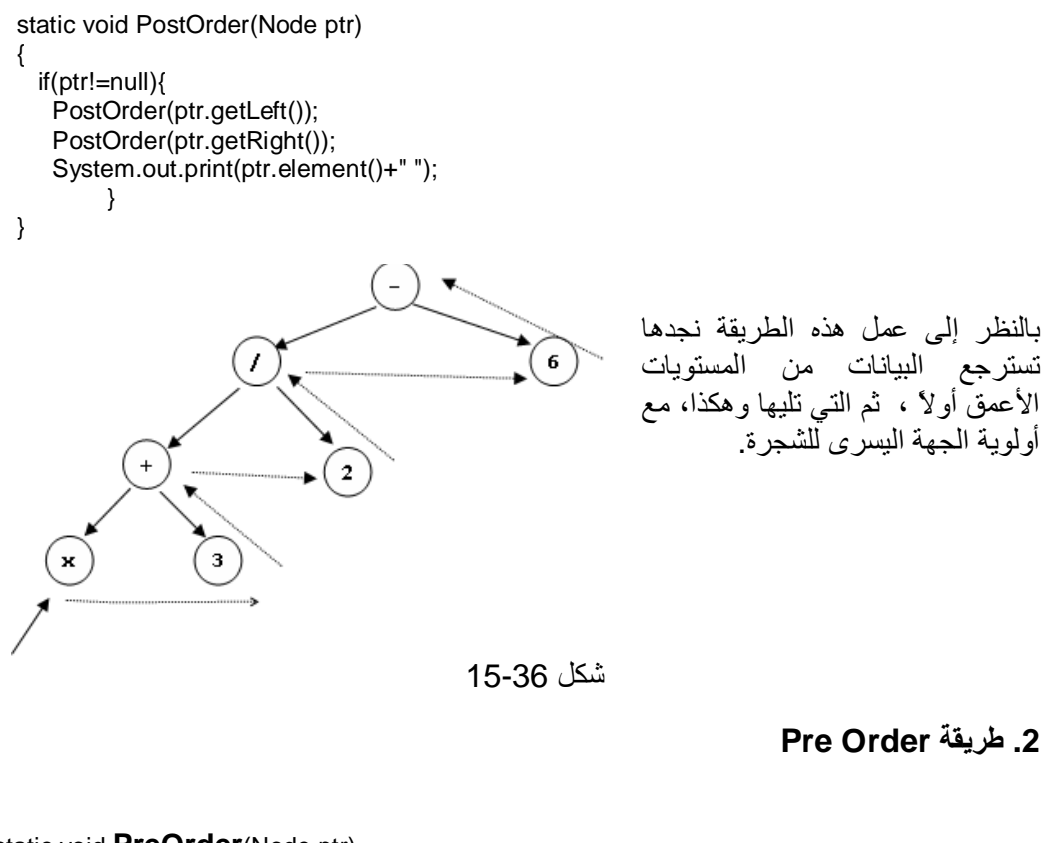

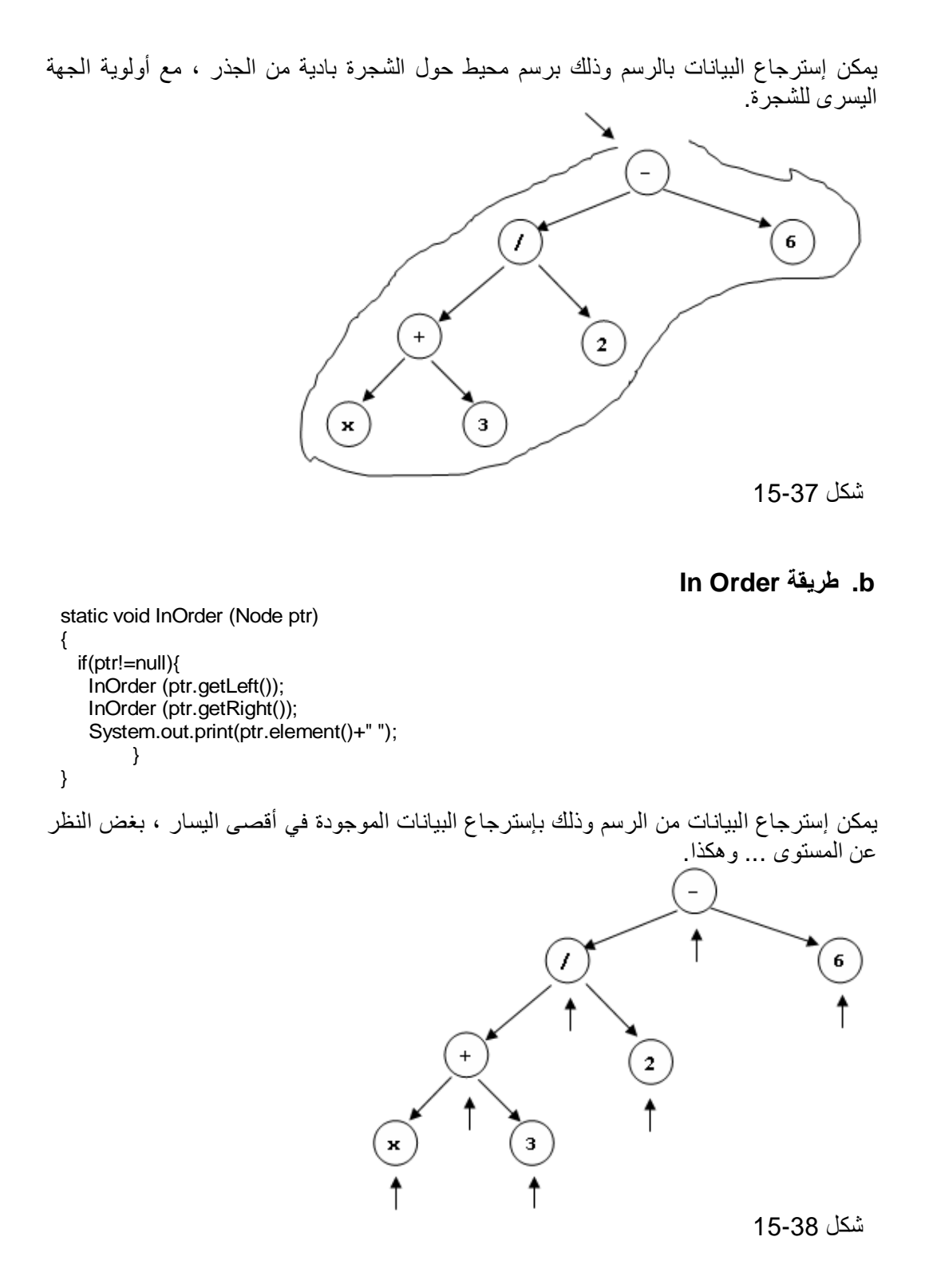

**1.7.6 خوارزمیة عد عقد الأشجار :** 

إن حجم الشجرة یساوي عدد العقد في الشجرة الفرعیة الیمنى مضافاً إلیھا عدد العقد في الشجرة الفرعیة الیسرى مضافاً إلیھا عقدة الجذر.

طباعة أب وأخ العدد المدخل كما في الشكل 15-39

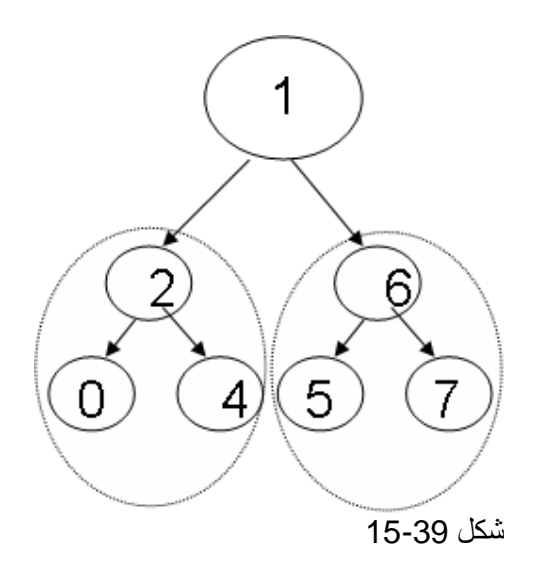

فلو أدخلنا الرقم 6 فأنة سوف یطبع لنا الأب وھو 1 و یطبع لنا الأخ وھو 2 . وھذا كود البرنامج:

برنامج یطبع أخ و أب عدد مدخل بواسطة الشجرة الثنائیة// 1. 2. import javax.swing.JOptionPane; 3. class Chp15\_20 extends BTNode { 4. public static void main(String args[]){ 5. BTNode root=null; // root BTNode of the BTree 6. BTNode right=null; // right BTNode of the BTree 7. BTNode left=null;  $\frac{1}{2}$  left BTNode of the BTree 8. BTNode node=null; 9. 10. int Arr[]={5,6,2,8,4,10,18,9,0}; 11. //insert BTree 12. for (int i=0;i<Arr.length;i++) 13. { 14. if(root==null)  $15.$   $\{$ 16. The root=node=new BTNode(Arr[0]); 17. } 18. else  $19.$  (

20. node=new BTNode(Arr[i]); 21. BTNode s,p; 22. p=s=root; 23. while(s!=null)  $24.$  $25.$  p=s; 26. if(node.element()>s.element()) 27. s=s.getRight(); 28. else 29. s=s.getLeft();  $30.$  } 31. if(node.element()>p.element()) 32. p.setRight(node); 33. else 34. p.setLeft(node); 35.  $36.$  } 37. } 38. 39. //Print DBTree 40. Print(root); 41. System.out.println("\nDBTree"); 42. 43. String snum1; 44. int num1; boolean flag=false; 45. snum1 = JOptionPane.showInputDialog("Enter Number:") ; 46.  $num1 = Integer.parseInt(sum1);$ 47. 48. if(root.element()==num1) 49. { 50. System.out.println 51. ("The Number Not Prather And Father"); 52. System.exit(0);  $53.$  } 54. //Sertch The Number In Tree 55. BTNode p=null; 56. node=root; 57. boolean f=true; 58. while(f) 59. { 60. p=node;

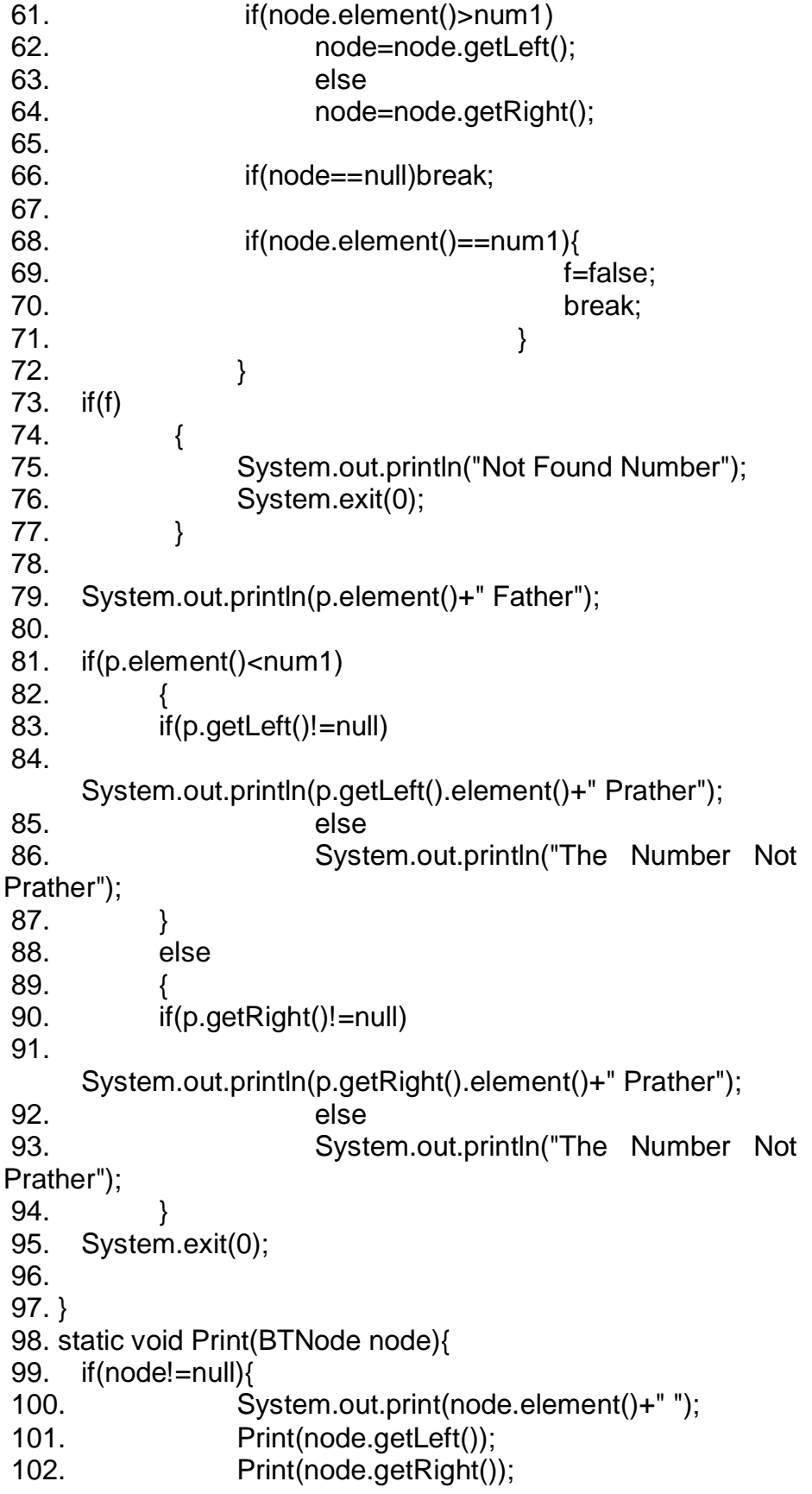

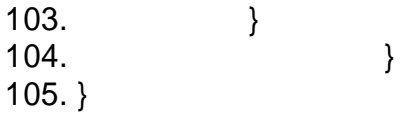

**1.7.7 خوارزمیة حساب عدد أوراق الشجرة الثنائیة** 

إن الورقة في الشجرة ھي العقدة التي لیس لھا أبناء كما قلنا سابقاً , ولحساب عدد أوراق الشجرة , لابد أولاً من التحقق من أن العقدة ھي ورقة أم لا وذلك بھذا الشرط

if(node.getLeft()==null&&node.getRight()==null) فیكون شكل الورقة كما في الشكل .15-40

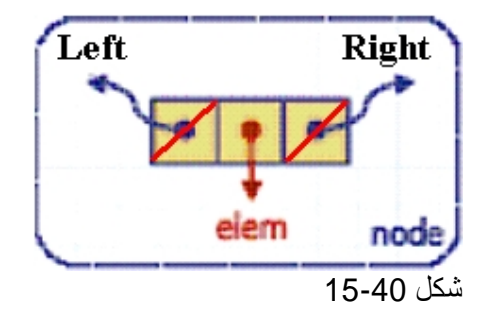

## **1.7.8 خوارزمیة حذف عقد أوراق الشجرة الثنائیة**

v إذا كان العدد المراد حذفھ ورقة لا یحتوي على أبناء فالأمر سھل ولا توجد مشقة .1 نبحث عن العدد وقبل التنقل إلى الیمین أو إلى الشمال نخزن موقعنا في متغیر ثم ننتقل وھذا المتغیر سیكون یمشي ورآنا بمقدار واحد للخلف إي یكون أب الموقع الحالي

.2 إثناء عملیھ التنقل نستفسر عن نوع العقدة فإذا كانت ورقة أم لا بھذا الشرط : if(node.getLeft()==null&&node.getRight()==null)

بعد العثور على العدد بقي علینا أن نتأكد ھل ھو على یسار الأب أم على یمینھ فأن كان على یساره نجعل حقل NULL=left فنكون عزلنا العقدة من الشجرة ثم نحذف العقدة ومن الشكل 15-41 سیوضح ذلك .

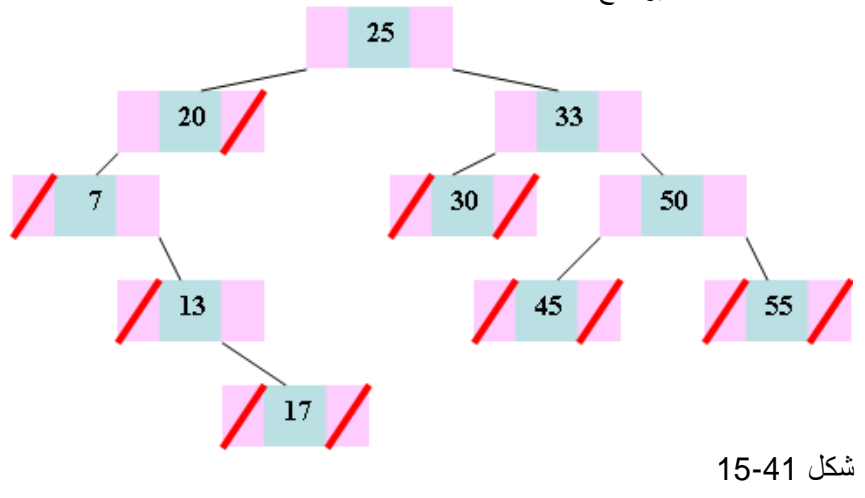

نرید حذف العقدة ذات القیمة 17 فستصبح الشجرة بھذا الشكل

المھندس/عمار محمد عیسى الدبعي 537 com.hotmail@Aldopaee

.

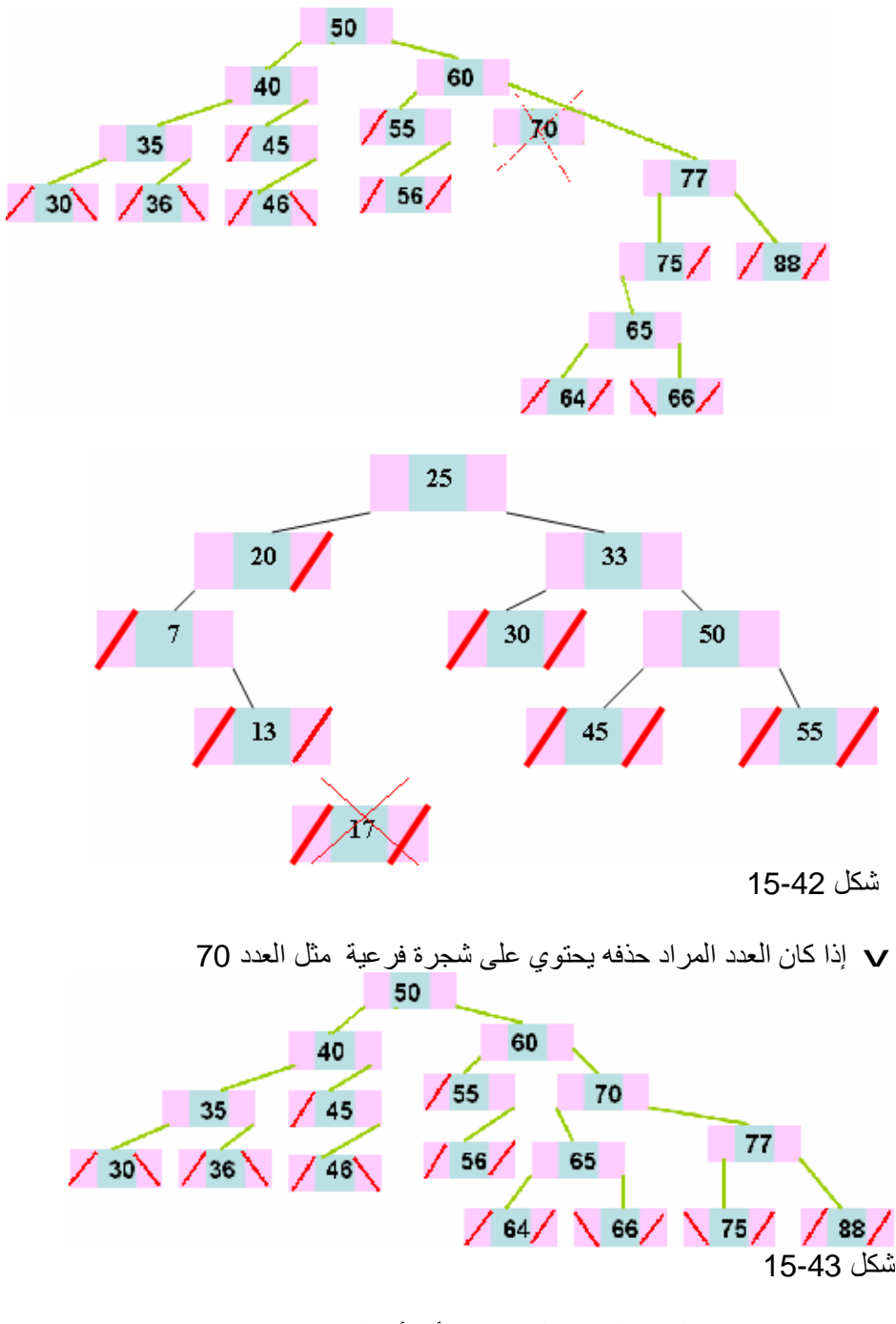

.1 نحدد موقع العدد ھل ھو على یسار الأب أم على یمینھ (70<60)if. 2 هل العدد یوجد على یمینه فرضاً أعداد وُشجرة فرعیة -if(node (NULL!=right >فإذا تحقق الشرط فأننا نربط یمین الأب بیمین الابن فنكون في ھذه الحالة عزلنا 70 بقي علینا ربط أجزاء الابن وھو نصل لأصغر قیمة في العقدة 77 ونربط یسارھا بالعقد التي كانت متصلة بالعدد المراد حذفھ فتصیر الشجرة بھذا الشكل .

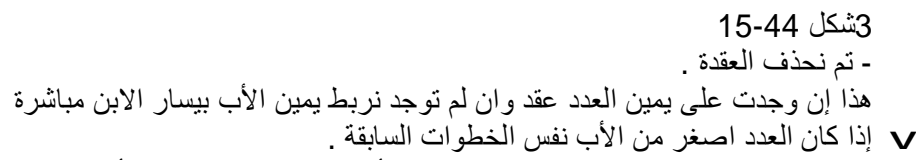

v إذا كان العدد یوجد بیساره تفرع تربط یسار الأب بیسار الابن ونصل لأكبر عدد داخل التفرع ونربطھ بیمین العدد مثل العدد 40 في الشكل السابق فتصیر الشجرة بھذا الشكل

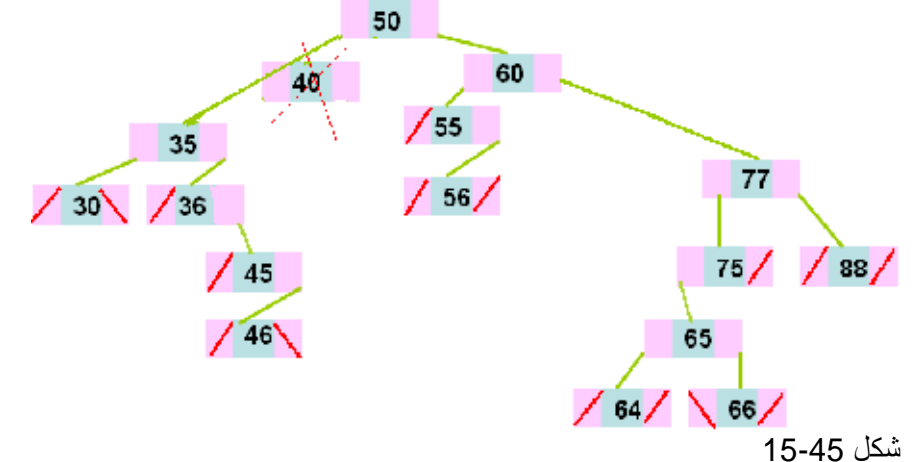

وإلا نربط یسار الأب بیمین الابن , ثم نحذف العقدة .

v بقي علینا حالة وھي أن أراد حذف الجذر ھي بعض الشيء مربكة إلا إنھا بسیطة ý نبحث أولا عن اصغر عقدة في الجذع الأیمن للجذر ونطبق جمیع الشروط التي ذكرناھا سابقاً .

ý ونأخذ قیمة العقدة ونساوي قیمة الجذر بھا ثم نحذف العقدة التي بحثنا عنھا وبھذا نكون أحللنا قیمة الجذر إي بمثابة حذفنا الجذر وھذا الشكل سینتج .

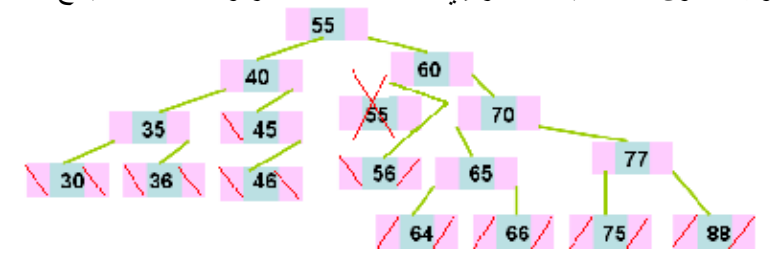

شكل 15-46

ý وإن لم یوجد تفرع یمین للجذر فإننا ننقل الجذر بمقدار واحد للیسار ونحذف العقدة . وھذه كل الخطوات یمكن دمجھا ببرنامج شامل یستطیع أن یحذف من إي مكان .

إلى ھنا ینتھي حدیثنا عن الأشجار .

## **1.8 ھیاكل البیانات الشبكیة (المترابطة)**

وتعنى Plex الشبكات (الرسوم Graphs ( كما تسمى بیانات مضفرة.إذا اتصل أي عنصر بیان في المستوى الأدنى من ھیاكل البیانات الشجریة بأكثر من عنصر في مستوى أعلى فیطلق علیھ اسم ھیاكل بیانات شبكیة، حتى

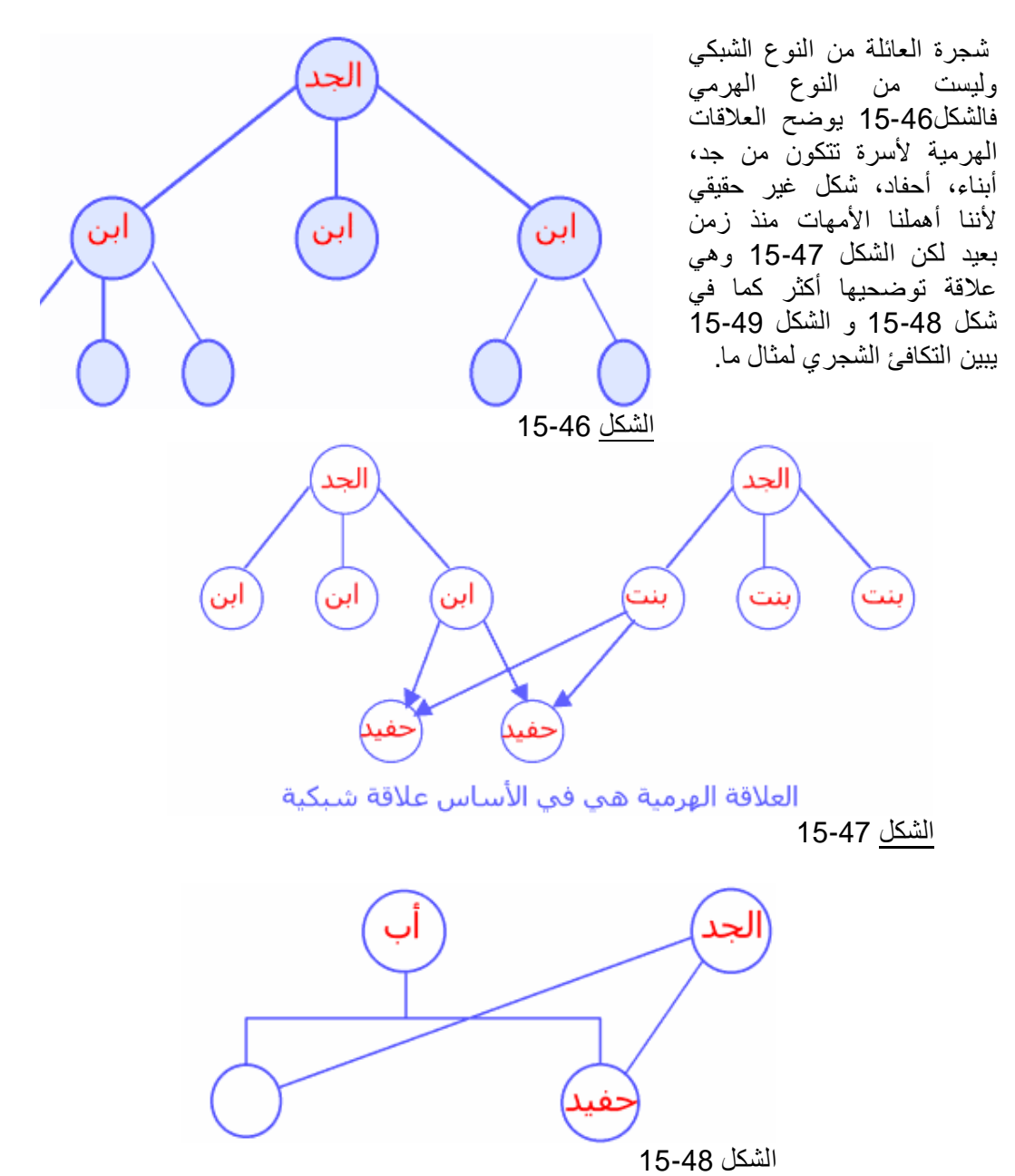

المهندس/عمار محمد عيسى الدبعي صدر 540 com.hotmail.com. و 540 com.hotmail.com. و 540 com.hotmail.com. و حمد عيسى الدبعي

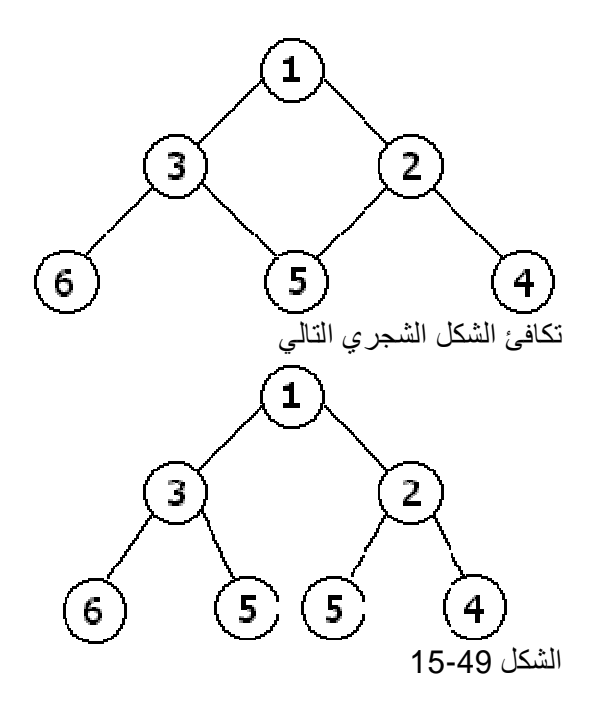

وتنقسم ھیاكل البیانات الشجریة إلى نوعین، بسیط ومعقد، ففي النوع البسیط یمكن تحدید مستویات الھیكل البنائي للبیانات أما النوع المعقد فیصعب ذلك كثیراً كما في الشكل 15-50 .

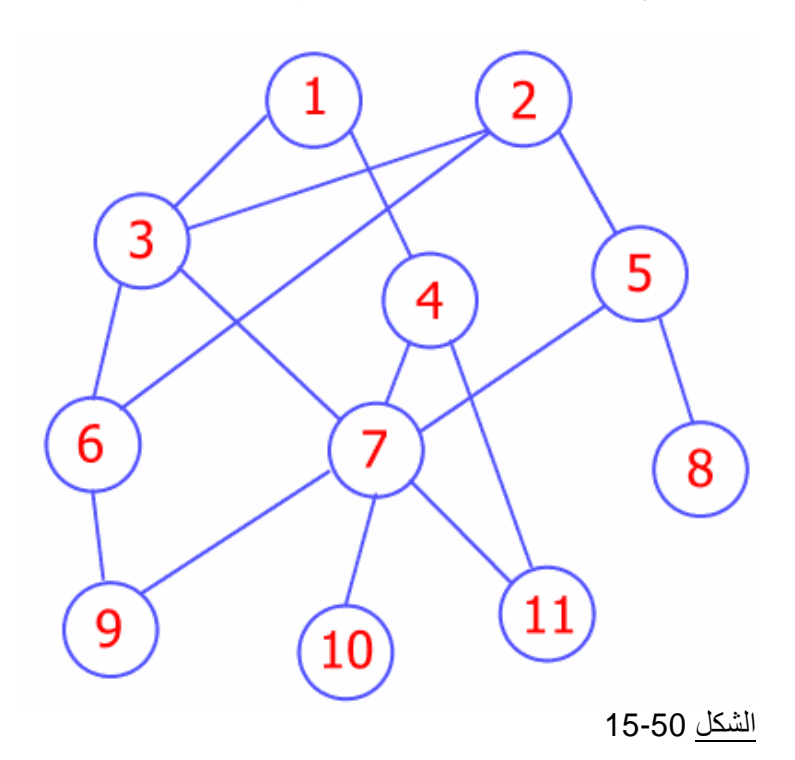

**تمارین الفصل** 

- .1 اكتب برنامج یقوم باستخراج الأعداد المتكررة من المكدس إي بحذف الأعداد المتكررة ؟ .2 اكتب برنامج یقوم بعملیة ترتیب مكدس ؟ .3 اكتب برنامج یقوم بعملیة إزاحة یمین وشمال للأعداد حسب الإزاحة المطلوبة من المستخدم؟ .4 اكتب برنامج یقوم بدمج مكدسین ویعمل جمیع العملیات المنطقیة (تقاطع, اتحاد, طرح ) ؟ .5 اكتب برنامج یقوم بتحویل الأعداد الزوجیة بمكدس والفردیة بمكدس أخر ؟ .6 اكتب برنامج یقوم بحذف الأعداد الأولیة من المكدس ؟ .7 اكتب برنامج یقوم بعكس طابور ؟ .8 اكتب برنامج یقوم بفصل طابور من مكان محدد من قبل المستخدم ؟ .9 اكتب برنامج یقوم بحذف المواقع الزوجیة بالطابور ؟ .10اكتب برنامج یقوم بتدویر طابور بالاتجاھین یمن وشمال ؟ .11اكتب برنامج یقوم بنسخ مكدس إلى طابور ؟// ملاحظة یوجد فرق بین النسخ والقص// .12لدیك طابور بة أشخاص وھم في المستشفى ومرقمین من 1 إلى 5 وھم في صف الآنتظار فجأة الشخص رقم 3 أصیب بوجع قوي ولا یستحمل الآنتظار فأمر الطبیب بإدخالھ لأنة حالة طارئة فكیف تعالج ھذه المشكلة بتطبیق إلیة وخوارزمیة الطابور الأتي أولاً للطبیب الداخل أولاً ؟ .13اكتب برنامج یقوم بترتیب قائمة أحادیة ؟ .14اكتب برنامج یقوم بقلب أي عكس قائمة أحادیة ؟ .15اكتب برنامج یقوم بقلب المواقع الزوجیة مع الفردیة أي swap ؟ .16اكتب برنامج یقوم بحذف المواقع الزوجیة بالقائمة الأحادیة ؟ .17اكتب برنامج یقوم بدمج قائمتین أحادیتین وعمل جمیع العلاقات الریاضیة (تقاطع , اتحاد , طرح ) ؟ .18اكتب برنامج یقوم بطباعة ثالث اكبر قیمة من القائمة ؟ 19. اكتب برنامج یقوم بترتیب طابور بواسطة القائمة الأحادیة ؟ .20اكتب برنامج بواسطة الدوال یقوم بطباعة ثالث مجموع اكبر القیم وطباعة الأعداد بالقائمة الأحادیة مثل .21(1,2,7,9,5,6) فیطبع 21 والأعداد 7,9,5 ؟ .22اكتب برنامج یقوم بتمثیل بیانات القائمة ألأحادیة في الذاكرة بھذا الشكل ؟ .23ھذا السؤال للقارئ النبیل ----- بواسطة القائمة الأحادیة اكتب برنامج یعمل عمل القائمة الثنائیة إي یكون الھیكل العام لقائمھ مكون من متغیرین فقط إي int , next لا یوجد مؤشر یؤشر للخلف مثل last فیستطیع العودة للخلف مرة ومرتین ...... الخ ؟ .24بواسطة القوائم ألثنائیھ اكتب برنامج یقوم حذف المواقع الأولیة من ھذه القائمة ومعروف إن الأعداد الأولیة (,1,2,3,5,7,9,11,13.....) ؟ .25بواسطة ألعودیھ أو التكرار اكتب برنامج یعمل على طباعة عدد العقد الثنائیة ؟ .26جمیع الأسئلة التي ذكرت في الفصول السابقة ینبغي على القارئ تطبیقھا بالقوائم الثنائیة ؟ .27اكتب برنامج یقوم بتمثیل بیانات ھذا الشكل في الذاكرة عم مراعاة نوع القوائم ؟ .28 اكتب برنامج بواسطة الأشجار الثنائیة یقوم بطباعة الشجرة بدون استخدام الاستدعاء الذاتي ؟ .29 اكتب برنامج بواسطة الأشجار الثنائیة یطبع مجموع ما تحت العدد المدخل وكم أعداد اكبر منة وكم أعداد اصغر منة ؟ .30 اكتب برنامج بواسطة الأشجار الثنائیة یقوم بطباعة الشجرة مرتبة تصاعدي ومرة تنازلي ؟ .31 اكتب برنامج بواسطة الأشجار الثنائیة یطبع كم عدد الآباء الذین لدیھم أبناء اثنان وكم الذین لدیھم ابن واحد وكم الذین لیس لھم أبناء ؟
	- .32 لیكن لدیك البیانات التالیة (5,1,40 10,3,43,62,)

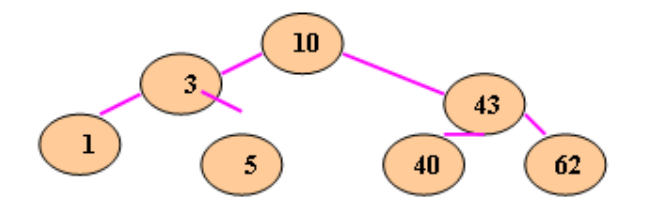

.33 المطلوب منك طباعھ ھذه الشجرة أو إي شجرة بالشكل الأتي

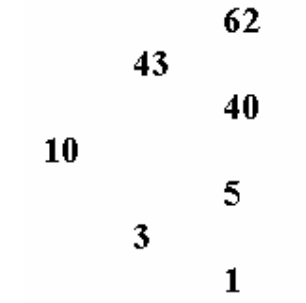

- .34 اكتب برنامج یقوم بتحویل شجرة ثنائیة إلى طابور بشرط أن تدخل البیانات مرتبة للطابور وبدن استخدام إي خوارزمیة ترتیب ؟
- .35 اكتب برنامج یقوم بتحویل طابور إلى شجرة ثنائیة علمُ أن البیانات في الطابور متكررة والشجرة الثنائیة لا تقبل القیم المتكررة ؟
- SAMI , AMMAR , AHMED , BASSAM , SANAD , ) التالیة الكلمات لدیك .36 ثنائیة شجرة تكوین المطلوب) MOSTAFA , READ , ALI , KAMAL ,AMIN) مثل المثال الذي تكلمنا علیة سابقُ ؟
	- .37 اكتب برنامج یقوم بحذف الأعداد الأولیة من الشجرة الثنائیة ؟

**2 أھم مراجع الكتاب باللغة العربیة والأجنبیة**

**المراجع العربیة** 

**.1 م. عمار الدبعي ,(2005), ھیاكل البیانات بلغة ++C, [com.a4cb.www](http://www.cb4a.com)\\:http . .2 م. عمار الدبعي ,(2007) , البرمجة الموجھة بلغة Java, [com.a4cb.www](http://www.cb4a.com)\\:http . .3 م. عمار الدبعي ,(2006), مئة سؤال وسؤال لإتقان البرمجة, [com.a4cb.www](http://www.cb4a.com)\[\](http://www.cb4a.com):http . .4 م. عمار الدبعي ,(2006), أصول البرمجة بلغة ++C , [com.a4cb.www](http://www.cb4a.com)\\:http . .5 د. مروان مصطفي ناعھ (1997) ,مبادئ الحاسوب و البرمجة بلغة بیسك. .6 تألیف د. محمد كامل ,د. حسن طاھر, (1998), مقدمة في علم الحاسوب , جمھوریة مصر العربیة ,دار النھظة . .7 م. یاسر العقاد ,(1997), تربو باسكال ,7 سوریة , دار شعاع. .8 د.مظھر طایل, (1986), نظم أعداد المیكروكمبیوتر تألیف. .9 م. عامر بواب (1989) ,مقدمة إلى لغة C, لبنان, الدار العربیة للعلوم. .10 جلال خرسانة ,(2006), تعلم Java باستخدام بیئة تطویر JBulider ,سوریة , دار شعاع. .11 د. محمد الفیومي, (1986), برمجة الحاسبات الالكترونیة بلغة فوتران, الكویت , مؤسسة الخوارزمي. .12 عزب محمد عزب, (2002) الطریق إلى احتراف Java,. مصر , دارالأھرام. .13 د. صلاح الدوه جي , (2004), كیف تبرمج بلغة ++C ,سوریة , دار شعاع. .14 المؤسسة العامة لتعلیم الفني والتدریب المھني, المملكة العربیة السعودیة. .15 خالد شقروني, (2006), التحلیل و التصمیم بالمنحى للكائن باستخدام UML. .16 م.** حیان **السید(1996), برمجة الحوایب الشخصیة بلغة التجمیع , سوریة, دار شعاع.**

**مواقع الویب العربیة**

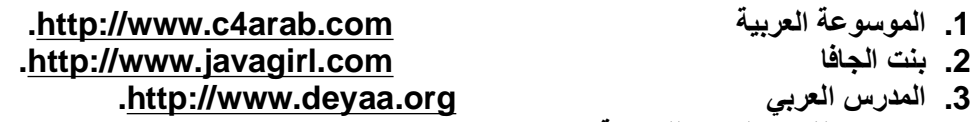

**.4 منتدیات الفریق العربي للبرمجة** 

**.<http://www.arabteam2000-forum.com>**

**المراجع الانجلیزیة** 

- **1- Introduction to Computers Fourth Edition Peter Norton's (2000).**
- **2- Introduction to Computer Science.**
- **3- Digital Design Second Edition M.Morris Mano (1991).**
- **4- A Book on C Third Edition Al Kelley / Ira Pohl (1995).**
- **5- Advanced Programming in Pascal with Data Structures Larry Nyhoff / Sanford Leestma (1989).**
- **6- Osborne - Java 2--Complete Reference (5th Ed 2002)**
- **7- Thinking in Java, 2nd edition, Revision 12.**
- **8- The Java Tutorial, Third Edition.**

**9- The Java Tutorial Continued The Rest of the JDK.** 

- **10- The JFC Swing Tutorial A Guide to Constructing GUIs.**
- **11- Java™ How to Program, Sixth Edition(2004).**
- **12- Java™ Language Specification, Third Edition, The(2005).**
- **13- Object-Oriented Data Structures using Java(2001).**
- **14- Data Structures and Algorithms in Java(2005).**
- **15- Introduction to Computer Science using Java(2003).**
- **16- The Java Language Specification Third Edition(2005).**
- **17- Introduction to Programming Using Java Version (4.1, June 2004).**

**مواقع الویب الانجلیزیة** 

- **1- [http://www.java.sun.com.](http://www.java.sun.com)**
- **2- [http://www.rlg.org/visguides/visguide3.html.](http://www.rlg.org/visguides/visguide3.html)**
- **3- [http://www.data-compression.com/lossless.html.](http://www.data-compression.com/lossless.html)**
- **4- [http://splash.javasoft.com/jdbc.](http://splash.javasoft.com/jdbc)**
- **5- [http://www.scism.sbu.ac.uk/jfl/index.html.](http://www.scism.sbu.ac.uk/jfl/index.html)**